UNIVERSIDADE DE LISBOA FACULDADE DE CIÊNCIAS DEPARTAMENTO DE MATEMÁTICA INSTITUTO SUPERIOR DE CIÊNCIAS DO TRABALHO E DA EMPRESA DEPARTAMENTO DE FINANÇAS

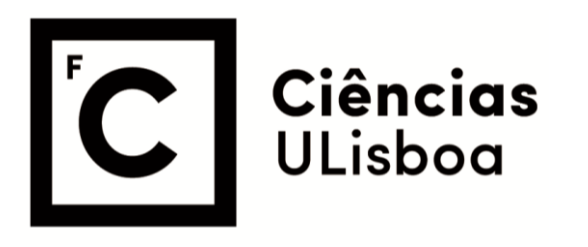

**ISCTE & IUL** Instituto Universitário de Lisboa

**Lisbon University Institute** 

## **VOLATILIDADE E RISCO NAS TAXAS DE CÂMBIO: SIMULAÇÕES DE MONTE CARLO E BOOTSTRAPPING**

Nishát Abdul Sacoor

**Mestrado em Matemática Financeira**

Dissertação orientada por: Professora Doutora Diana Aldea Mendes

#### **AGRADECIMENTOS**

Gostaria de agradecer a todas as pessoas que, direta ou indiretamente, contribuíram para o meu sucesso na conclusão desta dissertação e para o fim de mais um ciclo académico.

Um obrigado especial à minha orientadora, a Professora Doutora Diana Aldea Mendes, por todo o acompanhamento e paciência que demonstrou ao longo da minha dissertação. A sua disponibilidade em esclarecer as minhas dúvidas, bem como todo o apoio, orientação e incentivos, foram fundamentais para a conclusão desta etapa na minha vida académica. Muito obrigada pela sua disponibilidade e pela oportunidade de poder trabalhar consigo, foi uma honra.

Os professores todos que conheci ao longo do meu percurso académico também desempenharam um papel bastante importante no desenvolvimento deste trabalho, sem eles nunca teria descoberto o meu amor pela matemática e pela área financeira.

E, por último, gostaria de agradecer à minha família, que sempre me acompanhou e encorajou em todos os momentos da minha vida – especialmente a minha avó, nada disto teria sido possível sem ela.

#### **RESUMO**

Este trabalho teve como principal objetivo o estudo do risco e volatilidade das séries temporais financeiras. Como tal, a série utlizada foi a taxa de câmbio EUR/USD (Euro/Dólar Americano), uma vez que estas são as divisas mais transacionadas no mundo inteiro, o que implica que estas taxas estejam sujeitas a um maior risco e volatilidade por serem tão complexas e dependentes de tantos fatores externos, tanto políticos como económicos e sociais.

Esta dissertação consiste em aplicar simulações de Monte Carlo e *Bootstrapping* para a estimação da volatilidade e risco, recorrendo ao conceito de *Value at Risk*. A série temporal analisada é a taxa de câmbio EUR/USD desde 01-01-2010 a 01-01-2019, uma vez que o ano de 2008 representa uma quebra de estrutura, pelo que a decisão tomada consistiu em repartir esta série e estudá-la apenas após o período da Crise de *Subprime.* 

Foram efetuadas análises estatísticas e testes de estacionariedade, bem como a aplicação dos dois métodos de simulação, para os três níveis de confiança usuais (95%, 97.5% e 99%), para dois períodos: o ano de 2018 e o período de 2010 a 2018.

Verificou-se que o método de *Bootstrapping* é o que apresenta valores mais elevados para o *Value at Risk.*

De forma a validar os modelos obtidos pelos dois métodos de simulação acima referidos, foi efetuado o método de *backtesting*, que concluiu que o método de *Bootstrapping* é o que produz melhores resultados, para dois dos três níveis de confiança considerados.

#### **Palavras-chave:**

Taxa de câmbio (EUR/USD), Série Temporal Financeira, *Value at Risk,* Estacionariedade, Simulação de Monte Carlo, Simulação Histórica, Método de *Bootstrapping, Backtesting.*

#### **ABSTRACT**

The main goal of this work is to study the risk and volatility of financial time series. As such, the time series used was the EUR/USD exchange rate, since these are the most traded currencies worldwide, implying that these rates are subject to greater risk and volatility because they are so complex and dependent on several external factors, such as political, economic and social.

This dissertation consists of applying Monte Carlo and Bootstrapping simulations for the estimation of volatility and risk, using the concept of Value at Risk. The time series analyzed is the EUR/USD exchange rate from 01-01-2010 to 01-01-2019, since the year 2008 represents a breakdown of structure, so the decision made consisted of dividing this series and studying it only after the period of the Subprime Crisis.

Statistical analysis and stationarity tests were performed, as well as the application of the two simulation methods, for the three usual confidence levels (95%, 97.5% and 99%) for the year 2018 and for 2010 to 2018.

It was concluded that the Bootstrapping method is the one with the highest values for Value at Risk.

In order to validate the models obtained by the two simulation methods mentioned above, the backtesting method was performed, from which we conclude that the Bootstrapping method produces the best results for two of the three confidence levels considered.

#### **Key words:**

Exchange Rate (EUR / USD), Financial Time Series, Value at Risk, Stationarity, Monte Carlo Simulation, Historical Simulation, Bootstrapping Method, Backtesting.

# ÍNDICE

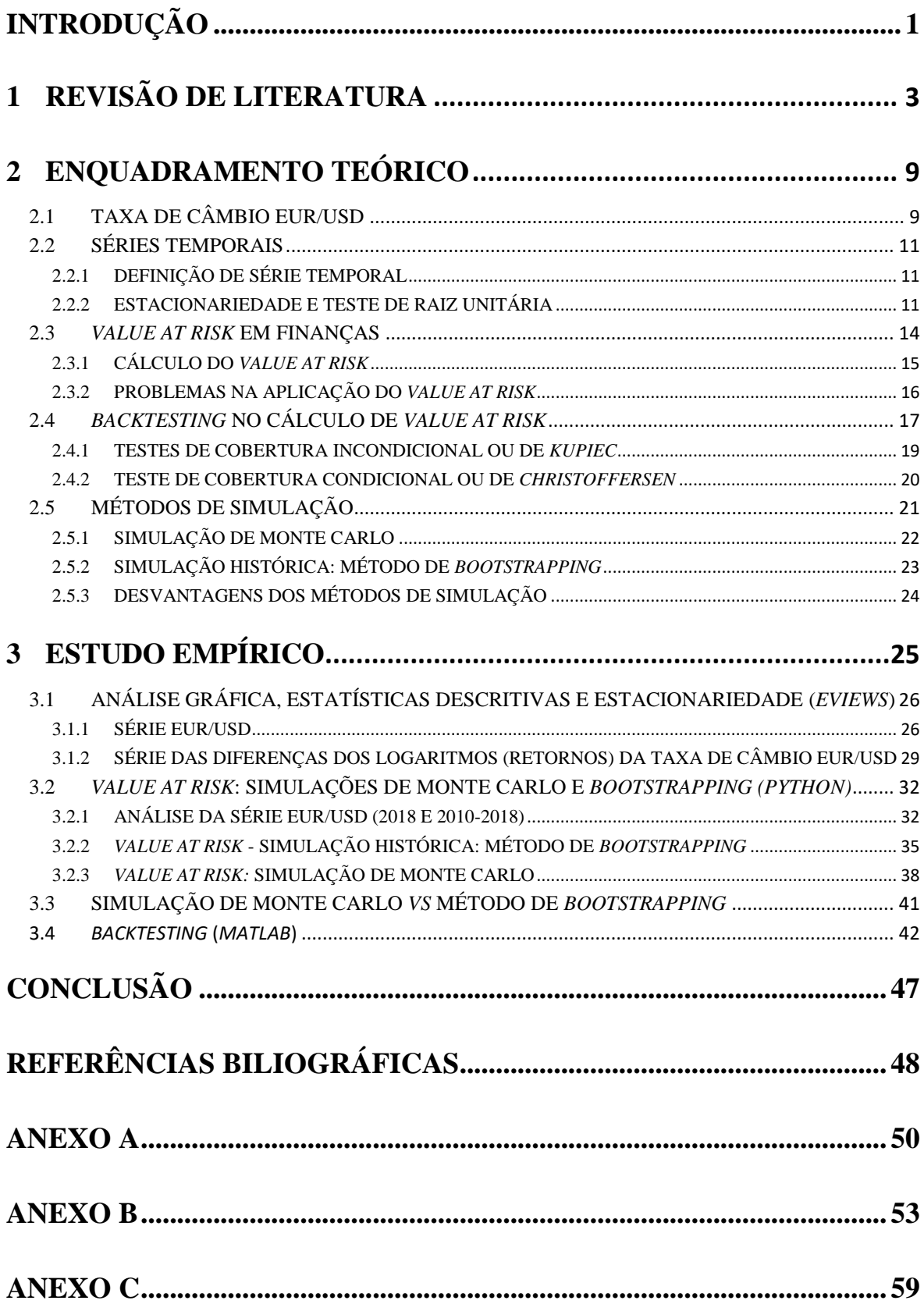

# **ÍNDICE DE FIGURAS**

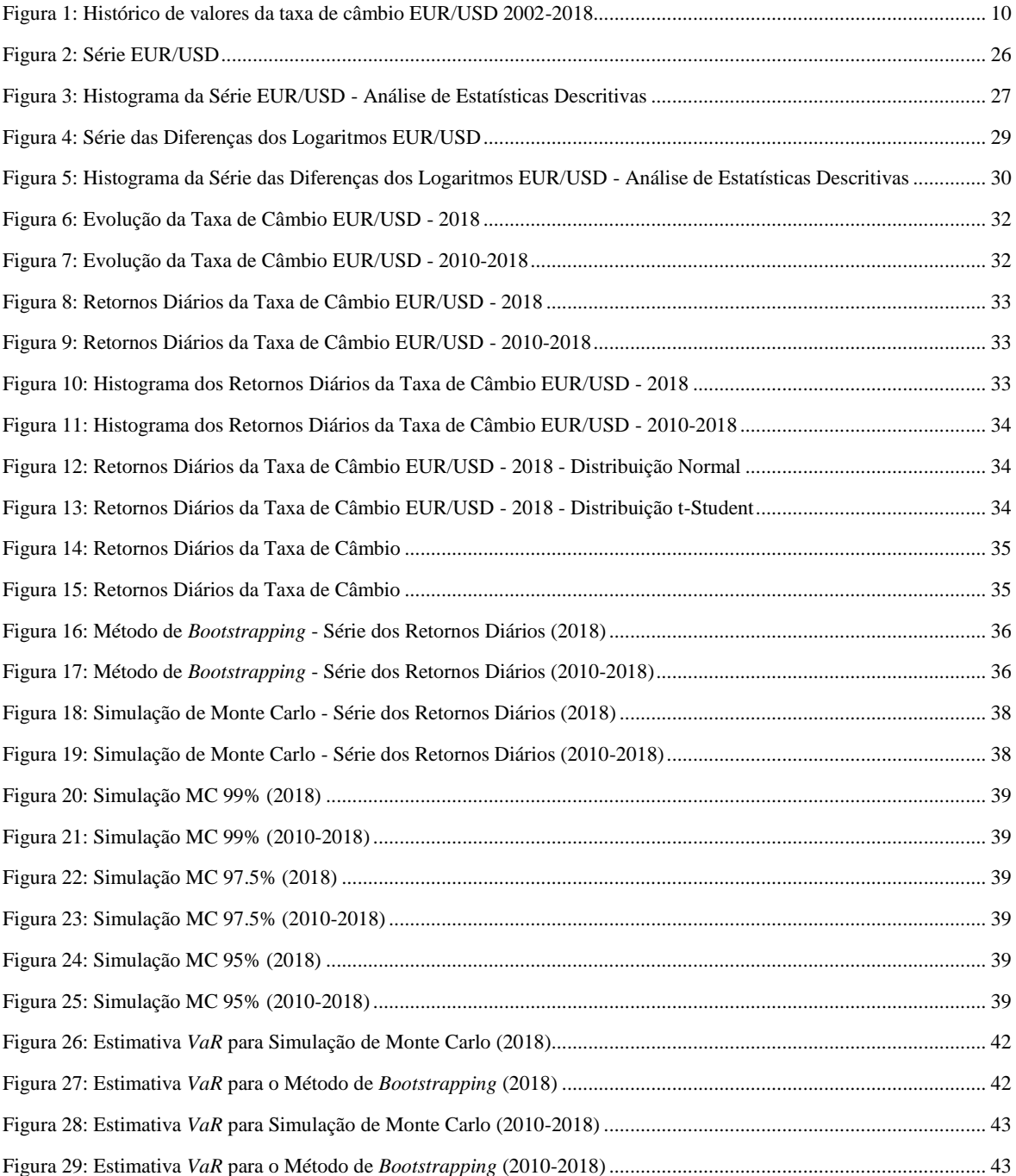

# **ÍNDICE DE TABELAS**

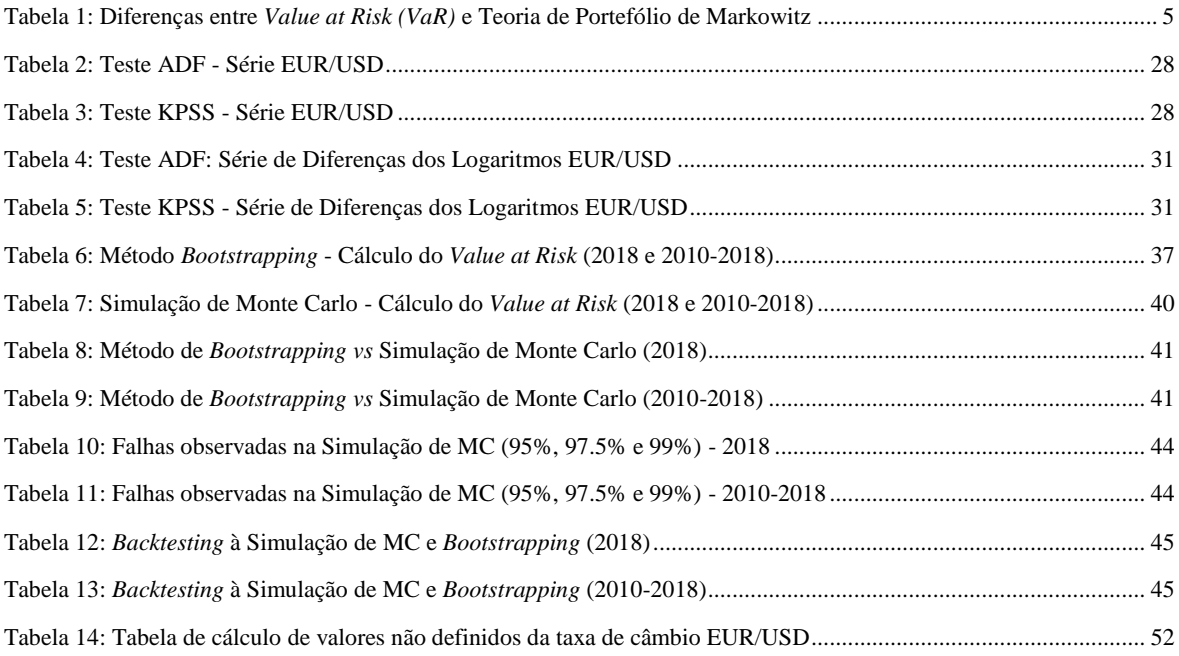

### **INTRODUÇÃO**

Num ambiente cada vez mais globalizado, as taxas de câmbio representam um conceito crucial na economia mundial, visto que, para qualquer transação envolvida em negócios internacionais, é fulcral ter conhecimento do estado e da evolução das respetivas taxas.

Nesta dissertação, o foco será a taxa de câmbio EUR/USD (Euro/Dólar Americano), uma vez que estas são as duas divisas mais transacionadas no mundo inteiro, representando uma relação complexa por serem influenciadas por diversos fatores externos, tanto políticos como sociais e económicos.

O facto de as taxas de câmbio oscilarem ao longo do tempo, em valorizações e desvalorizações, permite que estas possam ser consideradas difíceis de prever e estimar, pelo que será necessário recorrer a métodos de simulação, de forma a analisar o seu comportamento e medir o seu risco e volatilidade.

Como sabemos, nos dias de hoje, é bastante comum para as instituições financeiras a exposição constante ao risco. Torna-se então cada vez mais importante o estudo da relação entre os modelos complexos de mensuração de risco financeiro, de forma a perceber o seu impacto na economia global e o seu efeito neste ambiente de constante mudança. A criação de medidas eficientes para análise do risco torna-se então indispensável nesta altura de incerteza financeira.

Foi então criado o conceito de *Value at Risk*, que se tornou na medida *standard* que os analistas financeiros utilizam para quantificar este risco.

Atendendo a esta necessidade, ao longo desta dissertação, o objetivo será aplicar simulações de Monte Carlo e *Bootstrapping* para a estimação da volatilidade e risco, recorrendo ao conceito de *Value at Risk*. A série temporal analisada é a taxa de câmbio EUR/USD desde 01-01-2010 a 01-01-2019, uma vez que o ano de 2008 representa uma quebra de estrutura, pelo que a decisão tomada consistiu em repartir esta série e estudá-la apenas após o período da Crise de *Subprime.*

Tendo em vista este objetivo, o presente trabalho é dividido em quatro partes, sendo que a última parte é referente às principais conclusões deste estudo.

No Capítulo 1 é realizada a revisão de literatura, que consiste no enquadramento histórico dos estudos anteriormente realizados. É dado foco aos estudos realizados à taxa de câmbio Euro/Dólar Americano (EUR/USD) e à importância do *Value at Risk* para a análise do risco e volatilidade das séries temporais financeiras. Também se abordam os estudos realizados utilizando as simulações de Monte Carlo e as históricas (em particular, o método de *Bootstrapping*), de forma a analisar as principais séries temporais financeiras, bem como a aplicação do método de *Backtesting*, com o objetivo de retirar as melhores conclusões possíveis sobre os modelos em análise.

No Segundo Capítulo é realizada a abordagem teórica aos principais conceitos essenciais ao estudo da série temporal financeira em causa, tais como a estacionariedade e o teste de raiz unitária, bem como o conceito de *Value at Risk* em Finanças. Por último, são abordados os conceitos de *Backtesting*, explorando os testes de cobertura condicional e incondicional, bem como os métodos de simulação, dando ênfase à simulação de Monte Carlo e à simulação histórica (em particular o método de *Bootstrapping*)*.*

O Capítulo 3 é o capítulo prático, onde são aplicados os conceitos apresentados e desenvolvidos no Capítulo 2. O Capítulo 3 é repartido em quatro secções. A primeira secção é dedicada à análise gráfica e às estatísticas descritivas e aos testes de estacionariedade, recorrendo ao *software* **Eviews***.* A segunda secção é destinada à simulação de Monte Carlo e ao método de *Bootstrapping,* utilizando os *outputs* do *software* **Python**. A secção seguinte é, então, utilizada para a comparação destes dois métodos de simulação, retirando as respetivas conclusões. Por último, é realizado, na quarta secção, a metodologia de *Backtesting*, onde se realizam testes, com o objetivo de concluir qual o melhor método de simulação para a análise do risco e volatilidade da taxa de câmbio EUR/USD, tendo por base os 3 níveis de confiança habituais (95%, 97.5% e 99%). Os *outputs* desta secção foram retirados do software **Matlab**.

Seguidamente, na Conclusão são sumarizados os principais resultados deste estudo.

É importante referir que, após a Conclusão, existe uma secção inteiramente dedicada aos Anexos, com informação relevante sobre a base de dados e os programas utilizados.

## <span id="page-13-0"></span>**1 REVISÃO DE LITERATURA**

Neste ambiente de globalização, a taxa de câmbio de um país cada vez mais desempenha um papel fundamental na sua estabilidade e crescimento económicos. O facto de as taxas de câmbio oscilarem ao longo do tempo permite que estas possam ser tratadas como sucessões cronológicas ou séries temporais. Este fator permite que possamos utilizar diversos métodos para estimação e previsão de taxas de câmbio, podendo prever o seu comportamento futuro e analisar o seu risco e volatilidade.

*"As taxas de câmbio têm protagonizado um tema predominante na discussão política entre países desenvolvidos ao longo dos anos. No mundo atual, as taxas de câmbio referentes aos países mais bem sucedidos economicamente tendem a oscilar ao longo do tempo. Este acontecimento prende-se com o facto de cada moeda ser afetada pelo mercado cambial, o que origina valorizações e desvalorizações, que por sua vez, podem ser constantes ou momentâneas. Hoje em dia, as taxas de câmbio são reconhecidas como um vínculo decisivo entre a economia interna de um país e a economia internacional, onde a teoria por detrás dedica-se, principalmente, a entender o nível, ou pelo menos a fator de mudança, presente nas flutuações constantes das taxas de câmbio. "*

(Filipe Da Costa Marques, 2017, p. 3)

Laverde-Molina (2015) explica que os fatores determinantes na avaliação do impacto da taxa de câmbio nos mercados financeiros são os níveis de importação, exportação, consumo privado e investimento privado. São estas as variáveis que utiliza no seu modelo para explicar o impacto da mudança da taxa de câmbio na Costa Rica, de 1991 a 2014.

Filipe Da Costa Marques (2017) defende na sua dissertação que as taxas de câmbio são um dos fatores imprescindíveis para a determinação da "saúde económica" de um país e desempenham um papel fundamental no comércio de um país (p. 75). Por isso é tão importante o estudo da volatilidade e risco destas taxas.

Conforme mencionado anteriormente, a taxa de câmbio que se irá estudar neste trabalho será a EUR/USD (Euro e Dólar Americano). Como é referido, estas são as duas moedas com maior relevância no mundo inteiro, tendo em conta que várias empresas realizam negócios com base na sua taxa de câmbio. É importante perceber a sua evolução ao longo dos anos, e quais os aspetos que afetam a volatilidade destas mesmas taxas.

Vasileios (2017) explica que existem vários fatores macroeconómicos e financeiros que afetam a taxa de câmbio EUR/USD, tais como o mercado de ações, a dívida pública do país, taxas de desemprego e estabilidade política, entre outros. Por exemplo, uma forte taxa de câmbio geralmente indica estabilidade económica e política de um país, enquanto que uma fraca taxa de câmbio mostra evidências de uma recessão económica.

Montañez (2011) refere que, para além destes fatores, também existem outros, como o Produto Interno Bruto (PIB) e taxa de inflação de um país, bem como os níveis de oferta e procura destas mesmas moedas. Este autor explica também que as taxas de câmbio são extremamente voláteis, razão pela qual é tão desafiante prever os seus valores a curto e médio prazo. Alguns investigadores propuseram a ideia de que as taxas de câmbio e os ativos

financeiros têm o mesmo tipo de comportamento, o que significa que os seus preços são também determinados pelas mudanças nas expetativas sobre variáveis económicas futuras, em vez das atuais.

Varenius (2017) reflete acerca da importância da previsão destas taxas de câmbio. No seu trabalho, concluiu que o modelo de Vetores Autorregressivos de ordem  $1$  (VAR(1))<sup>1</sup> cria a previsão mais precisa para o horizonte temporal de um mês, enquanto que o modelo Autorregressivo Integrado de Médias Móveis  $(1,1,0)$   $(ARIMA(1,1,0))^2$  é o mais indicado para a previsão a três meses.

Tendo em conta a atual crise financeira, os conceitos de gestão de risco e volatilidade têm desempenhado um papel crucial nos mercados financeiros nos últimos anos. Foi assim que surgiu a necessidade de criar ferramentas mais sofisticadas para analisar estes fenómenos financeiros. A criação de medidas eficientes tornam-se indispensáveis hoje em dia, dada a crescente expansão, que origina também o aumento da incerteza financeira.

Foi assim que surgiu o termo *Value at Risk (VaR),* que se tornou então a medida *standard* que os analistas financeiros utilizam para quantificar e avaliar o risco financeiro.

O que é então o *Value at Risk (VaR)*? Para responder a esta questão, é importante começar por uma questão mais importante ainda: o que é o risco?

Como sabemos, na Economia existem variados tipos de risco. Nas Finanças, o conceito de risco é, geralmente, quantificado pela volatilidade ou desvio-padrão do retorno dos ativos. Mas, na realidade, tudo o que a volatilidade nos diz é apenas o quanto o retorno dos ativos varia em torno da média. Este conceito tem em conta os movimentos positivos e negativos do risco, embora muitos investidores considerem o risco como algo negativo (Gustafsson & Lundberg, 2009).

De acordo com Engle & Manganelli (2001), o conceito de *Value at Risk (VaR)* é então definido como sendo a perda potencial máxima, em valor, de um portefólio, devido a movimentos adversos do mercado, dada uma certa probabilidade.

A vantagem principal deste instrumento financeiro prende-se com o facto de ser tão eficiente que reduz o risco de mercado associado com qualquer portefólio a apenas um número: a perda associada tendo em conta cada uma das probabilidades. Segundo Gustafsson & Lundberg (2009), este conceito consiste em três componentes: nível de confiança, limite temporal e valor. A componente do tempo diz-nos qual o nosso horizonte temporal e quanto maior, maior será também a nossa perda potencial. O nível de confiança determina qual a nossa medida de certeza (níveis de confiança altos significam maiores perdas potenciais). Por último, o valor: valor monetário a que nos arriscamos perder durante o período estipulado, dado o nível de confiança proposto.

Podemos então afirmar que o conceito de *Value at Risk (VaR)* nos revela quanto podemos perder no pior caso possível, para um certo nível de certeza.

Check (2009) explica que o conceito de *Value at Risk (VaR),* embora tenha sido criada no final da década de 1980, existe desde 1952, uma vez que é uma evolução natural da Teoria de Portefólio de Markowitz (Modelo Média-Variância de Markowitz)<sup>3</sup>, embora existam algumas diferenças, conforme se poderá verificar na tabela seguinte:

 $\overline{a}$ 

<sup>1</sup> Para mais informações consulte Monogan (2010).

<sup>2</sup> Para mais informações consulte o manual Variables, Models, Functions, & Models (n.d.).

<sup>3</sup> Markowitz demonstra na sua teoria que se deve levar em conta a diversificação do risco na construção dos portefólios, para os mais variados níveis de retorno exigidos, de forma a que sejam otimizados para a redução do risco. Harry Markowitz formalizou matematicamente o conceito de "não colocar todos os ovos numa única cesta".

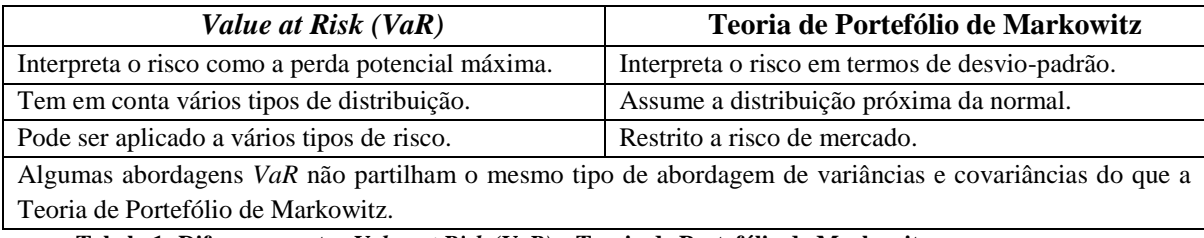

**Tabela 1: Diferenças entre** *Value at Risk (VaR)* **e Teoria de Portefólio de Markowitz**

Também Izmaylov (2014) descreve a importância do *VaR,* embora explique que é uma medida de risco bastante frágil. Izmaylov escreve ainda acerca da importância do processo de decisão para uma correta implementação e precisão de uma estimativa. Foi provado que o conceito de *Value at Risk* é uma medida de risco bastante intuitiva e eficaz com boas propriedades, quando utilizadas de forma apropriada para responder às necessidades do mercado na gestão do risco.

Os modelos *Value at Risk (VaR)* são frequentemente utilizados na análise de séries temporais financeiras, como é o caso das taxas de câmbio. Existem diversos artigos onde os autores exploram a utilização de modelos *VaR*, de forma a medir e quantificar o risco, bem como a volatilidade das taxas de câmbio. Temos como exemplo os artigos escritos sobre Marrocos, o Brasil e a Índia.

Swami, Pandey & Pancholy (2017) exploraram no seu artigo qual o melhor modelo de análise do risco para medir o risco das taxas de câmbio nos bancos. Estes autores aplicaram vários modelos e métodos para estimar o *VaR* em diversas taxas de câmbio. Utilizaram para este efeito a abordagem das variâncias e covariâncias, bem como o método não paramétrico da simulação histórica. Neste artigo é ainda explicado que a maior dificuldade encontrada diz respeito ao facto de os retornos no mercado financeiro não seguirem, geralmente, uma distribuição normal. Essa é a razão principal de utilizarem a simulação histórica e o modelo *VaR* com distribuição *t-Student*. Os resultados deste teste demonstram que, embora a simulação histórica tenha tido resultados mais favoráveis que o modelo *VaR* Normal, a técnica mais eficiente é a que assume distribuição *t-Student.* 

Um outro artigo sobre o risco da taxa cambial (desta vez é a moeda brasileira, o real) da autoria de Ogawa, Da Costa & Moralles (2018) teve como base o estudo da volatilidade e risco nas moedas dos país emergentes, comparativamente aos países desenvolvidos. Estes autores testaram a hipótese de existir uma diferença significativa na volatilidade entre as moedas dos dois tipos de países (emergentes e desenvolvidos). Utilizaram, para este efeito, o modelo *VaR*  paramétrico ajustado para distribuições de valores extremos<sup>4</sup>, e observaram que o real brasileiro apresentou a maior taxa de risco cambial. Curiosamente, nestes testes conclui-se também que os países emergentes apresentam uma menor volatilidade, comparativamente aos países desenvolvidos, o que evidencia possível existência de fatores externos associados na determinação do risco e volatilidade de uma taxa de câmbio.

Temos ainda o exemplo do Dirham Marroquino, no artigo publicado por Al Janabi (2006), onde se utiliza o modelo *VaR* para medir o risco cambial. Al Janabi refere que um grande desafio nos mercados financeiros está relacionado com a falta de meios para quantificar, gerir

 $\overline{a}$ <sup>4</sup> Para mais informações sobre este modelo, deverá consultar o artigo escrito por Ogawa, Da Costa & Moralles (2018).

e controlar o risco cambial, e é esta a principal razão para as grandes crises financeiras nas empresas, nos países emergentes. O seu artigo tem como principal objetivo aplicar o conceito de *Value at Risk* entre a moeda marroquina e outras, de forma a poder quantificar este risco e comparar os resultados. Foram realizados testes com a taxa de câmbio MAD/EURO (Dirham Marroquino/Euro), MAD/GBP (Dirham Marroquino/Libra Britânica) e MAD/USD (Dirham Marroquino/Dólar Americano). Foram realizados vários testes, incluindo os de volatilidade, *skewness* e curtose. Os resultados sugerem que existem, na maioria dos testes, comportamentos assimétricos na distribuição dos retornos nas várias bases de dados. Na realidade, Al Janabi afirma que é possível analisar e estimar este risco cambial utilizando o método das variâncias e covariâncias (que assume distribuição normal das taxas de retorno) na sua forma matricial, em vez de recorrer à utilização de procedimentos matemáticos e analíticos mais complexos.

Gustafsson & Lundberg (2009) referem que existem vários estudos sobre este conceito de análise do risco e volatilidade, embora a maioria tenha como objetivo encontrar novas e melhores formas de calcular o *VaR.* Concluíram que não existe uma resposta simples sobre qual a melhor abordagem no seu cálculo, uma vez que todas elas diferem na sua habilidade de capturar o risco. Referem ainda que os estudos realizados no passado não são unânimes e que produzem até resultados contraditórios.

Estes autores que revelam que a análise *VaR* proveniente de modelos Autorregressivos e de Médias Móveis (ARMA)<sup>5</sup> são melhores que os dos modelos de Heteroscedasticidade Condicional Auto-Regressiva Generalizada (GARCH)<sup>6</sup>, enquanto que muitos outros revelam o contrário, e que estas diferenças estão também relacionadas com o facto de se assumir distribuição normal no tratamento dos dados. É precisamente por causa destas situações que é tão complicado comparar e interpretar os resultados dos diferentes testes. Por estas razões, estes autores acharam interessante conduzir um estudo utilizando as três abordagens mais comuns de simulação. Gustafsson & Lundberg (2009) concluíram então que seria interessante utilizar as três simulações em cada um dos três ativos, de forma a tornar os resultados mais comparáveis.

Gustafsson & Lundberg testaram então três diferentes abordagens (Simulação não histórica, a abordagem GARCH e ainda a abordagem das Médias Móveis*<sup>7</sup>* ) e compararam-nas, verificando a sua precisão na análise *VaR*, analisando estes resultados.<sup>8</sup> Os resultados deste estudo mostram que nenhuma das três abordagens são superiores ou melhores que as outras, concluindo que abordagens mais complexas não significam necessariamente resultados mais precisos. Na realidade, existem evidencias de que são as características das taxas de retorno dos ativos, em conjunto com o nível de confiança desejado, que determinam o quão bem uma certa abordagem se comporta num determinado ativo. A conclusão deste estudo é que a escolha da abordagem *VaR* deve ser avaliada individualmente, dependendo das características dos ativos que se pretendem analisar.

Também o conceito de *backtesting* se tem revelado crucial no estudo destas séries temporais financeiras e na sua análise do risco e volatilidade, embora seja um procedimento recente e não existam muitos artigos científicos que tenham como base a sua aplicação nas taxas de câmbio.

No estudo realizado por Bailey, Ger, Lopez de Prado & Sim (2015), o conceito de *backtesting* é descrito como o processo de realização de testes de uma estratégia de investimento através do uso de dados históricos relevantes. Desta forma, é possível explorar um elevado número de

 $\ddot{\phantom{a}}$ 

<sup>5</sup> O modelo ARMA está definido em (Agrawal, Adhikari, & Agrawal, 2013).

<sup>6</sup> O modelo GARCH é definido em (Ghosh, 2013).

<sup>7</sup> Para mais informações sobre estas simulações, deverá consultar a bibliografia (Gustafsson & Lundberg, 2009).

<sup>8</sup> Estes testes são realizados em três ativos diferentes: *Brent crude oil*, OMXs30 e Obrigações de Tesouro Suecos.

variações de uma determinada estratégia, e escolher a que é considerada "ótima" *in sample,*  isto é, na mesma base de dados. Infelizmente, o problema que surge está relacionado com o facto de essa estratégia designada "ótima" ser, geralmente, *out of sample,* ou seja, numa base de dados externa. Outro problema relaciona-se com o facto de, muitas das vezes, quando se realiza este procedimento, existam sobre ajustes estatísticos, que se traduzem, por norma, em resultados dúbios.

Também Angelidis & Degiannakis (2016) utilizaram este conceito, desta vez para aplicação a modelos *VaR.* Estes autores introduzem o procedimento de *backtesting* de duas etapas, que se traduz não só na previsão *VaR*, mas também na estimação da perda do modelo *VaR* a ser selecionado. Utilizaram os modelos de volatilidade para capturar as características dos ativos em estudo<sup>9</sup> (o estudo da assimetria e da variância, entre outros), assumindo quatro tipos de distribuição: Normal, Gaussiana, *t-Student* e *t-Student* enviesado. O objetivo do estudo foi o de encontrar o melhor modelo para as bases de dados presentes, para posições longa e curta, dados dois níveis distintos de confiança. Estes autores defendem que, seguindo esta abordagem, o número de modelos a utilizar tem uma redução significativa, melhorando assim a análise do risco.

Esta ferramenta, embora apresente algumas falhas, é bastante útil para medir a qualidade da estimação da volatilidade e do risco de séries temporais, reduzindo significativamente os modelos a considerar e otimizando os recursos existentes.

É importante referir que as três principais abordagens para medir o *Value at Risk* são: o Método das Variâncias e Covariâncias, a Simulação Histórica e a Simulação de Monte Carlo (todas elas são baseadas na estimação da volatilidade). É no último método que esta dissertação se irá focar, bem como no método *Bootstrapping*, que é um dos procedimentos incluídos na simulação histórica.

Atualmente é possível encontrar vários artigos que estimam séries temporais utilizando simulações de Monte Carlo e o método de *Bootstrapping*, uma vez que várias empresas utilizam estes métodos para fazer análise das mais variadas séries temporais financeiras, bem como fazer a previsão dos seus valores.

De acordo com Kroese, Brereton, Taimre & Botev (2014), as simulações de Monte Carlo são frequentemente utilizadas para amostragem, estimação e otimização de séries temporais. Este método é tão utilizado por diversas razões: é eficiente e relativamente simples, podendo reduzir modelos complexos e podendo também ser gerado por um computador, não sendo necessário recorrer a métodos analíticos. Este método é muitas vezes utilizado para Investigação Operacional, Engenharia, Física, Economia e Finanças, entre muitas outras áreas científicas. Em particular, na área das Finanças, a simulação de Monte Carlo é crucial para a análise do risco, uma vez que permite resolver problemas com um elevado número de incerteza nas variáveis (como os preços das opções, que são geralmente baseados numa carteira de ações). Além disso, o método de Monte Carlo, provou-se bastante importante na análise do risco de hipotecas das casas, por exemplo, podendo ser testados vários cenários e assumindo diferentes características para os modelos em análise.

Temos também o artigo escrito por Baltaev & Chavdarov (2013), onde foi avaliada a possibilidade de utilizar a simulação de Monte Carlo para estimação da previsão do *Value at* 

 $\ddot{\phantom{a}}$ 

<sup>9</sup> Ativos em estudo: US stock, ouro e taxa de câmbio dólar-libra.

*Risk,* a um e a dez dias. Foram realizados testes com várias condições de mercado, de forma a testar a fiabilidade da previsão realizada com os modelos mais indicados para a análise dos retornos do S&P 500<sup>10</sup> pré e pós a crise financeira global (2007-2008). Utilizaram, então, os modelos GARCH, EGARCH e GJR-GARCH<sup>11</sup>, considerando sempre distribuição Gaussiana e *t-Student*. Os resultados mostram que nenhum modelo tem um comportamento consistente, tanto em mercados com condições estáveis como nos mercados voláteis. Concluíram ainda que todos os modelos subestimam o risco em condições de mercado altamente instáveis e que os modelos de volatilidade aplicados obtiveram um melhor comportamento após a crise.

Uma particularidade das séries temporais dos retornos financeiros diz respeito ao facto de estas serem extremamente voláteis e de terem excesso de níveis de curtose (leptocúrtica)<sup>12</sup>. É por essa razão que não podemos assumir que a série temporal em estudo apresenta uma determinada distribuição.

Pascual, Carlos & Madrid (2002) no seu artigo explicam essencialmente que os métodos de *Bootstrap* não estão, geralmente, agregados a nenhum tipo de distribuição, sendo os mais indicados para análise e previsão de séries temporais financeiras.

No artigo de Pažický (2017) são utilizados os métodos de Monte Carlo e *Bootstrapping* para simulação do preço de ações no banco BNP Paribas, tendo por base as opções europeias e asiáticas, na sua data de maturidade. Para tal, foram utilizados 4 métodos para a simulação: Bootstrap com erros homocedásticos<sup>13</sup>, *Bootstrap* com erros heterocedásticos<sup>14</sup>, Monte Carlo com erros homocedásticos e Monte Carlo com erros heterocedásticos (para este último, foi necessário modelar a volatilidade utilizando o modelo GARCH). O objetivo do artigo foi comparar os quatro métodos e concluir qual a abordagem mais eficiente. Os testes de normalidade realizados à série temporal foram rejeitados, o que invalida a utilização do método de Monte Carlo. Conclui-se então que as simulações de *bootstrap* são mais eficientes, uma vez que não é necessário assumir nenhum tipo de distribuição para as séries temporais em questão. Como a série temporal utilizada não mostra grandes evidências de elevados níveis de volatilidade, estes autores concluíram que o método *bootstrap* com erros heterocedásticos é o método mais indicado neste caso para simulação do preço das ações.

Podemos concluir que é indispensável continuar o trabalho destes autores na utilização de simulações de Monte Carlo e *Bootstrapping*, recorrendo a modelos *VaR* na análise e estimação do risco e volatilidade das séries temporaisfinanceiras, em particular a taxa de câmbio EUR/USD.

 $\overline{a}$ 

<sup>10</sup> Standard & Poor's 500 – índice composto por 500 ativos cotados nas bolsas de NYSE ou NASDAQ.

<sup>11</sup> Para uma descrição mais aprofundada acerca destes modelos, consulte o artigo escrito por Baltaev & Chavdarov (2013)

<sup>12</sup> Curva da função de distribuição mais afunilada.

<sup>13</sup> Erros homocedásticos: variância constante, condicional às variáveis explicativas.

<sup>14</sup> Erros heterocedásticos: variância do erro diferente para cada valor da variável explicativa.

## <span id="page-19-1"></span><span id="page-19-0"></span>**2 ENQUADRAMENTO TEÓRICO**

## **2.1 TAXA DE CÂMBIO EUR/USD**

Como sabemos, vivemos num mundo cada vez mais globalizado, onde o dinheiro tem um impacto cada vez maior na economia global, uma vez que representa um meio de troca e pagamento, uma unidade e uma forma de reserva de valor.

Tendo em vista a sua importância no meio que nos rodeia e o facto de existirem tantas moedas, é importante introduzir o conceito de **taxa de câmbio**. Uma taxa de câmbio é definida como a representação de permuta entre duas moedas, indicando o valor de conversão de uma moeda na outra. Este conceito é traduzido como sendo o preço relativo das moedas, indicando a quantidade de moeda que é possível comprar (ou vender) através da venda (ou compra) de uma unidade de outra moeda (moeda base).

Basicamente, uma taxa de câmbio é o preço de uma moeda expressa numa outra unidade monetária, ou seja, quantas moedas de A são necessárias para obter a moeda B.

> **NOTAÇÃO:** Taxa de câmbio **A/B** = **x** (significa **x** unidades de **B** por **uma** unidade de **A**)

#### **EXEMPLO:**

Taxa de câmbio **EUR/USD** = **x** (representa o preço, em dólares norte-americanos, de cada euro)

Um aumento desta cotação traduz uma valorização do euro face ao dólar e significa que por cada euro é necessário entregar maior quantidade de dólares. Uma redução desta taxa de câmbio indica uma valorização do dólar face ao euro.

A compra de A/B significa que iremos receber a moeda A e pagar a moeda B, enquanto que a venda de A/B significa que iremos pagar A e receber B.

Nesta dissertação, o foco será a taxa de câmbio EUR/USD (Euro/Dólar Americano), pelo que será importante explicar a história que engloba estas duas taxas.

Como sabemos, o Euro (EUR) foi oficialmente introduzido a 1 de janeiro de 2002, sendo adotado pelos países da União Europeia e passando esta a ser a sua moeda única. Esta moeda é, atualmente, a segunda moeda mais transacionada no Mundo, a seguir ao Dólar dos Estados Unidos da América (USD). Como tal, o EUR/USD é o par de divisas mais negociado do Mundo, pelo que será interessante ser esta a taxa a estudar nesta dissertação.

Esta taxa de câmbio é influenciada por diversos fatores económicos e políticos, tais como:

- ◊ A política monetária do Banco Central Europeu;
- ◊ Taxas de desemprego e empregabilidade;
- ◊ Défices orçamentais e níveis de dívida pública na zona Euro;
- ◊ Políticas nacionais e internacionais;
- ◊ Crescimento económico nos países da Zona Euro;

◊ Taxas de crescimento do Produto Interno Bruto (PIB) nos Estados Unidos da América;

◊Política monetária estabelecida;

◊Acordos comerciais, tarifas e impostos estabelecidos internacionalmente;

◊Dívida total dos EUA e défices orçamentais;

◊Níveis de poupança dos contribuintes, bem como taxas de rentabilidade do respetivo agregado familiar.

São estas as principais razões que tornam a taxa de câmbio EUR/USD tão complexa na sua análise do risco e volatilidade, bem como na sua previsão.

No gráfico seguinte, obtemos a evolução diária da taxa de câmbio EUR/USD no período compreendido entre 01-01-2002 e 01-01-2019.

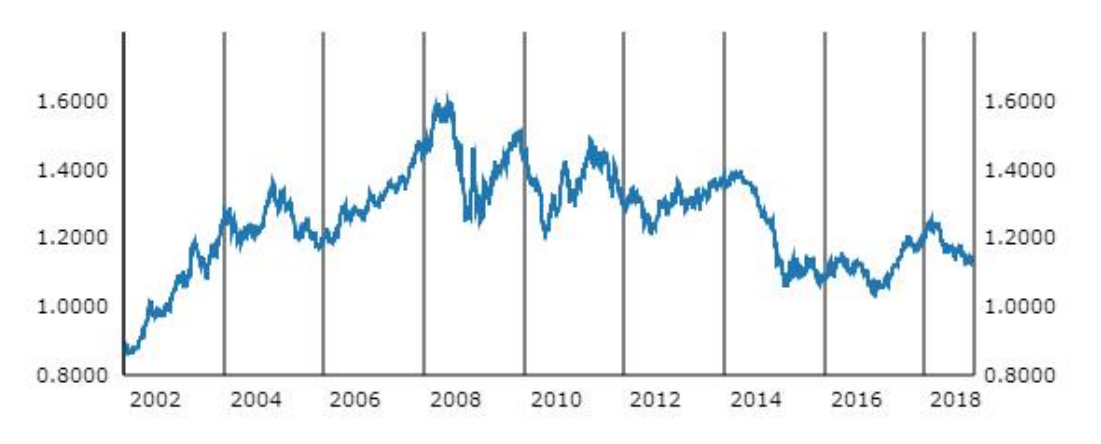

**Figura 1: Histórico de valores da taxa de câmbio EUR/USD 2002-2018**

Na Figura 1<sup>15</sup> podemos observar o comportamento da taxa de câmbio EUR/USD desde o momento em que o Euro entrou em vigor como moeda única na União Europeia. É bastante visível que esta taxa atingiu o seu valor máximo em 2008, fruto da crise económica que se vivenciou neste ano e que teve origem no ano de 2006: a Crise do *Subprime*. Esta crise foi fruto da quebra de instituições de crédito dos Estados Unidos, que concediam empréstimos hipotecários de alto risco, criando assim o efeito "dominó" e arrastando vários bancos para uma situação de insolvência e repercutindo fortemente sobre as bolsas de valores do mundo inteiro.

É possível verificar, analisando o gráfico, que a taxa de câmbio EUR/USD teve um aumento, embora inconstante, desde 2002 até 2008, e um decréscimo a partir de 2009, embora seja visível a existência de alguns períodos de valorização até aos dias de hoje, o que nos permite afirmar que esta taxa não tem um comportamento previsível.

Podemos afirmar que a taxa de câmbio EUR/USD tem oscilações inconstantes ao longo do tempo, o que demonstra indícios de uma elevada taxa de risco e volatilidade cambial, originada pelos fatores descritos anteriormente. Como tal, é importante referir que, no estudo efetuado no Capítulo 3 (Estudo Empírico), a taxa de câmbio será repartida e apenas estudaremos a partir do ano de 2010, uma vez que a Crise do *Subprime* representa uma **quebra de estrutura<sup>16</sup>**, como podemos verificar pela análise do gráfico ilustrado na Figura 1.

 $\overline{a}$ 

<sup>&</sup>lt;sup>15</sup> O gráfico representado na Figura 1 foi retirado do website<https://sdw.ecb.europa.eu/>.

<sup>16</sup> Uma quebra de estrutura é uma imposição nos parâmetros de uma série temporal e que apenas tem algum significado se estes estiverem aplicados a um determinado modelo. Diz-se que existiu uma quebra de estrutura quando pelo menos um dos parâmetros presentes no modelo tiver sofrido uma alteração numa determinada data – data de quebra.

## <span id="page-21-0"></span>**2.2 SÉRIES TEMPORAIS**

## <span id="page-21-1"></span>**2.2.1 DEFINIÇÃO DE SÉRIE TEMPORAL**

Uma série temporal é definida como um conjunto de observações realizadas de forma sequencial ao longo do tempo. Este conceito pode então ser definido como:

$$
Y_t
$$
 (discreta),  $t = 1, 2, ..., n$ 

ou

 $Y(t)$  (continua),  $t \in T \subseteq \mathbb{R}$ .

A ordem dos dadosrecolhidos é importante, uma vez que as observações acabam por, direta ou indiretamente, se influenciar, apresentando assim uma tendência ao longo do tempo. Assim sendo, podemos afirmar que nas séries temporais o instante em que é efetuada cada observação é utilizado na sua análise e modelação.

Na maior parte dos casos, as observações são igualmente intercaladas, enquanto que existem outros casos onde as variáveis existentes evoluem continuamente ao longo do tempo (temos como exemplo as taxas de câmbio).

As principais etapas de um estudo estruturado de séries temporais são as seguintes:

**Descrição:** a descrição de uma série temporal é crucial na definição de uma série temporal. É importante a primeira abordagem à série passar por representar os dados através de cronogramas, identificando os seus *outliers.* É também frequente fazer a estatística descritiva dos dados a utilizar, definindo a média, variância e a taxa de variação no seu intervalo total ou repartindo a série em intervalos parciais, por exemplo.

**Modelação:** esta etapa consiste em identificar a estrutura (estocástica e/ou determinística), bem como o modelo apropriado.

**Previsão:** tendo por base as correlações ao longo do tempo entre as variáveis, é possível prever (com maior ou menor precisão), o comportamento futuro das séries temporais, usando as observações atuais e passadas.

**Controlo:** é importante verificar se a série temporal se encontra dentro dos parâmetros estabelecidos. Caso esta condição não se verifique, é necessário interromper o processo e proceder à correção dos fatores responsáveis pelo comportamento invulgar.

## <span id="page-21-2"></span>**2.2.2 ESTACIONARIEDADE E TESTE DE RAIZ UNITÁRIA**

#### **DEFINIÇÃO:**

Um processo estocástico é qualquer família de variáveis aleatórias  $\{X(t), t \in T\}$ , em que é o conjunto dos índices representativos do tempo.

Uma das características fundamentais das séries temporais é a estacionariedade, uma vez que a maioria dos modelos econométricos e de inferência estatística só são válidas para séries estacionárias. é o conjunto dos índices representativos do tempo.

Em termos gerais, os processos estacionários traduzem o estado de equilíbrio em torno de um nível médio fixo, ou seja, o processo estocástico associado tem propriedades estatísticas que são estáveis e invariantes ao longo do tempo.

### **DEFINIÇÃO:**

Uma sequência  $\{\varepsilon_t\}$  define-se como ruído branco se tem média nula, variância constante e não apresentar correlação serial.

Ou seja:

- 1.  $E(\varepsilon_t) = 0$ ;
- 2.  $E((\varepsilon_t)^2) = \sigma^2;$
- 3.  $E(\varepsilon_i, \varepsilon_j) = 0$ , com  $i \neq j$ .

O ruído branco representa-se por  $\varepsilon_t \sim WN(0, \sigma^2)$ .

### $\bf$ **DEFINIÇÃO: DEFINIÇÃO:**

Dado um processo estocástico  $X(t)$ , tal que para todo o  $t \in T$ ,  $E(X(t)^2) < +\infty$ , define--se a sua:

- 1. Função de valor médio,  $\mu(t)$ , como sendo:  $\mu(t) = E(X(t))$
- **2. Função de variância**,  $\sigma^2(t)$ , como sendo:  $\sigma^2(t) = Var(X(t))$ 
	- **3. Função de covariância**,  $\gamma(t_1, t_2)$ , como sendo:

$$
\gamma(t_1, t_2) = Cov(X(t_1), X(t_2)) = E\{[X(t_1) - \mu(t_1)][X(t_2) - \mu(t_2)]\}
$$
  
=  $E[X(t_1)X(t_2)] - \mu(t_1)\mu(t_2)$ 

**4. Função de correlação**,  $\rho(t_1, t_2)$ , como sendo:

$$
\rho(t_1, t_2) = \frac{\gamma(t_1, t_2)}{\sigma(t_1)\sigma(t_2)} = \frac{Cov(X(t_1), X(t_2))}{\sqrt{Var(X(t_1))Var(X(t_2))}}
$$

### **DEFINIÇÃO:**

Um processo estocástico  $\{X(t), t \in T\}$  diz-se fracamente *estacionário* ou estacionário de 2<sup>ª</sup> ordem se ∀  $t \in T$ , tem-se:

1.  $E(X(t)) = \mu$ 2.  $Var(X(t)) = \sigma^2 < +\infty$ 

3.  $Cov(X(t_1), X(t_2)) = \gamma(t_1, t_2) = \gamma(|t_2 - t_1|), t_1, t_2 \in T$ 

Logo, uma série é *fracamente estacionária* se tiver média e variância constantes ao longo do tempo, e a covariância entre valores desfasados da série depende apenas do valor da distância temporal entre eles. Um processo estocástico {(), ∈ } diz-se fracamente *estacionário* ou estacionário  $Logo$ , una serie e *fracamenie* 

Uma série temporal que não verifica a definição acima estabelecida diz-se não estacionária.

De uma forma geral, as séries temporais financeiras descrevem um comportamento não estacionário, pelo que uma das etapas passa por estabilizar uma série não estacionária. Os processos mais utilizados são o método das diferenças sucessivas e das diferenças dos logaritmos da série temporal.

#### **DIFERENÇAS SUCESSIVAS:**

 $\begin{cases} \Delta X_t = X_t - X_{t-1} \\ \Delta^2 X = X_t - \Delta X_t \end{cases}$  $\Delta^2 X_t = X_t - 2X_{t-1} + X_{t-2}$ 

#### **DIFERENÇAS DOS LOGARITMOS:**

 $\Delta \left[ \log(X_t) - \log(X_{t-1}) \right]$ 

Se uma série não estacionária for diferenciada *d* vezes antes de se tornar estacionária, é dita integrada de ordem *d* e denotada por  $X_t \sim I(d)$ . Uma série estacionária diz-se integrada de ordem zero, I (0).

### **TESTE DE RAIZ UNITÁRIA**

Consideremos o seguinte modelo autorregressivo simples, onde  $\rho$ ,  $\beta_0$  e  $\beta_1$  são constantes,  $\varepsilon_t$  é ruído branco e t representa a tendência linear determinística.

$$
X_t = \rho X_{t-1} + \beta_0 + \beta_1 t + \varepsilon_t.
$$

Para avaliar se uma série temporal financeira é estacionária, recorre-se aos testes de raiz unitária, onde a hipótese nula é a série não ser estacionária (ou ter raiz unitária), isto é:

> $H_0: \rho = 1$  (série não estacionária)  $H_1: \rho \neq 1$  (série estacionária)

Portanto, se a hipótese nula for rejeitada, então a série temporal é estacionária (ou seja, não tem uma raiz unitária).

Os dois testes mais usuais para testar a existência de raiz unitária são: teste de Dickey-Fuller (**DF**) e teste de Dickey-Fuller Aumentado (**ADF**)

Nestes testes, para se poder inferir acerca da rejeição (ou não) de H<sub>0</sub>, não é correto utilizar diretamente o valor da estatística de teste *t*, uma vez que a distribuição de DF não é assimétrica, e por isso, os valores críticos devem ser gerados.

O teste de Dickey-Fuller parte da pressuposição que os erros são independentes e identicamente distribuídos (iid), ou seja, não apresentam qualquer autocorrelação.

Se estivermos na presença de um processo que apresenta autocorrelação, devemos utilizar uma correção, recorrendo ao teste ADF, uma vez que este teste inclui desfasamentos na sua equação, tendo assim a garantia que os resíduos tornam-se independentes e que a conclusão do teste é viável.

O teste KPSS (Kwiatkowski-Phillips-Schmidt-Shin), por outro lado, tem como hipótese nula a estacionariedade. Ou seja:

> $H_0$ :  $\rho < 1$  (a série é estacionária)  $H_1$ :  $\rho = 1$  (a série não é estacionária)

Rejeitamos a hipótese nula se o valor da estatística-teste for maior que os valores críticos para as significâncias atuais  $(1\%, 5\% \text{ e } 10\%)$ .

O teste de estacionariedade KPSS é usado como um complemento ao teste DF e ADF por apresentar uma variação na argumentação das hipóteses de teste.

## <span id="page-24-0"></span>**2.3** *VALUE AT RISK* **EM FINANÇAS**

O conceito de *Value at Risk* (VaR) teve origem nos anos 90, resultante do facto dos bancos mundiais e instituições financeiras necessitarem de medidas para quantificar o risco cambial.

Atualmente o *VaR* é das medidas de risco mais utilizadas em Finanças para quantificar o risco de mercado, embora tenha algumas falhas. Isto acontece porque, quando consideramos as suas propriedades teóricas, problemas na implementação e facilidade de realizar o *backtesting*, tornase claro que o *VaR* é a melhor medida para quantificar o risco, uma vez que gera o melhor equilíbrio entre todas as medidas de risco disponíveis.

#### **DEFINIÇÃO:**

**DEFINIÇÃO:**

*VaR* é a perda no portefólio transacionado, tal que existe uma probabilidade *p* de perdas igual ou superior ao *VaR* no dado período de transação e uma probabilidade (*1-p*) de perdas que são inferiores ao *VaR*. Então o *Value at Risk* é dado por:

$$
P[Q \leq -VaR(p)] = p
$$

ou

$$
p = \int_{-\infty}^{-VaR(p)} f_q(x) dx
$$

onde  $f_q(.)$  representa a densidade de lucros/perdas. O operador aritmético usado no cálculo é o sinal menos, pois o *VaR* é um número positivo, mas estamos a lidar com perdas.

Como foi referenciado no Capítulo 1, o VaR consiste essencialmente em três parâmetros: nível de confiança, horizonte temporal e um determinado valor. O nível de confiança determina com que certeza a medição é feita: níveis de confiança elevados implicam maiores perdas. O horizonte temporal informa-nos sobre o intervalo de tempo em que se está a avaliar, portanto, quanto maior for o horizonte temporal, maior será a perda. Por fim, a componente do valor é o valor monetário que é arriscado para a perda durante o horizonte temporal e o nível de confiança propostos. Esta

medida é bastante intuitiva e clara, embora não preencha algumas propriedades necessárias e é insensível à cauda, pois não refere o tamanho da perda em  $(1-\alpha)$ ∗100% dos casos.

Outra das desvantagens deste método é que ignora na totalidade a gravidade dos prejuízos na cauda da distribuição das perdas.

## <span id="page-25-0"></span>**2.3.1 CÁLCULO DO** *VALUE AT RISK*

Existem três passos no cálculo do *Value at Risk*. Inicialmente é necessário que a probabilidade de perdas (p) que excedem o *VaR* seja especificada com o respetivo nível de confiança. De seguida, especifica-se o período de detenção, isto é, o período durante o qual ocorrem as perdas. Quanto mais longo for, mais realista é o valor e maior será o *VaR*. Por fim, é identificada a distribuição de probabilidade do lucro e da perda do portefólio, sendo que a prática *standard* é estimar a distribuição utilizando observações passadas e um modelo estatístico.

Na prática, calcular o *VaR* de uma carteira permite responder à questão: "Se eu investir 100 unidades monetárias numa certa carteira, qual vai ser a minha perda máxima, num determinado horizonte temporal, com um nível de confiança pré-definido, de, por exemplo, 99%?". A resposta é dada em unidades monetárias ou em percentagem de perda potencial máxima.

Em termos matemáticos, o *VaR* é calculado da seguinte forma:

$$
VaR_{\alpha} = \alpha \times \sigma \times W
$$

onde α é o nível de confiança escolhido, σ é o desvio-padrão dos retornos da carteira e W é o valor inicial da carteira.

Normalmente o *VaR* é calculado com 95%, 97,5% ou 99% de confiança. Este nível de confiança indica-nos que é esperada perda maior que a calculada pelo *VaR*. Assim, ao utilizar 99% de confiança, espera-se que a cada 100 observações do *VaR*, em pelo menos uma vez, a perda do investimento financeiro seja superior à perda estimada no cálculo do *VaR*.

#### **EXEMPLO:**

O *VaR* da minha carteira para 1 dia e com 95% de confiança é de 1,000,000 €.

#### **INTERPRETAÇÃO:**

Para cada 100 dias é esperado que, em 5 dias, a perda realizada seja superior a 1,000,000 €, sendo que a maior perda irá ocorrer no próximo dia.

Os métodos para calcular o *Value at Risk* de uma carteira são, normalmente, divididos em os inclusos para carcular o *value al risk* de uma carteira são, normalmente, dividuos em modelos paramétricos (ou analíticos) e não-paramétricos. Os primeiros consideram os parâmetros estatísticos da distribuição dos fatores de risco e baseiam-se no conhecimento prévio de uma distribuição estatística para se fazer o cálculo das perdas financeiras com base na hipótese de **INTERPRETAÇÃO:** comportamento da distribuição de probabilidades dos retornos dos ativos, enquanto que nos modelos não paramétricos não se estabelece hipótese relativamente à distribuição de probabilidades dos retornos dos ativos e são, normalmente, utlizadas simulações (como é o caso da simulação de Monte Carlo) ou modelos históricos (como é o caso do método de *Bootstrapping*). **EXEMPLO:**

## <span id="page-26-0"></span>**2.3.2 PROBLEMAS NA APLICAÇÃO DO** *VALUE AT RISK*

Esta medida de análise do risco apresenta algumas falhas:

- 1. **O** *VaR* **calcula apenas o "melhor dos piores cenários".** Isto significa que esta medida de cálculo do risco subestima as perdas potenciais associadas a uma dada probabilidade.
- 2. **Não é uma medida coerente** porque não cumpre os seguintes requisitos:
	- ◊ **Monotonia**: se uma posição tem sempre resultados piores do que outra, então o risco da primeira deve ser maior que o da segunda.
	- Subaditividade: O risco de uma posição combinada deve ser inferior à soma dos riscos individuais.
	- ◊ **Homogeneidade Positiva:** posições maiores aumentam o risco em proporção.
	- ◊ **Invariância de Translação:** Se for adicionado um certo ganho a uma determinada posição, o risco da mesma deve diminuir nessa exata quantidade.
- **3. É uma medida de risco bastante fácil de manipular.** Uma forma bastante simples de reduzir o valor do *VaR* é reduzir a posse de ativos de risco, mas pode igualmente ser reduzida utilizando estratégias de negociação simples que envolvam opções.

É importante referir que quando as perdas reais da carteira são maiores do que o valor calculado na perda estimada do risco, estamos perante uma "quebra" no *VaR*. No entanto, se a perda real da carteira estiver acima do valor estimado apenas algumas vezes, isso não significa que o valor estimado para o *VaR* tenha falhado. Nestes casos, a frequência destas falhas deve ser analisada.

#### **EXEMPLO:**

O valor diário em risco de uma carteira de investimentos é de 1,000,000€ com um nível de confiança de 95% para 250 dias.

Para um nível de confiança de 95%, espera-se que as perdas reais atinjam 1,000,000€, durante cerca de 13 dias, num total de 250 dias.

Existiria apenas um problema com as estimativas para o *Value at Risk* se estas perdas se observassem em mais do que 13 dias. Este factor significaria que a estimativa do valor em risco é imprecisa e que é necessário realizar uma nova avaliação.

## <span id="page-27-0"></span>**2.4** *BACKTESTING* **NO CÁLCULO DE** *VALUE AT RISK*

Como escolhemos o melhor modelo para prever o risco? Infelizmente não existe uma resposta certa para esta questão. Nós podemos, de facto, estimar modelos de forma individual, analisando a significância das variáveis ou analisar os seus resíduos, mas geralmente estas estratégias não são as mais indicadas para a previsão deste tipo de risco.

É assim que surge o conceito de *backtesting*, que é um procedimento utilizado para comparar variados modelos de risco. Este procedimento é útil para identificar as fraquezas dos modelos de risco e dá-nos indicações sobre como os melhorar. No entanto não conseguem identificar as causas das falhas dos modelos e das suas fraquezas, e os modelos que não tiverem um bom desempenho durante o *backtesting* deverão ter os seus pressupostos e parâmetros questionados e reformulados.

Na realidade, o *backtesting* é um método utlizado para validar um modelo, onde os procedimentos estatísticos são utilizados para comparar as perdas reais, tendo em conta as previsões anteriores. Assim, o método de *backtesting* testa a viabilidade de uma determinada estratégia, descobrindo como o modelo se comporta e utilizando dados históricos. Este método permite-nos simular uma determinada estratégia, de forma a gerar resultados e analisar o risco e o lucro das empresas em geral, para que possa ser tomada a melhor decisão relativamente à estratégia a utilizar na vida real.

O *backtesting* pode então ser definido como um processo estatístico onde os ganhos e as perdas são sucessivamente comparados com as respetivas estimativas do *VaR*. Por exemplo, se o nível de confiança utilizado para calcular o *VaR* diário é de 99%, é expectável que ocorra uma exceção uma vez em cada 100 dias, em média. No processo de *backtesting* poderíamos avaliar, do ponto de vista estatístico, se a frequência das exceções, dado um certo intervalo de tempo, coincide com o nível de confiança estipulado. Para realizar este processo, podemos recorrer aos testes de cobertura condicional e incondicional, que serão explorados na subsecção seguinte.

O *backtesting* ajuda-nos a prevenir a subestimação do *VaR* e, portanto, assegura-nos que, por exemplo, os bancos tenham capital suficiente para fazer face a eventuais perdas, resultantes de eventos inesperados. Ao mesmo tempo, este procedimento ajuda-nos a reduzir a probabilidade de sobrestimação do *VaR*, uma vez que essa sobrestimação poderia levar os bancos a um conservadorismo extremo, fazendo com que conservassem mais capital do que o necessário.

Um processo bastante comum de *backtesting* é baseado no *violation process* ou *hit sequence*. O *violation process* remete para a falha associada ao intervalo de confiança, isto é, quando se excede o limite colocado. Por outro lado, o *hit sequence* é uma sequência de sucessos. Para este tipo, consideremos uma distribuição de perda contínua. Pela definição do *VaR* ao nível de confiança , a probabilidade de *violation* de um valor do *VaR* é definido da seguinte forma:

$$
P(L > VaR_{\alpha}(L)) = 1 - \alpha
$$

Consequentemente, é possível delinear o processo de *violation* como:

$$
I_{t+1}(\alpha) = \mathbb{I}_{\{L(t+1) > VaR\alpha(L(t+1)\}}
$$

Esta função indicatriz representa que o *hit sequence* retorna valor 1 caso a perda no dia  $(t+1)$ seja maior do que o valor do *VaR* previsto, e retorna o valor 0 caso contrário. Para testar o modelo é necessário construir uma sequência  $\{I_{t+1}\}_{t=1}^T$  (onde T representa o número de dias do período de teste) que revele quando é que as excedências passadas são alcançadas. Contudo, deve ser esperado 1 com probabilidade (1− $\alpha$ ) e 0 com probabilidade  $\alpha$ .

Seguindo esta linha de pensamento, é referido que um modelo de risco para estimação do *VaR* tem **cobertura incondicional correta** (*correct inconditional coverage*) se:

$$
P(I_{t+1} = 1) = E(I_{t+a}) = 1 - \alpha
$$

e tem **cobertura condicional correta** (*correct conditional coverage)* se:

$$
P_t(I_{t+1} = 1) = E(I_{t+a}) = 1 - \alpha
$$

É de notar que a cobertura condicional correta implica a cobertura incondicional correta, mas o inverso não é verificado. Além disso, este modelo satisfaz a condição de independência, isto é:  $I_{t+1}(\alpha)$  e  $I_{s+1}(\alpha)$  são independentes para momentos t e s diferentes.

Os *hits* do *VaR* são independentes e identicamente distribuídos pela distribuição de Bernoulli, com probabilidade de sucesso (1− $\alpha$ ). Podemos então questionar a hipótese:

$$
H_0
$$
:  $I_{t+1} \sim i.i.d.$  Bernoulli  $(1-\alpha)$ 

É, portanto, necessário avaliar duas hipóteses distintas:

#### 1. **Hipótese de cobertura incondicional**:  $H_0$ :  $\mathbb{E}(I_{t+1}) = \pi = 1-\alpha$

2. **Hipótese da cobertura condicional**:  $H_0$ :  $\mathbb{E}_t(I_{t+1}) = \pi_{t+1|t} = 1-\alpha$ 

onde  $\pi$  representa a medida da amostra.

Uma das grandes questões é a escolha do nível de significância do teste, devendo ser escolhido tendo em conta os dois seguintes tipos de erros:

- ◊ Erro de tipo I: probabilidade de rejeitar o modelo correto.
- ◊ Erro de tipo II: probabilidade de não rejeitar o modelo errado.

Aumentar o nível de significância implica um maior erro do tipo I mas, em oposição, um menor erro do tipo II e vice-versa. Ou seja, o ideal seria uma minimização destes dois erros.

#### <span id="page-29-0"></span>**2.4.1 TESTES DE COBERTURA INCONDICIONAL OU DE** *KUPIEC*

#### **TESTE DE** *PROPORTION OF FAILURES* **(POF)**

Um dos testes de Kupiec (1995), ou também conhecidos por testes de *Proportion of Failures* (POF) verificam se o número de exceções é consistente com o nível de confiança. Sob a hipótese nula de o modelo ser bom, o número de exceções segue uma distribuição binomial. A hipótese nula deste teste é dada por:

$$
H_0: p = \hat{p} = \frac{x}{T}
$$

onde:

 $p = (1 - c) = \text{taxa}$  de falha;  $\hat{p}$  = taxa de falha observada;  $x =$ número de exceções;  $T =$  número total de observações; c = nível de confiança.

O objetivo deste teste é encontrar a taxa de falha observada,  $\hat{p}$ , que pode ser significativamente diferente de . Para tal, o teste POF deverá ser testado através do teste *Likelihood Ratio*, **LR**, isto é:

$$
LR_{POF} = -2\ln\left(\frac{(1-p)^{T-x}p^x}{\left[1-\left(\frac{x}{T}\right)\right]^{T-x}\left(\frac{x}{T}\right)^x}\right)
$$

Neste teste, a hipótese nula verifica que o modelo é adequado. A estimativa  $LR_{POF}$  é assintoticamente  $\chi^2$  distribuída com um grau de liberdade. Se o valor da estatística de teste,  $LR_{POF}$ , for superior ao valor crítico da distribuição  $\chi^2$ , a hipótese nula será rejeitada e o modelo não é adequado (não é preciso).

## **TESTE DE** *TIME UNTIL FIRST FAILURE* **(TUFF)**

Kupiec sugeriu outro tipo de teste designado por *Time Until First Failure* (TUFF). Este teste mede o tempo,  $v$ , até a primeira exceção ocorrer e baseia-se nos mesmos pressupostos do teste anterior. A estatística **LR** para este teste é dada por:

$$
LR_{TUFF} = -2\ln\left(\frac{p(1-p)^{\nu-1}}{\left(\frac{1}{\nu}\right)\left(1-\left(\frac{1}{\nu}\right)^{\nu-1}\right)}\right)
$$

Se a estatística de teste do modelo for menor que o valor crítico, a hipótese nula não é rejeitada e o modelo é aceite.

## <span id="page-30-0"></span>**2.4.2 TESTE DE COBERTURA CONDICIONAL OU DE**  *CHRISTOFFERSEN*

O teste de Cobertura Condicional junta em simultâneo as propriedades de cobertura nãocondicional e da independência das exceções. Neste teste, espera-se que as exceções sejam identicamente distribuídas ao longo do tempo. No teste de independência verificamos que enquanto a cobertura não-condicional estabelece uma restrição no número de violações da medida *VaR* que podem ocorrer, a independência estabelece uma restrição na medida em que estas violações ocorrerem. Um *clustering* (ou agregado) de violações na medida *VaR* representa violações na propriedade de independência, o que faz com que exista uma falta de capacidade de resposta na medida *VaR*.

Desta forma, os riscos de mercado não conseguem ser incorporados nesta medida, fazendo com que seja mais provável a ocorrência de novas violações do *VaR*. Apesar das propriedades da cobertura não-condicional e da independência serem distintas, ambas deverão ser satisfeitas para termos um modelo *VaR* preciso. Um modelo particular do *VaR* pode resultar de uma *hit sequence* que satisfaz a propriedade de cobertura não-condicional, mas não a de independência. Da mesma forma, outro modelo *VaR* pode resultar de uma *hit sequence* que satisfaz a propriedade de independência, mas não a de cobertura incondicional. Apenas as *hit sequences* que satisfaçam as duas propriedades podem ser descritas como evidência de um modelo *VaR* preciso.

Um dos testes de independência influentes, descrito por Christoffersen (1998) é o teste de Markov. Este teste examina se a estimativa *Likelihood* de uma violação do *VaR* depende ou não das violações do *VaR* ocorridas no dia anterior. Se a precisão da medida *VaR* refletir o portefólio de risco então a possibilidade de violação da medida *VaR* naquele dia deverá ser independente da ocorrência (ou não ocorrência) da violação da medida *VaR* no dia anterior.

Existe ainda um outro teste de independência, que testa a hipótese de que se as violações da medida *VaR* forem completamente independentes umas das outras, então o tempo decorrido entre as violações da medida *VaR* deverão ser independentes do tempo decorrido desde a última violação. Desta maneira, o tempo entre as violações não deverá exibir nenhuma duração dependente. Os bons modelos *VaR* reagem a alterações na volatilidade e nas correlações de maneiras a que as exceções ocorridas sejam independentes umas das outras. No entanto, os maus modelos *VaR* tendem a produzir uma sequência de exceções.

Os testes de Cobertura Condicional tentam lidar com os *clustering* de exceções não só examinando a frequência das violações do *VaR*, mas também quando estas ocorrem.

O teste de Cobertura Condicional apresentado nesta dissertação foi proposto por Christoffersen, onde a estatística **LR** é dada por:

$$
LR_{CC} = LR_{POF} + LR_{ind} \sim \chi_{(2)}^2
$$

onde  $LR_{POF}$  é a estatística do teste de Kupiec, e  $LR_{ind}$  é a estatística do teste de independência.  $LR_{CC}$  segue uma distribuição  $\chi^2$  com dois graus de liberdade, uma vez que temos duas estatísticas separadas LR neste teste. Neste teste, se o valor da estatística  $LR_{CC}$  estiver abaixo do valor crítico da distribuição  $\chi^2$ , o modelo não é rejeitado.

## <span id="page-31-0"></span>**2.5 MÉTODOS DE SIMULAÇÃO**

Existem diversas situações, tanto na área das Finanças como na área da Econometria, onde é impossível prever o que irá acontecer. Na realidade, quando lidamos com modelos complexos de gestão do risco onde exista um elevado número de ativos cujos movimentos são dependentes uns dos outros, nem sempre é possível prever qual será o efeito das suas mudanças.

A prática da econometria é dificultada pelo comportamento das séries temporais, o que torna as hipóteses desse mesmo modelo, no mínimo, questionáveis.

Temos como exemplo a existência de *fat tails17*, quebras estruturais e ainda uma causalidade bidirecional entre variáveis dependentes e independentes, por exemplo. Estas fatores tornam a estimativa dos parâmetros menos fiáveis.

Muitas das vezes os dados que temos são incertos e não se sabe o que está por detrás dos seus valores, o que torna a sua estimação bastante complexa e é, na maioria das vezes, impossível de perceber os efeitos desses fenómenos.

Para contornar este problema, foram desenvolvidos os métodos de simulação, que permitem a realização de experiências sob condições controladas. Uma experiência baseada em simulações permite ao econometrista determinar o efeito de uma alteração de um dos fatores, mantendo todos os restantes inalterados, por exemplo.

A simulação pode então ser definida como a implementação (a nível computacional), de algoritmos correspondentes à situação que se deseja simular.

A simulação pode revelar-se uma ferramenta bastante positiva, na medida em que permite fazer inferências, por meio de "experiências" que muitas vezes são passíveis de serem concretizadas em cenários reais, sobre aspetos de interesse.

Note-se que uma simulação desajustada pode comprometer todo o processo de modelação, o qual deve seguir uma sequência lógica, desde a identificação do problema em estudo, às conclusões do mesmo, passando, entre outras etapas cruciais, pela identificação e introdução de variáveis associadas ao problemas, construção e consequente avaliação do modelo, mediante realização de várias experiências, que podem até conduzir à necessidade de reformulação do modelo.

## **APLICAÇÃO PRÁTICA**

 $\ddot{\phantom{a}}$ 

Os métodos de simulação são bastante úteis na área da Econometria. Por exemplo, podemos usar este método para quantificar várias equações em simultâneo, tratando as variáveis endógenas (variáveis dependentes ou explicadas) como variáveis exógenas (variáveis independentes ou explicativas). Podemos ainda usar estas técnicas de simulação para determinar os valores críticos apropriados para o teste Dickey-Fuller, bem como determinar qual o efeito da heterocedasticidade no tamanho e poder do teste de autocorrelação.

Também na área das Finanças temos uma importante aplicação dos métodos de simulação. Podemos, por exemplo, utilizar estes métodos para avaliar opções exóticas quando a fórmula analítica não está disponível. É também possível determinar o efeito de determinadas alterações dos mercados financeiros no ambiente macroeconómico, bem como efetuar *stress-testing<sup>18</sup>* em modelos de gestão de risco, de forma a determinar se estes reúnem os requisitos suficientes para cobrir eventuais perdas em todos os cenários possíveis.

<sup>17</sup> Uma distribuição *fat-tailed* é uma distribuição que contém elevados valores para a *skewness* e curtose, comparativamente às distribuições normais ou exponenciais.

<sup>&</sup>lt;sup>18</sup> Técnica de simulação computacional utilizada para testar a resiliência de instituições financeiras e os seus portefólios de investimento, em possível situações financeiras futuras.

## <span id="page-32-0"></span>**2.5.1 SIMULAÇÃO DE MONTE CARLO**

A simulação de Monte Carlo consiste na substituição do estudo de um processo matemático por um modelo probabilístico que possa tratar problemas determinísticos por meio de amostras aleatórias e tem por base simulações estocásticas, na medida em que reproduz valores de distribuições de probabilidades, isto é, valores simulados de quantidades aleatórias com distribuições discretas ou contínuas. Este processo utiliza números aleatórios e distribuições estocásticas de probabilidade. Considera-se que os dados de entrada são gerados de forma aleatória, com o fim de descrever um comportamento aleatório.

Este método é então definido como sendo uma metodologia estatística que se baseia numa grande quantidade de amostragens aleatórias, com o objetivo de chegar a resultados próximos dos resultados reais. Na realidade, este tipo de simulação permite a realização de testes com variáveis um elevado número de vezes, de forma a conseguir obter resultados mais precisos.

A simulação de Monte Carlo analisa o risco através da construção de modelos de possíveis resultados, que se obtêm através da substituição de uma série de valores de qualquer variável que transmite incerteza. Após esse processo, são calculados os resultados sucessivamente, sendo que é utilizado um diferente conjunto de números aleatórios de cada vez.

Dependendo do número de incertezas e de limites especificados, a simulação de Monte Carlo pode envolver dezenas, centenas ou até milhares de simulações antes de estar completa. Este método utiliza distribuições de probabilidade na geração de números aleatórios, o que gera diferentes probabilidades para os diferentes cenários testados.

Durante a simulação de Monte Carlo, os valores são definidos de forma aleatória. Cada conjunto de valores definidos é denominado de "iteração", e os resultados de cada uma dessas iterações são gravados. O resultado destas simulações traduz-se numa distribuição de probabilidades de possíveis resultados. A simulação de Monte Carlo ajuda-nos a ter uma visão, não só do que irá acontecer, mas também das probabilidades associadas a esses acontecimentos.

#### **PASSOS PARA A SIMULAÇÃO DE MONTE CARLO:**

- **1.** Gerar os dados.
- **2.** Fazer a regressão e calcular a estatística-teste.
- **3.** Guardar a estatística-teste ou o parâmetro de interesse.
- **4.** Voltar ao passo 1 e repetir N vezes.

**Passo 1:** Deve ser especificado o modelo que será utilizado para gerar os dados. Podem ser escolhidos modelos de séries temporais ou, em alternativa, modelos estruturais. Modelos de séries temporais são mais fáceis de implementar, uma vez que os modelos estruturais geralmente requerem que se especifique um processo de geração de dados para as variáveis explicativas também. Assumindo que o modelo de séries temporais é apropriado, a escolha a fazer é definir a distribuição de probabilidades especificada para os resíduos. Geralmente, a distribuição usada é a Normal *standard*, apesar de também ser possível utilizar a t-*Student.*

**Passo 2 e 3:** Envolve a estimação do parâmetro de interesse no estudo da série. O parâmetro de interesse pode ser, por exemplo, o valor de um certo coeficiente na regressão, ou então o valor de uma opção na sua data de maturidade. Pode também ser o valor de um portefólio sob um determinado conjunto de cenários.

**Passo 4:** A quantidade N é o número de replicações que devem ser efetuadas, que devem ser tão elevadas quanto possível.

A ideia central da simulação de Monte Carlo é a de obtenção de amostras aleatórias, dada uma certa distribuição. Portanto, se o número de replicações for demasiado pequeno, os resultados serão sensíveis a certas combinações de números aleatórios.

## <span id="page-33-0"></span>**2.5.2 SIMULAÇÃO HISTÓRICA: MÉTODO DE** *BOOTSTRAPPING*

O método de *Bootstrapping* está relacionado com os métodos de simulação tradicionais, mas tem uma grande diferença. Com os métodos de simulação tradicionais, a base de dados construída é completamente artificial. O termo *Bootstrap* refere-se, em geral, a um método de simulação que objetiva a obtenção de intervalos de confiança para as estimativas dos parâmetros de interesse, por reamostragem do conjunto de dados original.

Este método utiliza-se frequentemente para reduzir desvios e prover desvios-padrão mais confiáveis. A sua vantagem principal, comparativamente à utilização de resultados analíticos, diz respeito ao facto de nos permitir fazer inferências sem fazer fortes suposições relativamente ao tipo de distribuição, uma vez que a distribuição utilizada será a da série temporal original.

O método de *Bootstrapping* tem como base a obtenção de um "novo" conjunto de dados, por reamostragem do conjunto de dados original. Operacionalmente, a técnica consiste na reposição de elementos de uma amostra aleatória, gerando uma "amostra *Bootstrap*", de tamanho igual à original. Extrai-se um número suficiente de amostra a fim de se obter a "distribuição *Bootstrap*". Desta forma, o conjunto de observações *Bootstrap* corresponde a uma estimativa da verdadeira distribuição amostral da estatística em questão. À medida que o tamanho da amostra tende para infinito, a distribuição *Bootstrap* converge também para a distribuição verdadeira da estatística.

A distribuição da população finita representada pela amostra pode ser encarada como uma pseudo-população, com características análogas às da verdadeira população. Através da geração repetida de amostras aleatórias desta pseudo-população (reamostragem), a distribuição de amostragem de uma estatística pode ser estimada.

O *Bootstrapping* gera então amostras de forma aleatória a partir da distribuição empírica da amostra.

### **PASSOS PARA O MÉTODO DE** *BOOTSTRAPPING:*

O objetivo deste método passa por estimar θ através do estimador  $\hat{\theta}$ , gerando amostras *Bootstrap* por reamostragem a partir de  $x = (x_1, \ldots, x_n)$ :

- **1.** Para cada réplica *bootstrap*, indexada em b= 1, 2, …, B:
	- a) Gerar a amostra *bootstrap*  $x^{*(b)} = x_1^*, \ldots, x_n^*$  através da amostragem com reposição da amostra observada  $x_1, ..., x_n$ ;
	- b) Calcular a b-ésima réplica  $\hat{\theta}^{(b)}$  na amostra *bootstrap* x<sup>\*(b)</sup>.
- 2. A estimativa *bootstrap* de  $F_{\hat{\theta}}(.)$  é a função distribuição empírica das réplicas  $\widehat \theta^{(1)}, \, \widehat \theta^{(2)}, \ldots, \widehat \theta^{(\mathrm{B})}$  dada por

$$
F_n^*(x) = \frac{1}{B} \sum_{b=1}^B \mathbb{I}_{\{\hat{\theta}(b) \leq x\}}
$$

## **APLICAÇÕES:**

 $\ddot{\phantom{a}}$ 

O número de aplicações do método de *Bootstrapping* na área das Finanças e da Econometria tem sido crescente nos últimos anos. Por exemplo, na área da Econometria, este método também é utilizado para realização do teste de raiz unitária. Já nas Finanças, é usado para *data mining<sup>19</sup> .*

O método de *Bootstrapping* é ineficiente em dois casos:

- 1. Se existirem *outliers* na base de dados;
- 2. Se existirem dados dependentes.

## <span id="page-34-0"></span>**2.5.3 DESVANTAGENS DOS MÉTODOS DE SIMULAÇÃO**

As realizações dos métodos de simulação trazem também algumas desvantagens:

- **Pode ser computacionalmente dispendioso.** Como sabemos, são necessárias várias replicações de forma a gerar soluções precisas, dependendo da natureza dos dados. Uma vez que cada uma das replicações é relativamente complexa na sua estimação, o problema pode ser computacionalmente inviável, uma vez que pode levar dias, semanas ou até anos até a experiência ser concluída, o que implica maiores custos monetários.
- **Os resultados podem não ser precisos.** Mesmo que o número de replicações seja extenso, as experiências de simulação podem não fornecer uma resposta precisa ao problema se tiverem sido realizadas suposições irrealistas (sobre o tipo de distribuição a ter em conta, por exemplo) durante o processo de geração de dados.
- **Os resultados são geralmente difíceis de replicar.** A menos que a experiência possa ser realizada de forma a que a sequência de números aleatórios seja conhecida e possa ser replicada (o que raramente é realizado na prática), os resultados das simulações realizadas serão sempre diferentes, principalmente se o número de replicações for baixo.

<sup>&</sup>lt;sup>19</sup> Data mining consiste em agregar e organizar dados, encontrando neles padrões, associações, mudanças e anomalias relevantes.

## <span id="page-35-0"></span>**3 ESTUDO EMPÍRICO**

O estudo empírico da série temporal da taxa de câmbio EUR/USD no período compreendido entre 01-01-2010 e 01-01-2019, com dados diários e 2347 observações realizadas em dias úteis, será repartido em três partes.

A primeira parte irá focar-se na análise estatística através do *software Eviews*.

É importante referir que a base de dados original tem valores em falta, não estando definidos para determinadas datas do período em estudo. Uma das alternativas ponderadas para corrigir esta situação passaria por preencher os dados em falta com zeros, mas esta opção originaria *outliers* e a amostra presente produziria resultados enviesados, provocando inconsistência no estudo desta série temporal. Outra alternativa seria eliminar as datas em questão, mas esta opção não seria viável, uma vez que consiste em omitir datas e originaria perda de informação. Assim, optou-se por utilizar a estratégia de pré-processamento de dados, encontrando assim os valores em falta para as datas em questão. O conceito de pré-processamento é uma ideia simples, que essencialmente consiste em não deixar que se percam dados e consegue, em simultâneo, corrigir alguns dos *outliers* presentes na amostra. Neste caso específico, optou-se por encontrar os valores em falta calculando a média ponderada entre o valor observado no período imediatamente anterior e o valor observado no período imediatamente seguinte.

Assim, no anexo A, encontram-se especificados, em detalhe e em tabela, os valores não observados e o cálculo dos seus valores estimados. Estes valores foram então incorporados na base de dados original, que foi extraída do *Yahoo Finance.*

Nesta primeira parte, serão analisados os resultados estatísticos e realizados os respetivos testes de estacionariedade, de forma a verificar se a série em causa é ou não estável, através dos testes de raiz unitária.

A segunda parte do estudo empírico passa pela utilização do *software Python* (o código de programação poderá ser encontrado no Anexo B), de forma a poder realizar simulações de Monte Carlo e utilizar o método de *Bootstrapping* para o cálculo do *Value at Risk* da série temporal em estudo, para níveis de significância de 1%, 2.5% e 5%, efetuando as comparações necessárias, de forma a compreender o risco a que a série temporal em estudo se encontra exposta. A primeira base de dados analisada diz respeito ao ano de 2018, enquanto que a segunda diz respeito aos anos de 2010 a 2018.

Por último, será realizado o *Backtesting* à série temporal em estudo, recorrendo ao programa *Matlab***.** O objetivo desta secção é o de analisar os modelos encontrados através da simulação de Monte Carlo e do método de *Bootstrapping,* identificando as fraquezas destes modelos de risco, e encontrando formas de os melhorar. Desta forma, será testada a sua viabilidade, descobrindo qual o modelo que melhor se comporta, para diferentes níveis de confiança (95%, 97.5% e 99%). Como tal, serão realizados os Testes de Cobertura Condicional (ou de Kupiec), compostos pelo Teste de *Propotion of Failures* (POF) e pelo Teste de *Time Until First Failure* (TUFF), bem como o Teste de Cobertura Incondicional (ou de Christoffersen), denominado por Teste CC. Este processo é, primeiramente, efetuado para o ano de 2018 (01-01-2018 a 01-01-2019) e logo em seguida, para o período compreendido entre 01-01-2010 e 01-01-2019.
# **3.1 ANÁLISE GRÁFICA, ESTATÍSTICAS DESCRITIVAS E ESTACIONARIEDADE (***EVIEWS***)**

### **3.1.1 SÉRIE EUR/USD**

O primeiro passo para o estudo da série temporal da taxa de câmbio EUR/USD passa pela análise gráfica, no período compreendido entre 01-01-2010 a 01-01-2019. É importante referir que a base de dados em estudo tem o título "DEXUSEU", embora na interpretação dos seus *outputs*, esta mesma série seja denominada por "Série EUR/USD".

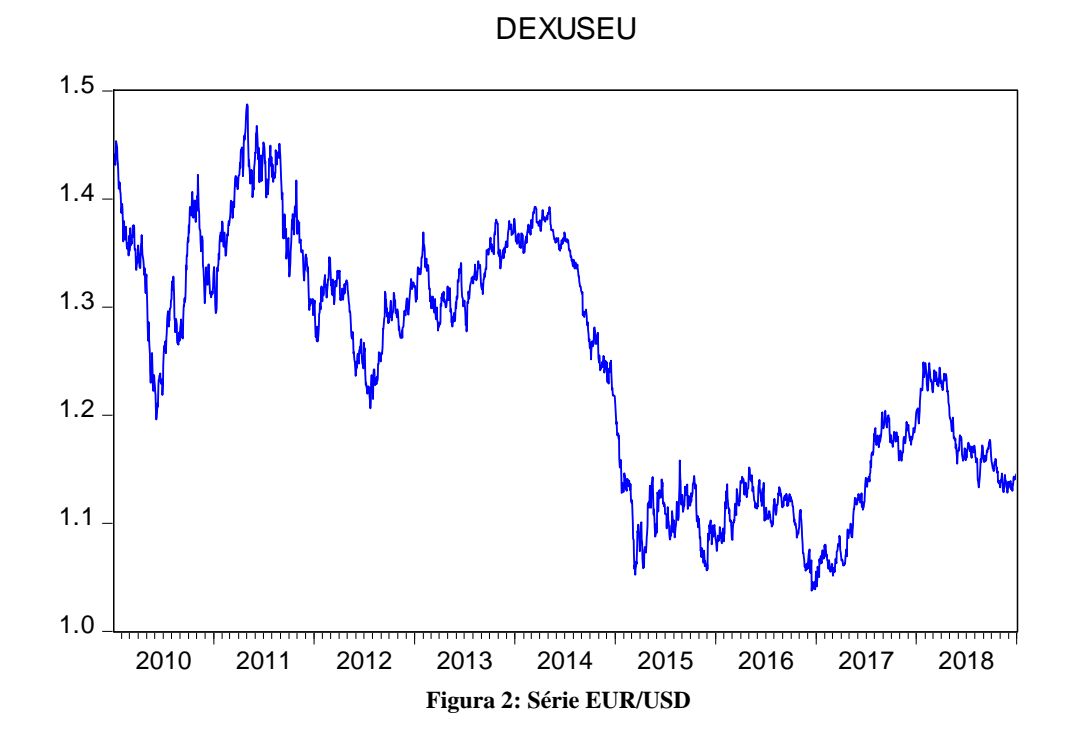

Como é possível observar pelo gráfico anterior (Figura 2: Série EUR/USD), a série não tem uma tendência linear global, sendo caracterizada por subidas e descidas abruptas nos seus valores ao longo dos últimos 9 anos. É também bastante notória a quebra de estrutura no ano de 2014. Estes fatores mostram que a série temporal em estudo mostra indícios de instabilidade na sua evolução, o que evidencia possível existência de não estacionariedade. Esta hipótese de não estacionariedade será testada em seguida, após análise das estatísticas descritivas.

## **ANÁLISE ESTATÍSTICA**

A análise estatística desta série passa então pela obtenção do histograma, onde são especificados dados relevantes, como a média, a variância e a normalidade.

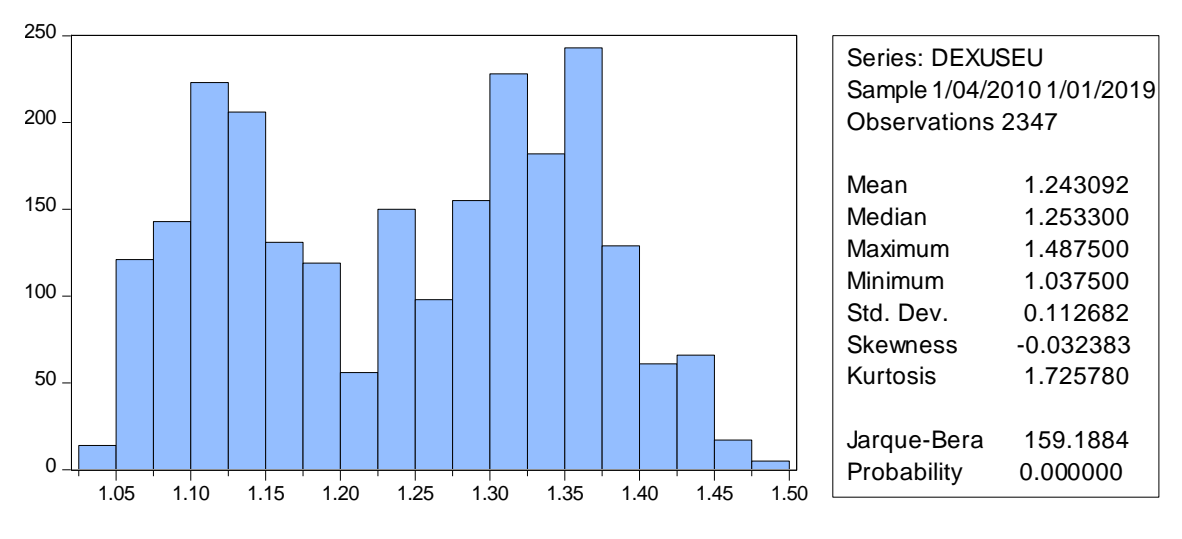

**Figura 3: Histograma da Série EUR/USD - Análise de Estatísticas Descritivas**

Através da análise da Figura 3, é possível retirar algumas conclusões no estudo das 2347 observações. A média é de 1.243092, o valor mediano é de 1.253300, e a série assume valores compreendidos entre 1.037500 e 1.487500.

O coeficiente de *Skewness* é o coeficiente de assimetria e o seu valor de referência é zero para uma distribuição normal. Uma vez que a série em estudo tem como coeficiente de *Skewness* igual a -0.032383, podemos afirmar que a série EUR/USD tem uma ligeira assimetria negativa, o que indica que estamos perante o caso média < mediana < moda. Na realidade, diz-se que a assimetria é negativa quando predominam valores baixos nas observações, isto é, a curva de distribuição tem uma "cauda" mais longa à esquerda do que à direita.

Por outro lado, o coeficiente de Curtose (*Kurtosis*), que representa uma medida de achatamento da curva da função de distribuição de normalidade, tem como valor de referência três para distribuição normal. Uma vez que a série em estudo assume o valor de 1.725780, é possível afirmar que, como 1.725780 < 3, estamos perante existência de uma série platicúrtica, o que significa que a sua distribuição é mais achatada do que a curva da distribuição normal.

Por último, é relevante analisar o resultado do teste de Jarque-Bera (teste de normalidade). É possível verificar que o seu *p-value* é aproximadamente igual a zero, que é inferior aos níveis de significância usuais (1%, 5% e 10%). Este facto indica que deve ser rejeitada a hipótese nula (H<sub>0</sub>). Note-se que a hipótese nula para este teste é a de normalidade. Rejeitando esta hipótese, podemos concluir que não estamos perante uma distribuição normal, podendo até afirmar que a distribuição parece bimodal.

#### **ESTUDO DA ESTACIONARIEDADE**

Conforme explicado no Capítulo 2, nesta dissertação far-se-á o estudo da estacionariedade através de dois testes relevantes: o teste de Dickey-Fuller Aumentado (**ADF**) e o teste de Kwiatkowski-Phillips-Schmidt-Shin (**KPSS**).

Estes dois testes têm hipóteses nulas opostas, pelo que são um bom complemento. Enquanto que o teste ADF tem como hipótese nula a de não estacionariedade da série (ou seja, a existência de raiz unitária), o teste KPSS tem como hipótese nula a de estacionariedade (ou seja, não existência de raiz unitária).

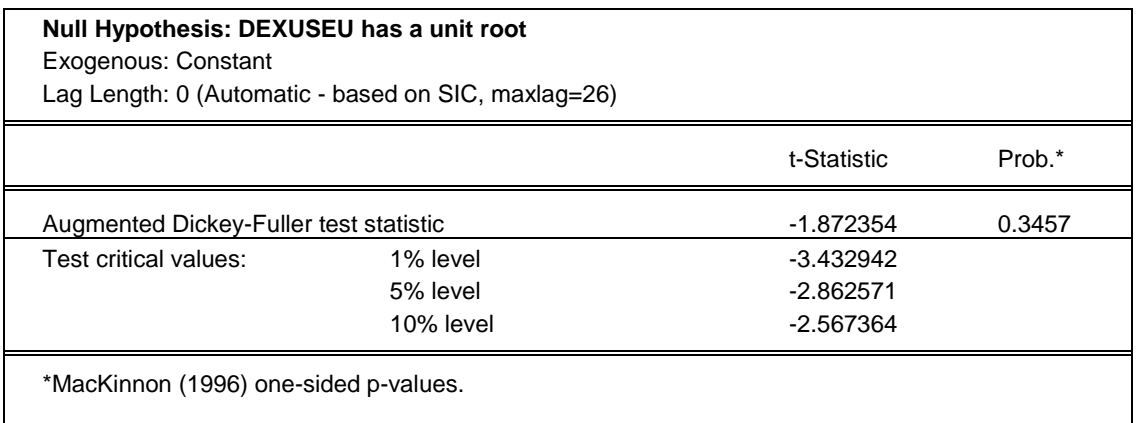

#### **Tabela 2: Teste ADF - Série EUR/USD**

Analisando a Tabela 2, é possível verificar o *p-value* associado ao teste ADF assume o valor 0.3457, sendo superior aos níveis de significância habituais (1%, 5% e 10%). Assim sendo, conclui-se que a hipótese nula não é rejeitada, o que significa que a série tem raiz unitária e é não estacionária.

É relevante realizar o teste KPSS, uma vez que a sua hipótese nula é contrária à do teste ADF. O resultado deste teste encontra-se na tabela seguinte.

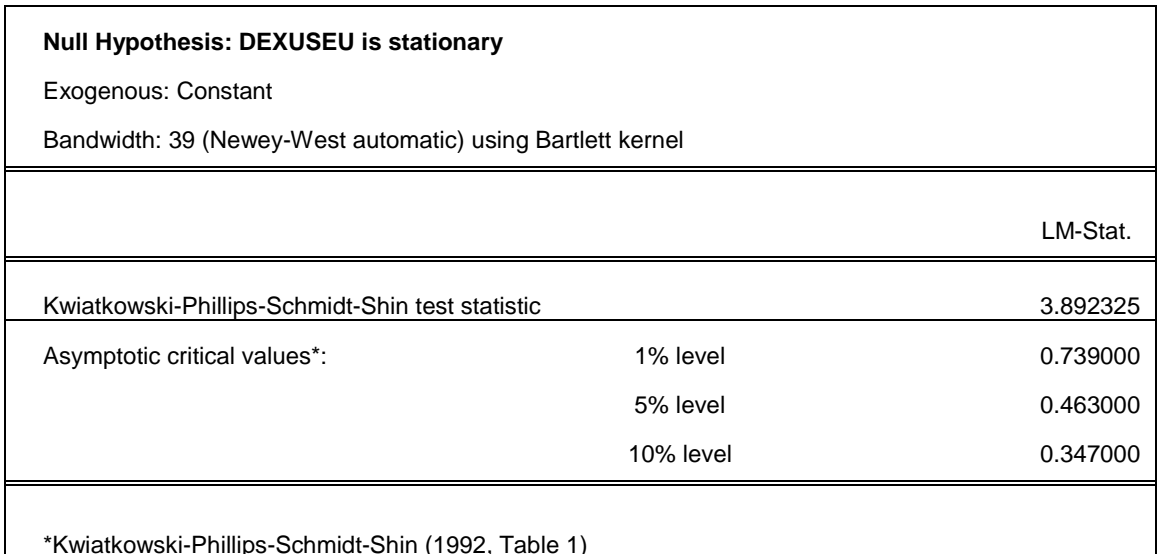

#### **Tabela 3: Teste KPSS - Série EUR/USD**

O teste KPSS à série EUR/USD está explícito na Tabela 3. Como podemos verificar, este teste tem como hipótese nula a de estacionariedade, ou seja, não existência de raiz unitária. O valor da estatística de teste LM-Stat é de 3.892325, que é bastante maior comparando com os valores críticos para os níveis de significância habituais (1%, 5% e 10%). Este facto leva à rejeição da hipótese nula. Rejeitando a hipótese nula, obtemos a confirmação de que estamos perante a não estacionariedade da série, ou seja, há existência de raiz unitária.

Como podemos verificar, é importante a realização dos dois testes (ADF e KPSS), uma vez que a análise pelo gráfico não é suficiente para confirmar a estacionariedade da série. Uma vez que se conclui que esta série é não estacionária, surge a necessidade de tentar estabilizar a série. Optou-se por recorrer às diferenças dos logaritmos da série EUR/USD, que será melhor explorada no subcapítulo seguinte.

## **3.1.2 SÉRIE DAS DIFERENÇAS DOS LOGARITMOS (RETORNOS) DA TAXA DE CÂMBIO EUR/USD**

Uma vez que surge a necessidade de estabilizar a série em estudo, o objetivo consistiu em aplicar as primeiras diferenças à série dos logaritmos EUR/USD. Na figura seguinte, é possível observar o gráfico com esta transformação. Desta vez, a base de dados em estudo tem o título "DIFLOGDEXUSEU", embora na interpretação dos seus *outputs*, esta mesma série seja denominada por "Série das Diferenças dos Logaritmos EUR/USD".

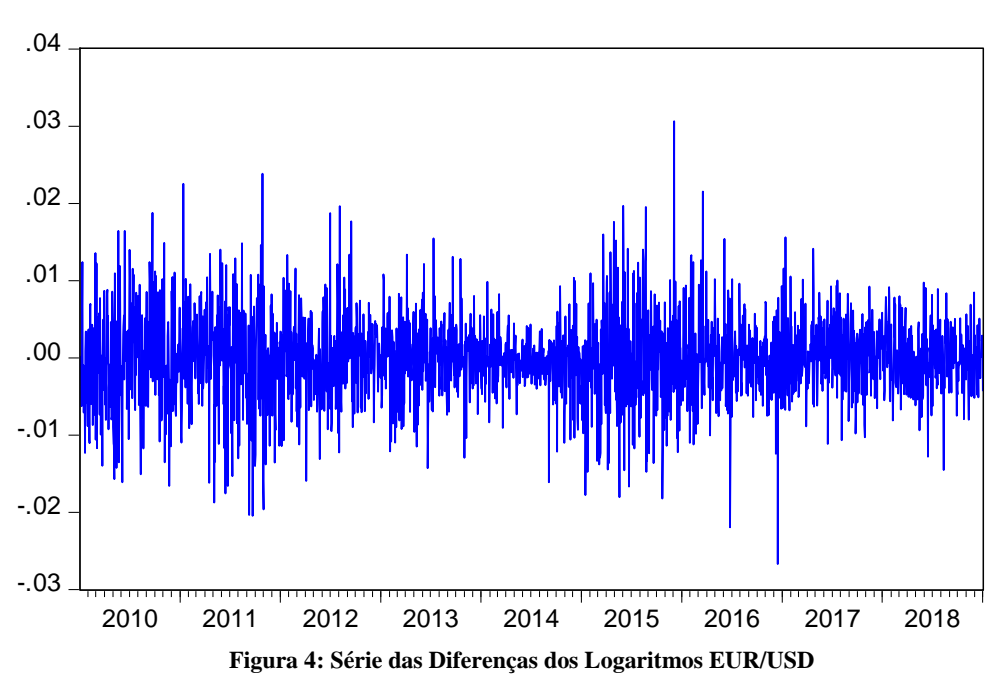

**DIFLOGDEXUSEU** 

A análise do gráfico com a transformação das primeiras diferenças à série dos logaritmos EUR/USD (Figura 4) permite-nos observar que existiu estabilização do valor médio, evidenciando que a série se desenvolve em torno da média ao longo do tempo. Os dados parecem menos voláteis, apresentando assim uma menor variabilidade, podendo a série até ser considerada estacionária. Os testes para confirmar este facto serão realizados na secção seguinte, logo após análise das estatísticas descritivas.

### **ANÁLISE ESTATÍSTICA**

Observa-se então o histograma da série das diferenças logaritmizadas EUR/USD, para análise das estatísticas descritivas na figura seguinte.

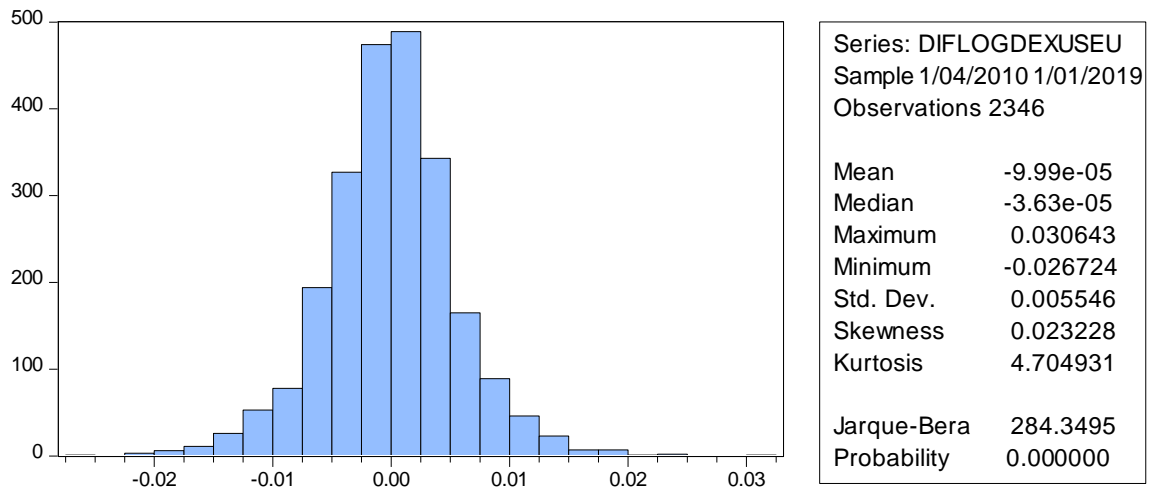

**Figura 5: Histograma da Série das Diferenças dos Logaritmos EUR/USD - Análise de Estatísticas Descritivas**

Através da análise da Figura 5, é possível retirar algumas conclusões. A média é de aproximadamente zero, e a série tem valores compreendidos entre -0.026724 e 0.030643.

O coeficiente de *Skewness* é igual a 0.023228, o que evidencia que a série dos logaritmos ou dos retornos EUR/USD tem uma ligeira assimetria positiva, contrariamente à série original EUR/USD. Este facto significa que a curva de distribuição tem uma "cauda" mais longa à direita do que à esquerda.

Por outro lado, o coeficiente de Curtose (*Kurtosis*) assume o valor de 4.704931, e podemos afirmar que estamos perante existência de uma série leptocúrtica (porque o seu valor é maior que o valor de referência, que é 3), o que significa que a sua distribuição é menos achatada do que a curva da distribuição normal. Recorde-se que na série original EUR/USD estávamos perante uma série platicúrtica.

Por último, o teste de Jarque-Bera (teste de normalidade) assume o *p-value* de, aproximadamente, zero novamente. Este facto indica que deve ser rejeitada a hipótese nula de normalidade. Rejeitando esta hipótese, podemos concluir que não estamos perante uma distribuição normal.

#### **ESTUDO DA ESTACIONARIEDADE**

É importante confirmar se a série das diferenças dos logaritmos da taxa de câmbio EUR/USD se tornou estacionária. Para esse efeito, foram realizados os dois testes habituais de estacionariedade. Na tabela seguinte, encontram-se os resultados do teste ADF.

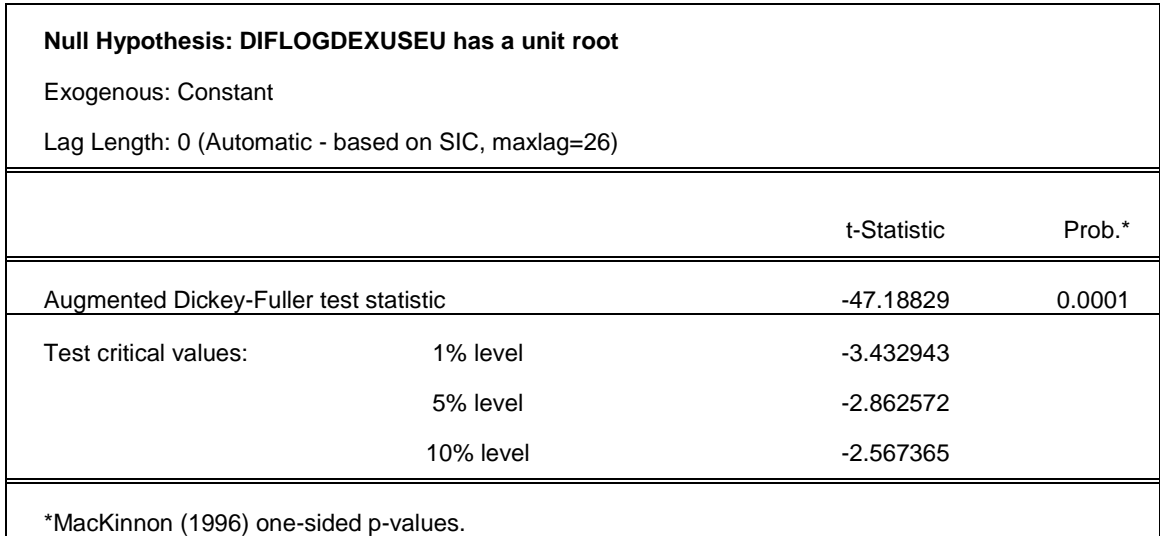

**Tabela 4: Teste ADF: Série de Diferenças dos Logaritmos EUR/USD**

Analisando a Tabela 4, é possível verificar o *p-value* associado ao teste ADF assume o valor 0.0001, sendo inferior aos níveis de significância habituais (1%, 5% e 10%). Assim sendo, conclui-se que a hipótese nula é rejeitada, o que significa que a série das diferenças dos logaritmos não tem raiz unitária e é estacionária.

É, mais uma vez, relevante realizar o teste KPSS. O resultado deste teste encontra-se na tabela seguinte.

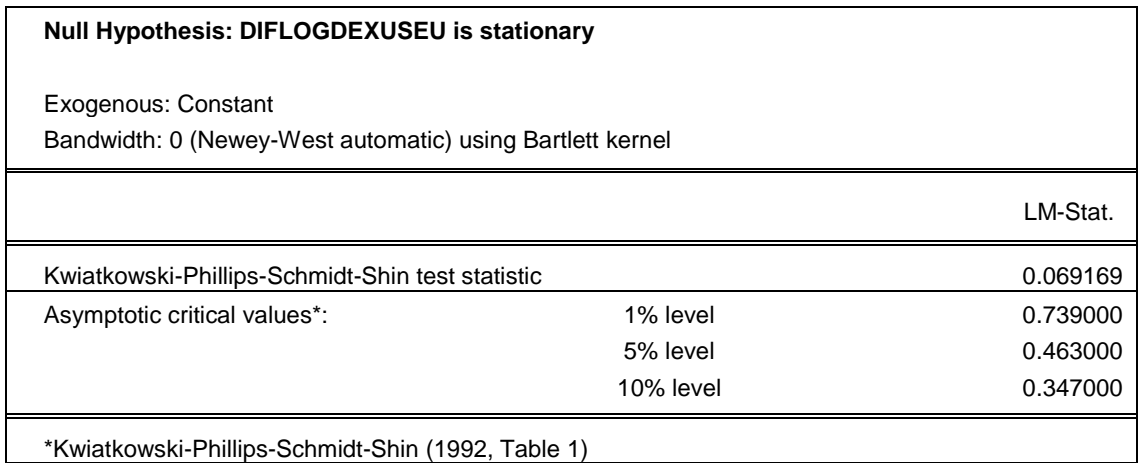

**Tabela 5: Teste KPSS - Série de Diferenças dos Logaritmos EUR/USD**

O teste KPSS à série das diferenças dos logaritmos da taxa de câmbio EUR/USD está ilustrado na Tabela 5. O valor da estatística de teste LM-Stat é de 0.069169, que é menor do que os valores críticos para os níveis de significância habituais (1%, 5% e 10%). Este facto leva à não rejeição da hipótese nula. Não rejeitando a hipótese nula, obtemos a confirmação de que estamos perante a estacionariedade da série, ou seja, a não existência de raiz unitária.

Conclui-se então que a série originada pela aplicação das primeiras diferenças à série temporal da taxa de câmbio EUR/USD logaritmizada torna-se estacionária. Concluímos então que a série temporal EUR/USD é integrada de ordem 1, ou seja, I(1).

É indispensável tornar as séries em estudo estacionárias, uma vez que a maioria dos procedimentos de análise e modelação de séries temporais supõem a estacionariedade. Pelo que é sempre importante a verificação da natureza da série, bem como a existência de tendência determinística ou estocástica.

# **3.2** *VALUE AT RISK***: SIMULAÇÕES DE MONTE CARLO E**  *BOOTSTRAPPING (PYTHON)*

Neste subcapítulo procede-se à análise do *Value at Risk* recorrendo a simulações de Monte Carlo e método de *Bootstrapping*, de forma a analisar o risco e volatilidade da taxa de câmbio EUR/USD. Para tal, será utilizada a linguagem de programação *Python* (o código de programação utilizado neste subcapítulo encontra-se no Anexo B). Serão analisados dois períodos, o primeiro diz respeito ao ano de 2018 e o segundo encontra-se compreendido entre 01-01-2010 e 01-01- 2019.

Conforme explicado no Capítulo 2, os três métodos mais frequentes para estimar o *Value at Risk,* que têm como base a estimação da volatilidade, são os seguintes:

- Simulação Histórica: Método de *Bootstrapping*;
- Método das Variâncias e Covariâncias;
- Simulação de Monte Carlo.

O objetivo desta dissertação passa por estimar a volatilidade recorrendo ao método de *Bootstrapping* e à simulação de Monte Carlo, pelo que o método das Variâncias e Covariâncias não será aqui explorado.

#### **3.2.1 ANÁLISE DA SÉRIE EUR/USD (2018 E 2010-2018)**

Comecemos por analisar as oscilações da taxa de câmbio EUR/USD nos dois períodos em estudo. Estas oscilações estão representadas nas figuras seguintes:

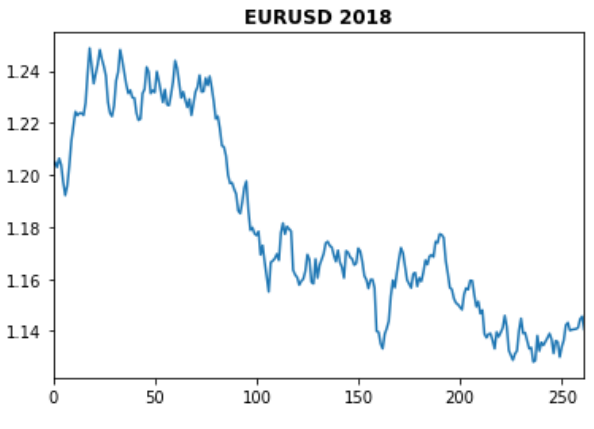

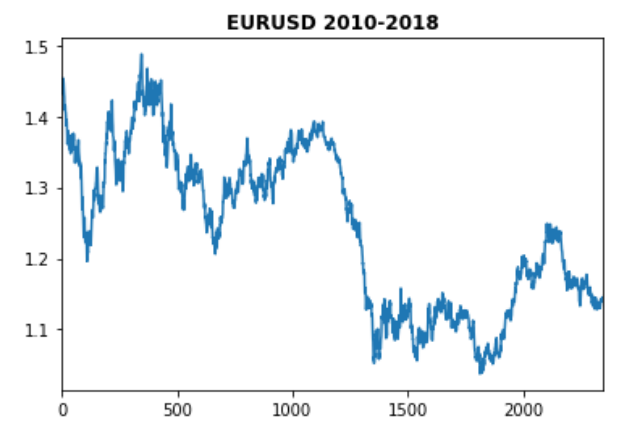

**Figura 6: Evolução da Taxa de Câmbio EUR/USD - 2018**

**Figura 7: Evolução da Taxa de Câmbio EUR/USD - 2010-2018**

Nas Figuras 6 e 7 encontra-se a representação gráfica dos valores observados para a taxa de câmbio EUR/USD no ano de 2018 e nos anos de 2010 a 2018. É possível observar alguma estabilidade nas suas evoluções, embora se observem momentos com alterações bastante significativas.

Uma vez que o foco desta dissertação é a de análise do risco, temos um interesse maior na análise dos retornos, em vez do valor real da taxa de câmbio. Como tal, nas figuras seguintes, é possível observar os retornos diários da taxa de câmbio EUR/USD ao longo dos dois períodos em estudo.

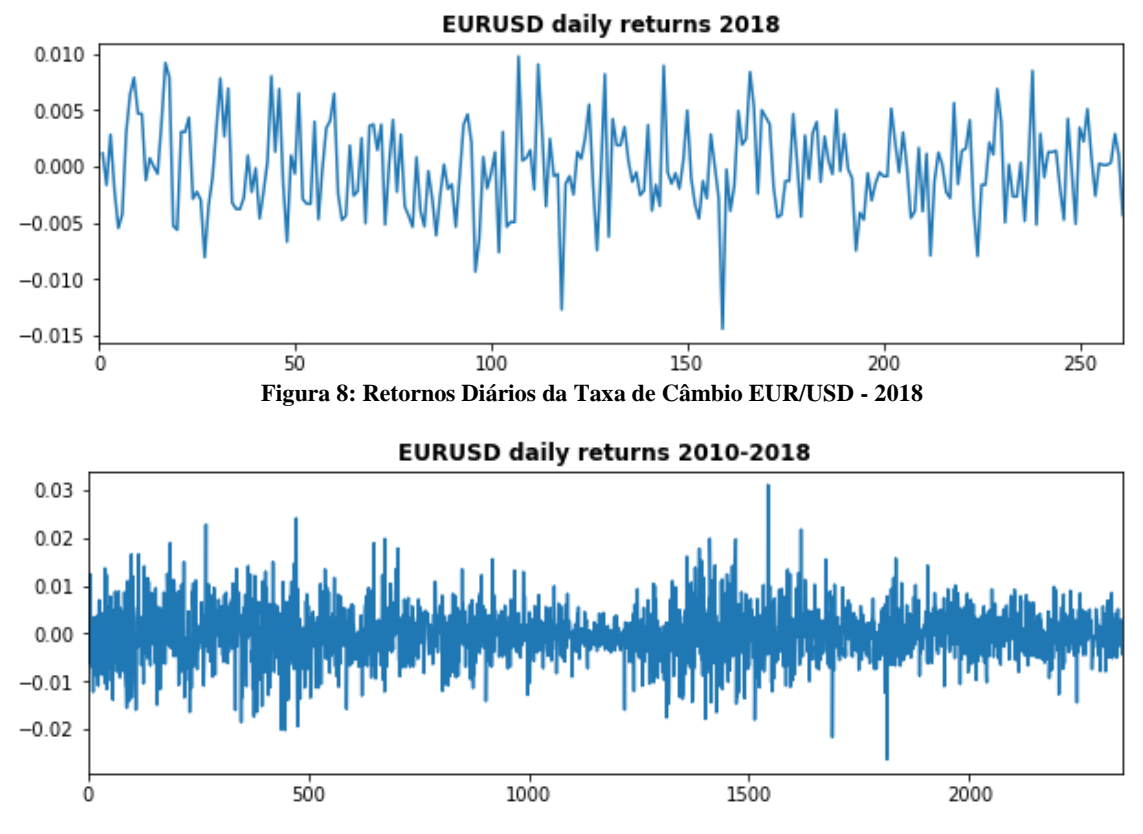

**Figura 9: Retornos Diários da Taxa de Câmbio EUR/USD - 2010-2018**

As Figuras 8 e 9 evidenciam a evolução dos retornos diários da taxa de câmbio EUR/USD para o ano de 2018 e para os anos de 2010 a 2018. É possível verificar que, na Figura 8, os valores calculados encontram-se compreendidos entre -0.010 e 0.010, à exceção de dois, assumindo o valor de, aproximadamente -0.015 (podem ser considerados *outliers*). Na Figura 9 todos os valores calculados com a exceção de três, se encontram entre, aproximadamente, -0.02 e 0.02.

É relevante representar a série dos retornos diários num hisotograma, de forma a analisar o seu comportamento em detalhe.

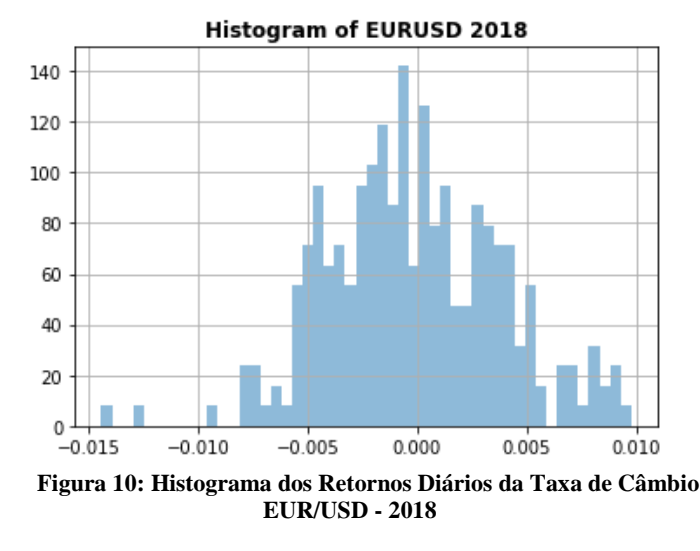

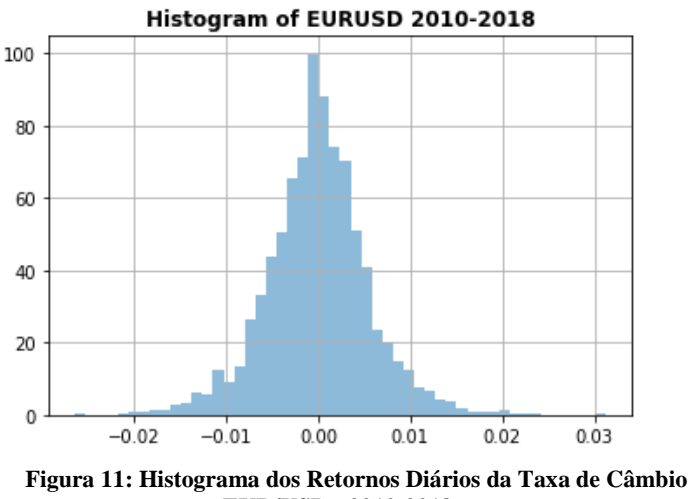

**EUR/USD - 2010-2018**

A Figura 10 evidencia a existência de 2 *outliers*, enquanto que a Figura 11 mostra uma distribuição mais normal, evidenciando 3 *outliers*. É crucial compreender qual o tipo de distribuição associada à série dos retornos para o ano de 2018 e para o período de 2010-2018, pelo que a análise do histograma é fundamental para retirar estas conclusões. Infelizmente, os histogramas presentes nas Figuras 10 e 11 não nos permitem obter resultados consistentes, pelo que será necessário recorrer a diferentes métodos.

O passo seguinte consiste na análise dos gráficos específicos para verificação do tipo de distribuição.

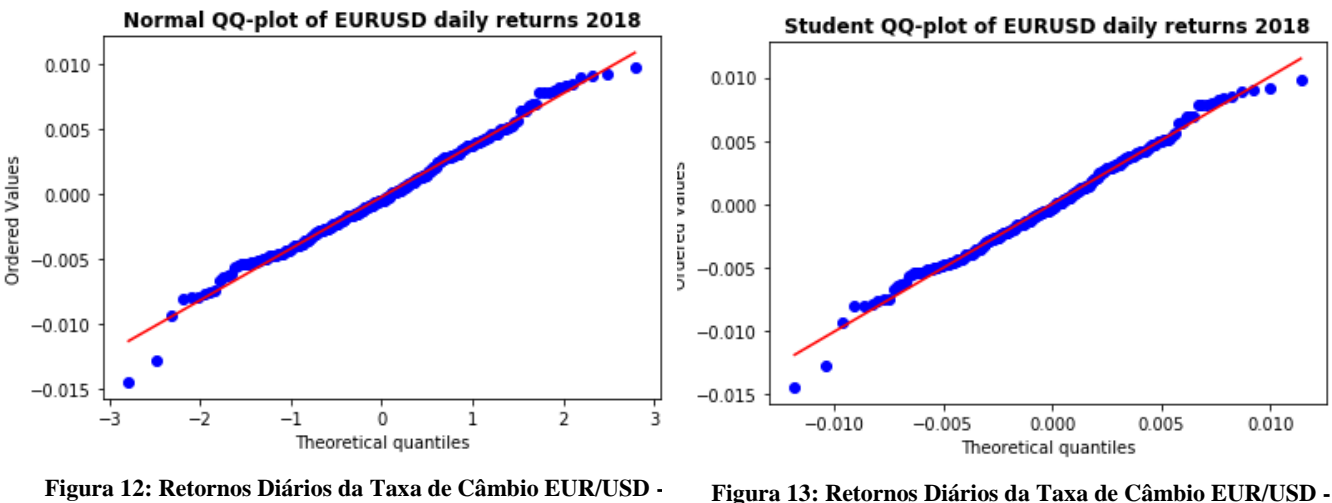

**2018 - Distribuição Normal**

**2018 - Distribuição t-Student**

Após análise às Figuras 12 e 13, é possível concluir que a série dos retornos diários da taxa de câmbio EUR/USD no ano de 2018 é proveniente de uma população que segue uma distribuição normal, uma vez que os seus pontos de distribuição se parecem ajustar melhor à reta. Basta verificar este facto na Figura 12 (distribuição normal), sendo o seu ajuste mais favorável, comparativamente à Figura 13 (distribuição *t-Student*).

Resta apenas verificar esta situação o período 2010-2018, analisando os gráficos seguintes.

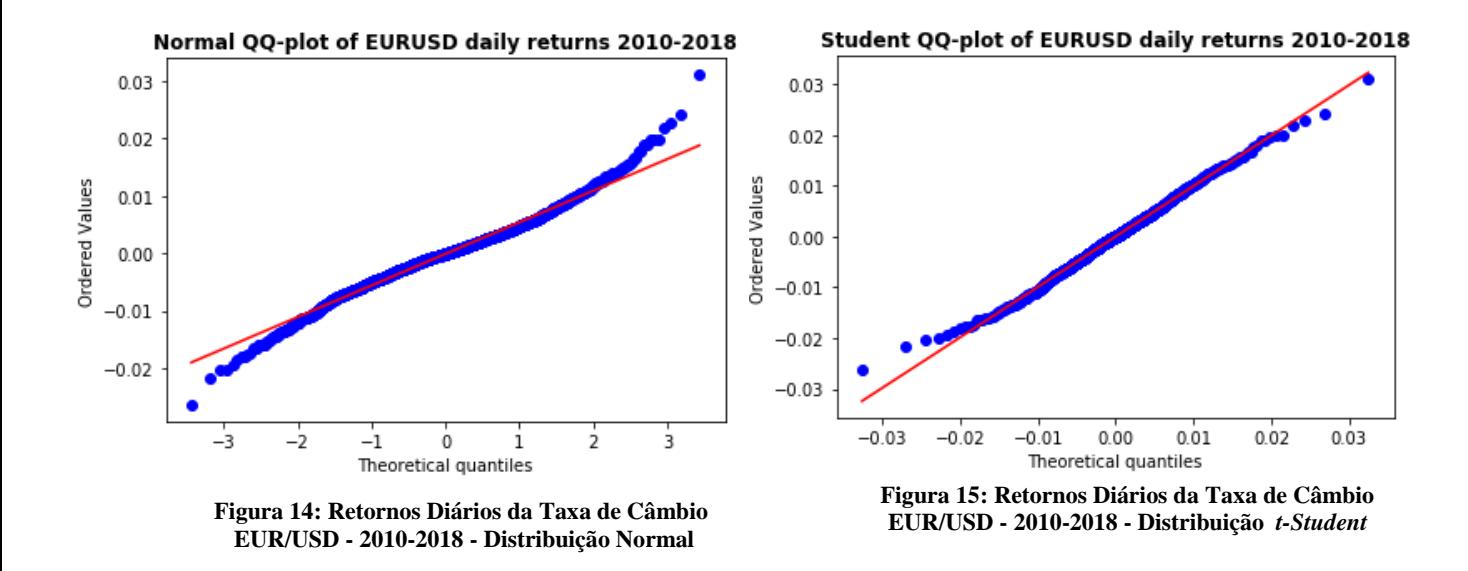

Após análise às Figuras 14 e 15, é possível concluir que a série dos retornos diários da taxa de câmbio EUR/USD no período 2010-2018 é proveniente de uma população que segue uma distribuição *t-Student*, uma vez que os seus pontos de distribuição se parecem ajustar melhor à reta. Basta verificar este facto na Figura 15 (distribuição *t-Student*), sendo o seu ajuste mais favorável, comparativamente à Figura 14 (distribuição normal).

## **3.2.2** *VALUE AT RISK* **- SIMULAÇÃO HISTÓRICA: MÉTODO DE**  *BOOTSTRAPPING*

O passo seguinte para o estudo da série dos retornos diários tem como base a medição do *Value at Risk*, através da utilização do método de *Bootstrapping.* 

O método de *Bootstrapping* tem a seguinte hipótese em consideração: os dados históricos são representativos da atividade futura. Na realidade, o método de *Bootstrapping* reorganiza os dados históricos, colocando-os em ordem, do pior para o melhor. Este método assume que a história se irá repetir, na perspetiva de análise do risco.

Este método consiste, essencialmente, no cálculo de quantis empíricos através do histograma de retornos diários, para o ano de 2018 e entre os anos de 2010 e 2018.

Os *outputs* seguintes revelam os valores de *Value at Risk* da série de retornos diários da taxa de câmbio EUR/USD, no ano de 2018 e entre os anos de 2010 e 2018, para níveis de significância de 1%, 2.5% e 5%. Logo em seguida, é possível observar os histogramas resultantes da aplicação do método de *Bootstrapping.*

#### **ANO 2018:**

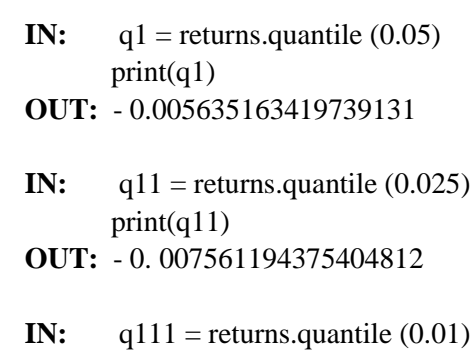

- print(q111)
- **OUT:** 0.008586950170432183

#### **ANOS 2010 - 2018:**

- **IN:**  $q1$  = returns.quantile (0.05)  $print(q1)$
- **OUT:** 0.009174767604007733
- **IN:**  $q11$  = returns.quantile (0.025)  $print(q11)$
- **OUT:** 0.011637116319717852
- **IN:**  $q111$  = returns.quantile  $(0.01)$  $print(q111)$ **OUT:** - 0.014451533995918081

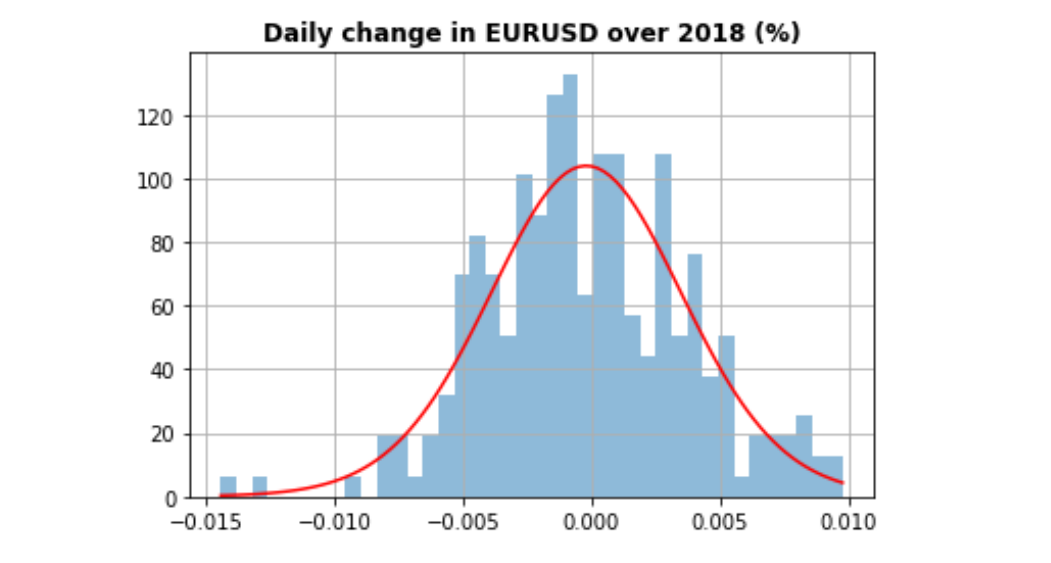

**Figura 16: Método de** *Bootstrapping* **- Série dos Retornos Diários (2018)**

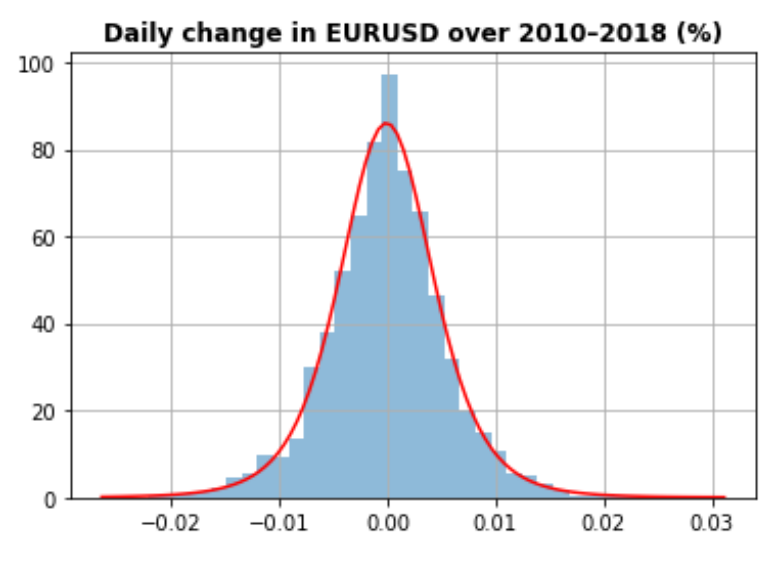

**Figura 17: Método de** *Bootstrapping* **- Série dos Retornos Diários (2010-2018)**

O quantil 0.05 dos retornos diários da taxa de câmbio EUR/USD para o ano de 2018 é de, aproximadamente, -0.005635. Este valor significa que, com 95% de confiança, a nossa perda potencial diária não ultrapassará os 0.5635%. Por exemplo, se temos um investimento de 1,000,0000 €, o valor do *Value at Risk* para 1 dia a 5% será de 5,635€ (0.005635\*1,000,000€ = 5,635€).

O quantil 0.025 dos retornos diários da taxa de câmbio EUR/USD para o ano de 2018 é de, aproximadamente, -0.007561. Este valor significa que, com 97.5% de confiança, a nossa perda potencial diária não ultrapassará os 0.7561%. Por exemplo, se temos um investimento de 1,000,0000 €, o valor do *Value at Risk* para 1 dia a 2.5% será de 7,561€ (0.007561\*1,000,000€ = 7,561€).

O quantil 0.01 dos retornos diários da taxa de câmbio EUR/USD para o ano de 2018 é de, aproximadamente, -0.008587. Este valor significa que, com 99% de confiança, a nossa perda potencial diária não ultrapassará os 0.8587%. Por exemplo, se temos um investimento de 1,000,0000 €, o valor do *Value at Risk* para 1 dia a 1% será de 8,587€ (0.008587\*1,000,000€ = 8,587€).

O quantil 0.05 dos retornos diários da taxa de câmbio EUR/USD para o período 2010-2018 é de, aproximadamente, -0.009175. Este valor significa que, com 95% de confiança, a nossa perda potencial diária não ultrapassará os 0.9175%. Por exemplo, se temos um investimento de 1,000,0000 €, o valor do *Value at Risk* para 1 dia a 5% será de 9,175€ (0.009175\*1,000,000€ = 9,175€).

O quantil 0.025 dos retornos diários da taxa de câmbio EUR/USD para o período 2010-2018 é de, aproximadamente, -0.011637. Este valor significa que, com 97.5% de confiança, a nossa perda potencial diária não ultrapassará os 1.1637%. Por exemplo, se temos um investimento de 1,000,0000 €, o valor do *Value at Risk* para 1 dia a 2.5% será de 11,637€ (0.011637\*1,000,000€  $= 11,637 \in$ ).

O quantil 0.01 dos retornos diários da taxa de câmbio EUR/USD para o período 2010-2018 é de, aproximadamente, -0.014452 Este valor significa que, com 99% de confiança, a nossa perda potencial diária não ultrapassará os 1.4452%. Por exemplo, se temos um investimento de 1,000,0000 €, o valor do *Value at Risk* para 1 dia a 1% será de 14,452€ (0.014452\*1,000,000€ = 14,452€).

A tabela seguinte sumariza os valores para o *Value at Risk* encontrados através da aplicação da metodologia do *Bootstrapping*, para os dois períodos em estudo. É possível verificar que quanto maior o período em estudo, maior é o valor de *Value at Risk* associado, para cada um dos níveis de confiança em estudo. É também possível afirmar que, quanto maior o nível de confiança atribuído, maior será a perda associada.

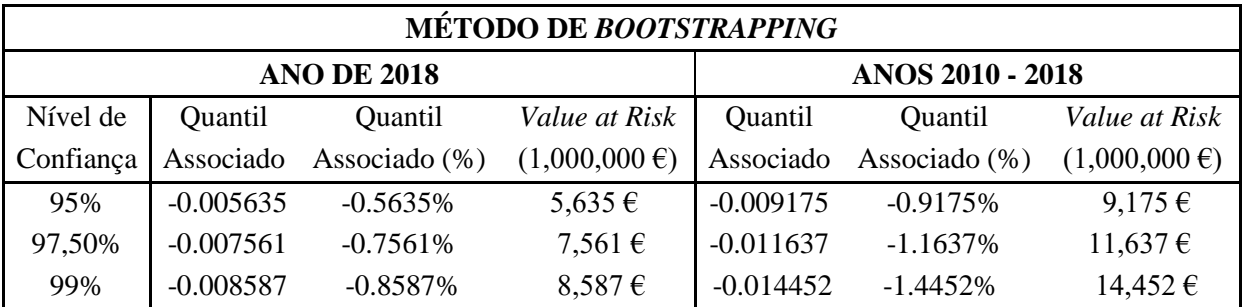

**Tabela 6: Método** *Bootstrapping* **- Cálculo do** *Value at Risk* **(2018 e 2010-2018)**

## **3.2.3** *VALUE AT RISK:* **SIMULAÇÃO DE MONTE CARLO**

Uma outra abordagem para a série dos retornos diários tem como base a medição do *Value at Risk*, através da simulação de Monte Carlo.

A simulação de Monte Carlo envolve a realização de vários testes com diferentes condições de mercado, calculando a perda potencial em cada uma das tentativas.

Começa-se por definir o limite temporal (correspondente ao número de observações de cada uma das bases de dados), o valor para a volatilidade e o valor para o *drift* – taxa de crescimento média.

Para o caso específico da simulação de Monte Carlo na análise do *Value at Risk* da série temporal em estudo, foram simulados 30 passeios aleatórios e investimento inicial de 1,000,000€, para os dois períodos em estudo.

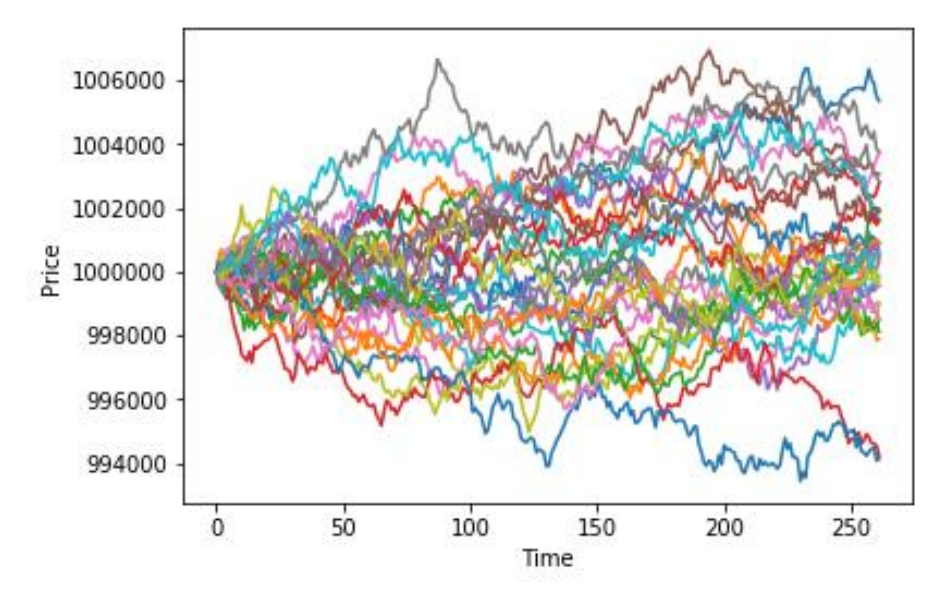

**Figura 18: Simulação de Monte Carlo - Série dos Retornos Diários (2018)**

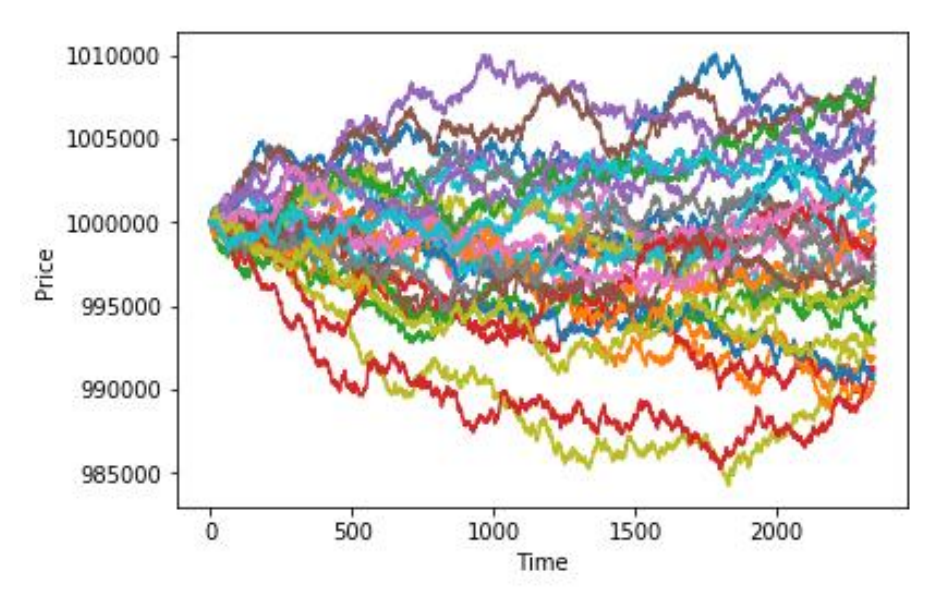

**Figura 19: Simulação de Monte Carlo - Série dos Retornos Diários (2010-2018)**

Como é possível verificar pela análise da Figura 18, o valor final encontra-se entre 994,000€ e 1,006,000€ (para o ano de 2018). No caso da Figura 19, o valor final encontra-se entre 985,000€ e 1,010,000€. É possível então concluir que, para os dois cenários, a expetativa média é a de não existência de lucros ou perdas, e está diretamente relacionado com o facto de termos um *drift*  igual a aproximadamente zero (-0,00019794378 para o ano de 2018 e -0.0000845249 para 2010- 2018).

O último passo para a simulação de Monte Carlo consiste em obter a distribuição de probabilidades do valor final, e obter valores para o *Value at Risk,* para níveis de significância de 1%, 2.5% e 5%, para os dois períodos em estudo. Este processo é resumido pelas seis figuras seguintes.

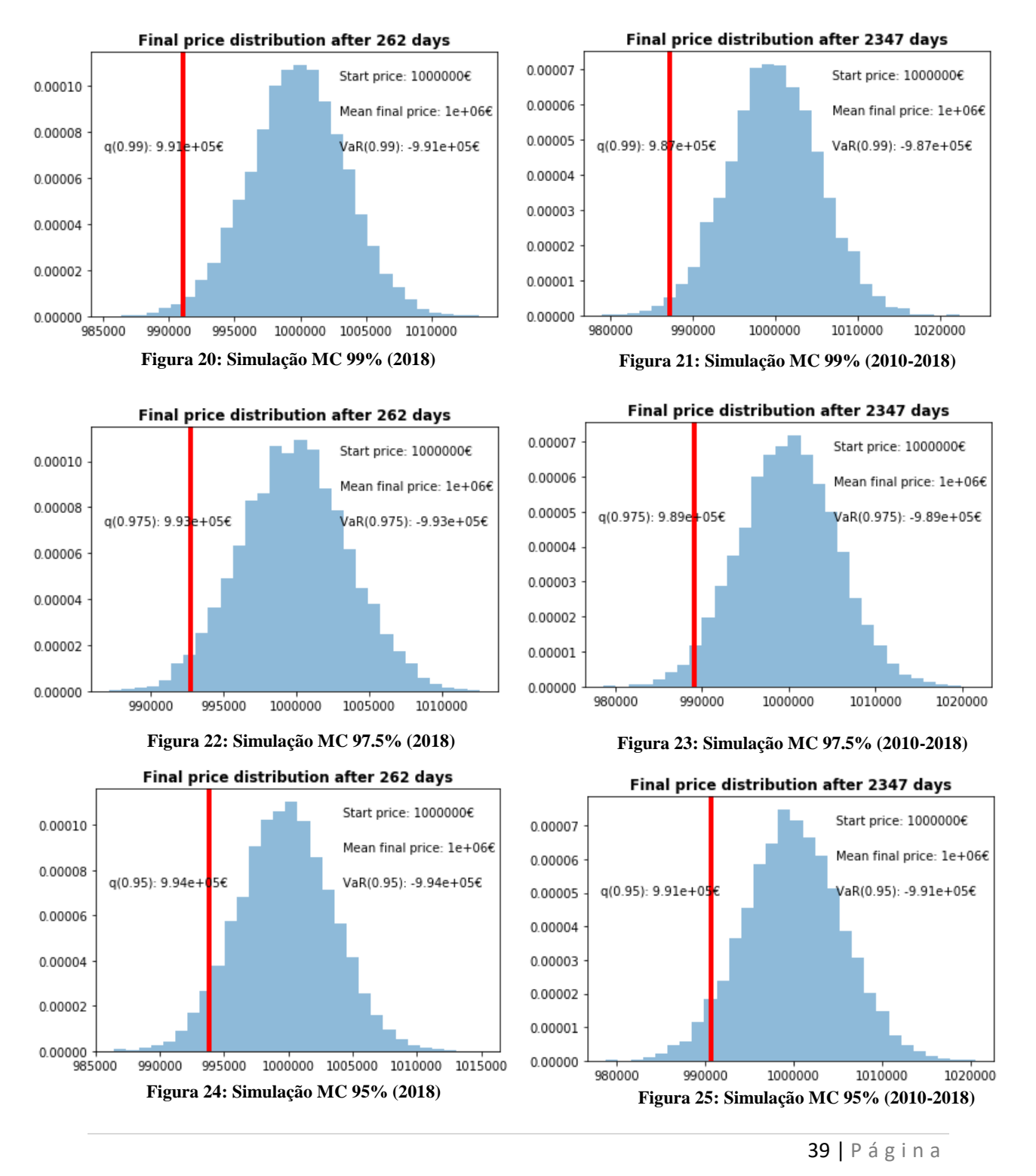

É possível retirar algumas conclusões através da análise das figuras anteriores.

Para o ano de 2018 e para um investimento de 1,000,000€, para 99% de confiança, obtemos um *Value at Risk* de 9,000 € (1,000,000 - 991,000 € = 9,000 €), uma vez que a nossa perda potencial não ultrapassará os 0.9%.

Para o ano de 2018 e para um investimento de 1,000,000€, para 97.5% de confiança, obtemos um *Value at Risk* de 7,000 € (1,000,000 - 993,000 € = 7,000 €), uma vez que a nossa perda potencial não ultrapassará os 0.7%.

Para o ano de 2018 e para um investimento de 1,000,000€, para 95% de confiança, obtemos um *Value at Risk* de 6,000 € (1,000,000 - 994,000 € = 6,000 €), uma vez que a nossa perda potencial não ultrapassará os 0.6%.

Por outro lado, para o período compreendido entre 2010 e 2018, e para um investimento de 1,000,000 €, temos:

Para 99% de confiança, obtemos um *Value at Risk* de 13,000 € (1,000,000 € - 987,000 € = 13,000 €), uma vez que a nossa perda potencial diária não ultrapassará os 1.3%.

Para 97.5% de confiança, obtemos um *Value at Risk* de 11,000 € (1,000,000 € - 989,000 € = 11,000 €), uma vez que a nossa perda potencial diária não ultrapassará os 1.1%.

Para 95% de confiança, obtemos um *Value at Risk* de 9,000 € (1,000,000 € - 991,000 € = 9,000 €), uma vez que a nossa perda potencial diária não ultrapassará os 0.9%.

A tabela seguinte sumariza os valores para o *Value at Risk* encontrados através da aplicação da Simulação de Monte Carlo, para os dois períodos em estudo. É possível verificar que quanto maior o período em estudo, maior é o valor de *Value at Risk* associado, para cada um dos níveis de confiança.

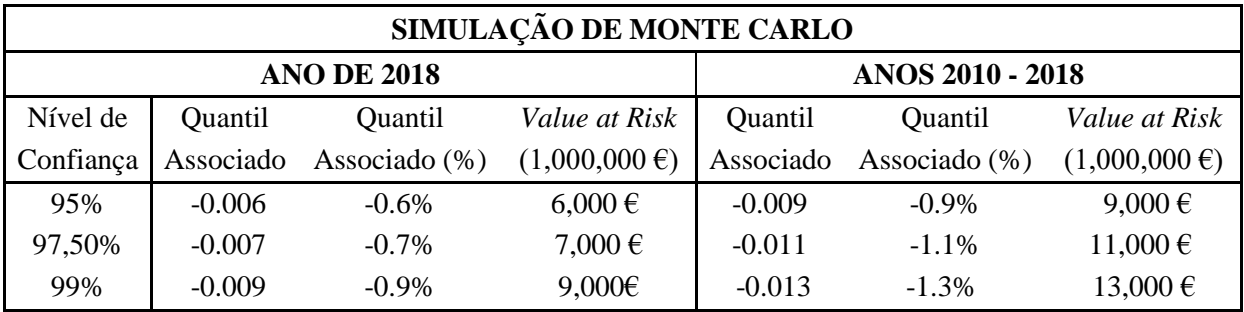

**Tabela 7: Simulação de Monte Carlo - Cálculo do** *Value at Risk* **(2018 e 2010-2018)**

# **3.3 SIMULAÇÃO DE MONTE CARLO** *VS* **MÉTODO DE**  *BOOTSTRAPPING*

As tabelas seguintes contêm os resultados obtidos com as duas simulações, para níveis de significância de 1%, 2.5% e 5%, uma vez que é relevante analisar as suas diferenças e poder obter algumas conclusões. Cada limite temporal será analisado de forma individual.

|           | Método de Bootstrapping (2018) |                         |                   | Simulação de Monte Carlo (2018) |                         |                      |
|-----------|--------------------------------|-------------------------|-------------------|---------------------------------|-------------------------|----------------------|
| Nível de  | Quantil                        | Quantil                 | Value at Risk     | Quantil                         | Quantil                 | <i>Value at Risk</i> |
| Confiança |                                | Associado Associado (%) | $(1,000,000 \in)$ |                                 | Associado Associado (%) | $(1,000,000 \in)$    |
| 95%       | $-0.005635$                    | $-0.5635\%$             | 5,635 €           | $-0.006$                        | $-0.6\%$                | 6,000 €              |
| 97,50%    | $-0.007561$                    | $-0.7561%$              | 7,561 €           | $-0.007$                        | $-0.7\%$                | 7,000 €              |
| 99%       | $-0.008587$                    | $-0.8587\%$             | $8,587 \in$       | $-0.009$                        | $-0.9\%$                | 9,000 €              |

**Tabela 8: Método de** *Bootstrapping vs* **Simulação de Monte Carlo (2018)**

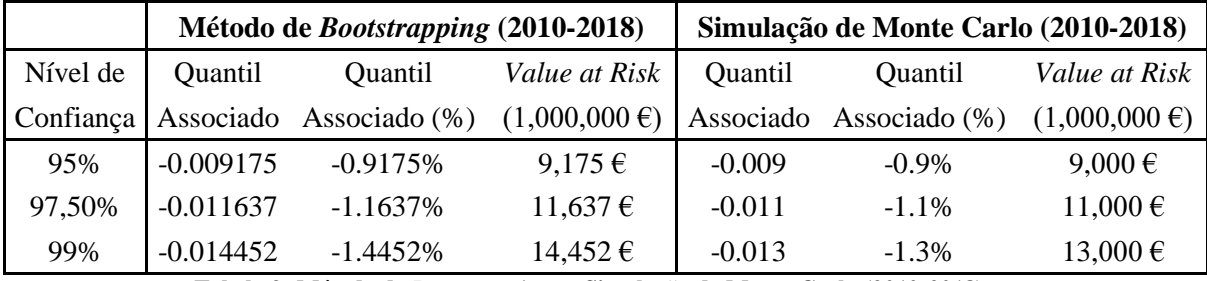

**Tabela 9: Método de** *Bootstrapping vs* **Simulação de Monte Carlo (2010-2018)**

É possível verificar que, na base de dados correspondente ao período 2010-2018, o método de *Bootstrapping* é aquele que, para os diversos níveis de confiança, apresenta as maiores perdas, em termos monetários. Podemos afirmar que não estamos perante diferenças muito significativas (uma vez que a unidade de medida é correspondente a  $1,000,000 \text{ } \epsilon$ ) e que as maiores diferenças representam cerca de 1,452  $\epsilon$  (no caso do nível de confiança de 99%), e globalmente assumem o valor total de 2,264 € (1,452 € + 637 € + 175€ = 2,264 €), representando uma média de, aproximadamente, 754.67 €. (2,264 € / 3 = 754.67 €).

Por outro lado, quando analisamos apenas a base de dados do ano de 2018, é a simulação de Monte Carlo que obtém valores superiores para o *Value at Risk*, para os níveis de confiança de 95% e 99%, enquanto que para o caso dos 97.5%, é o método de *Bootstrapping* que revela valores superiores. Mais uma vez, não estamos perante diferenças muito significativas, uma vez que a soma das diferencas assume o valor total de 217 € (- 365 € + 561 € - 413 € = 217 €).

O método de *Bootstrapping* é considerado uma melhoria à simulação de Monte Carlo, uma vez que, para além da utilização de números aleatórios para estimação do risco e volatilidade das séries temporais, também utiliza os dados históricos da própria série, realizando várias simulações e definindo as melhores estimativas para as taxas de câmbio, pelo que parece ser mais viável utilizar o método de *Bootstrapping* para retirar as melhores conclusões possíveis. Esta suposição será testada na subsecção seguinte.

## **3.4** *BACKTESTING* **(***MATLAB***)**

Neste que será considerado o último subcapítulo da análise empírica, denominado por *"Backtesting",* far-se-á a avaliação dos métodos de simulação utilizados anteriormente na previsão do risco e volatilidade da taxa de câmbio EUR/USD. Como tal, recorre-se ao programa **Matlab** (cujo código poderá ser encontrado no Anexo C), de forma a testar a frequência das falhas dos modelos utilizados no Capítulo 3, bem como identificar as fraquezas destes modelos de risco e testando a sua viabilidade, para os diferentes níveis de confiança (95%, 97.5% e 99%), para os dois períodos em estudo.

Para uma melhor compreensão, é relevante analisar os gráficos seguintes, que contêm as estimativas *VaR* para a simulação de Monte Carlo e para o método de *Bootstrapping*, para os níveis de confiança de 95%, 97.5% e 99%, comparando-as com os valores obtidos no subcapítulo anterior.

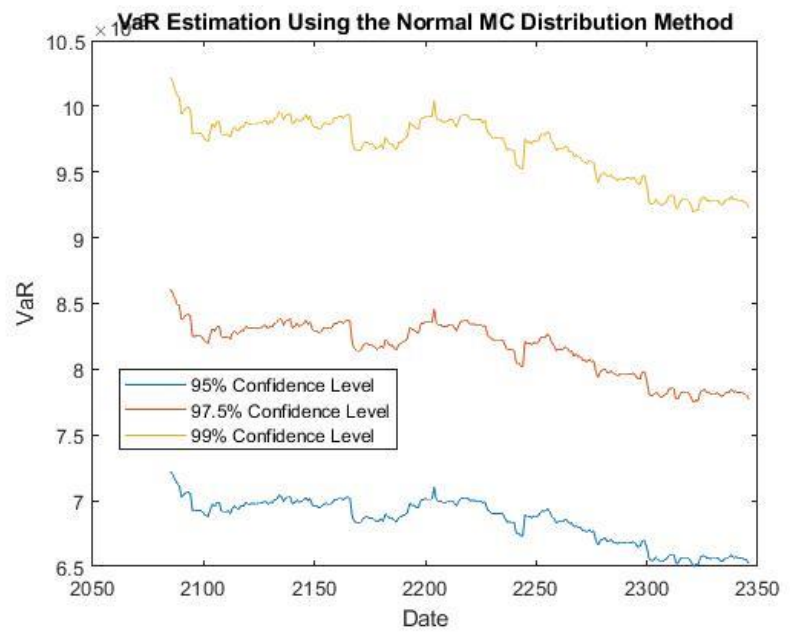

**Figura 26: Estimativa** *VaR* **para Simulação de Monte Carlo (2018)**

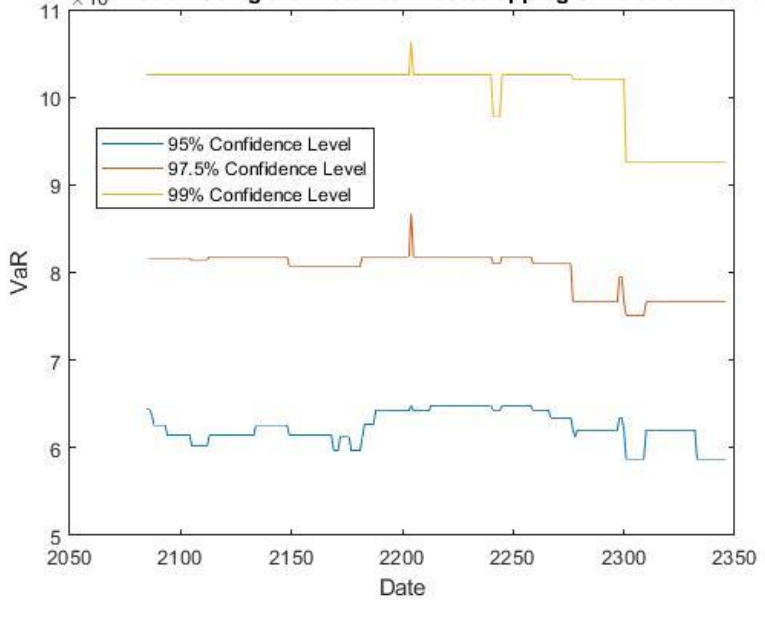

VaR Estimation Using the Historical Bootstrapping Simulation Method

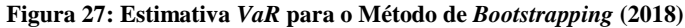

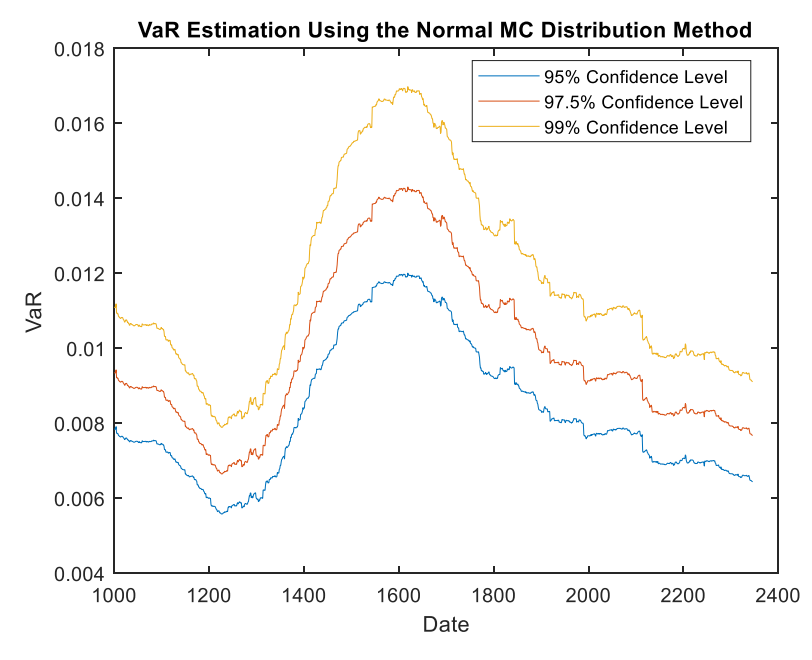

**Figura 28: Estimativa** *VaR* **para Simulação de Monte Carlo (2010-2018)**

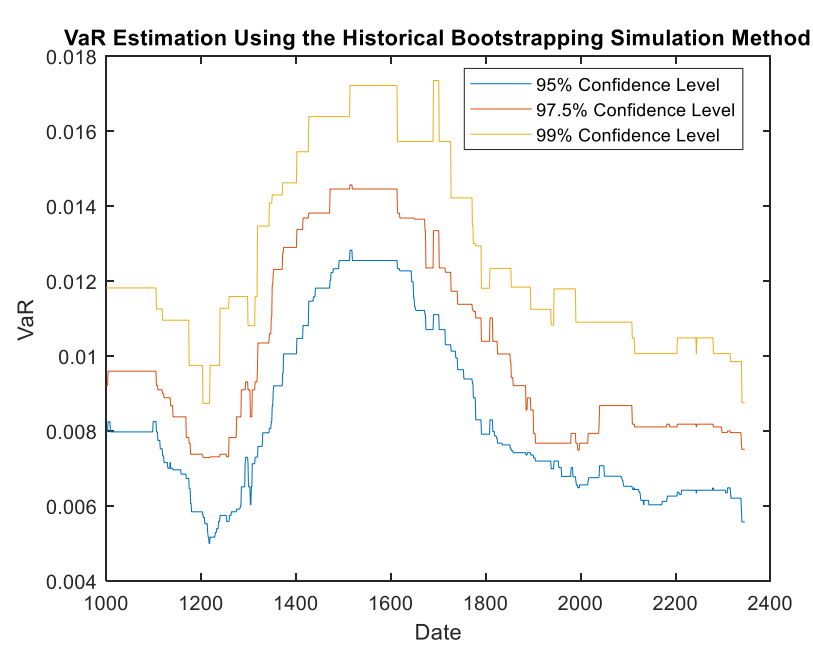

**Figura 29: Estimativa** *VaR* **para o Método de** *Bootstrapping* **(2010-2018)**

As figuras 26, 27, 28 e 29 evidenciam a existência de valores de *Value at Risk* superiores para um nível de confiança de 99% (em relação aos valores para os níveis de confiança de 95% e 97.5%), o que nos leva a concluir que quanto maior o nível de confiança proposto, maior será também a perda associada.

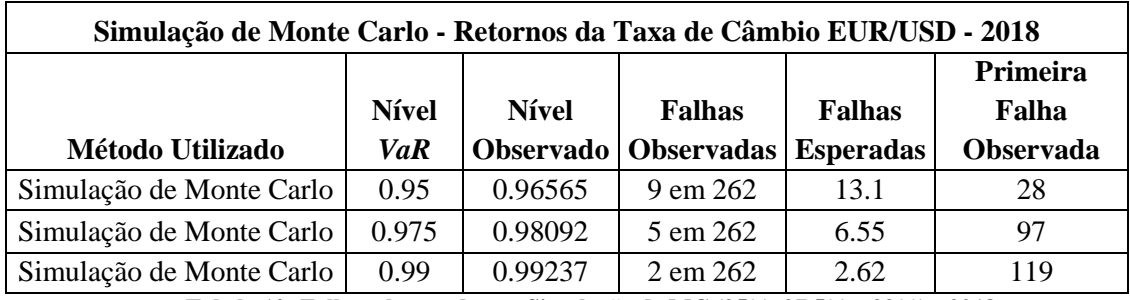

A aplicação do método de *Backtesting* poderá ser analisada através das tabelas 10, 11, 12 e 13, apresentadas em seguida.

**Tabela 10: Falhas observadas na Simulação de MC (95%, 97.5% e 99%) - 2018**

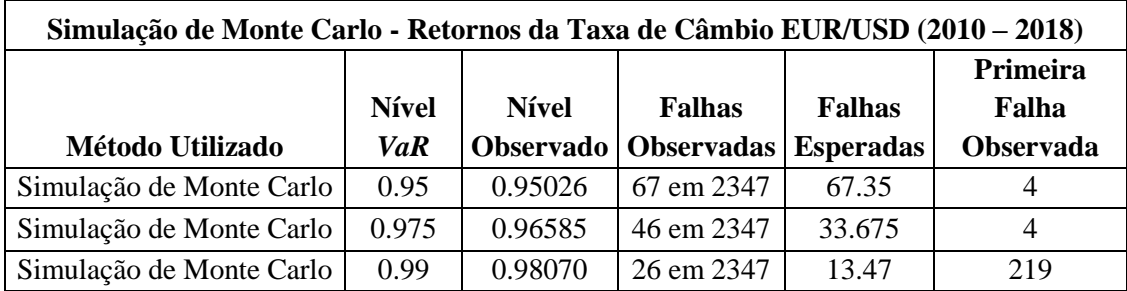

**Tabela 11: Falhas observadas na Simulação de MC (95%, 97.5% e 99%) - 2010-2018**

A análise à Tabela 10 evidencia que, no caso da simulação de Monte Carlo, o número de falhas esperadas não coincide com o número de falhas observadas para nenhum dos níveis de confiança analisados.

A análise à Tabela 11 evidencia que, no caso da simulação de Monte Carlo, o número de falhas esperadas coincide com o número de falhas observadas apenas perante um nível de confiança de 95%, obtendo o número total de 67 falhas. Para um nível de confiança de 97.5%, o número esperado de falhas é de 34, embora se tenham observado 46 falhas. Por último, para um nível de confiança de 99%, o número esperado de falhas é de 13, embora se tenham observado 26.

Conclui-se que quanto maior o nível de confiança, menor o número esperado de falhas, embora nesta situação específica, as falhas observadas sejam relativamente superiores aos valores esperados.

Os testes de cobertura condicional e incondicional fornecem informações mais precisas acerca das falhas observadas, bem como a viabilidade dos modelos analisados. As tabelas 12 e 13 poderão ser observadas em seguida, contendo informação relevante sobre os testes aplicados aos resultados obtidos pela simulação de Monte Carlo e pelo método de *Bootstrapping.*

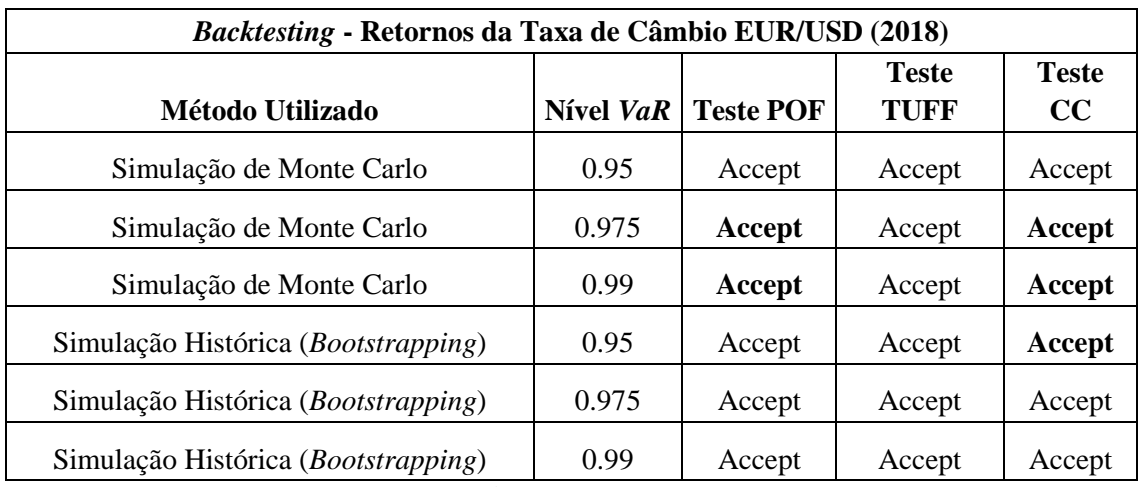

**Tabela 12:** *Backtesting* **à Simulação de MC e** *Bootstrapping* **(2018)**

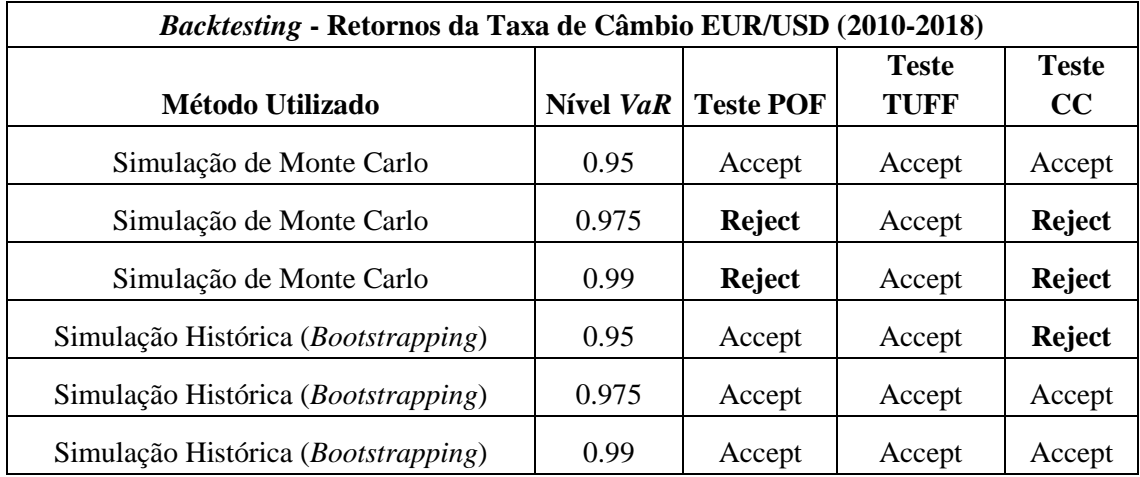

**Tabela 13:** *Backtesting* **à Simulação de MC e** *Bootstrapping* **(2010-2018)**

O Teste POF (*Proportion of Failures*) tem como objetivo encontrar a taxa de falha observada, verificando se o modelo observado é adequado e se pode ser aceite. No caso do modelo encontrado pela simulação de Monte Carlo para o período 2010-2018, este apenas é aceite para o nível de confiança de 95%, sendo rejeitado para os níveis de confiança restantes. Por outro lado, o modelo encontrado através da aplicação do método de *Bootstrapping* é aceite para os três níveis de confiança propostos. No caso do ano de 2018, o modelo é aceite para os três níveis de confiança propostos.

O Teste TUFF (*Time Until First Failure*) tem como objetivo a medição de tempo até à ocorrência da primeira exceção. No caso do modelo encontrado pela simulação de Monte Carlo para o período 2010-2018, este é aceite para os três níveis de confiança propostos. Também para o modelo encontrado através da aplicação do método de *Bootstrapping*, este é aceite para os três níveis de confiança propostos. No caso do ano de 2018, o modelo é também aceite para os três níveis de confiança propostos.

Foi ainda realizado o teste de cobertura condicional, denominado por Teste CC, que testa se o modelo é preciso, analisando as hipóteses de cobertura incondicional (ou não condicional) e de independência. Desta forma, recorrendo ao Teste CC, é possível examinar, não só as frequências

das violações do *VaR*, mas também quando estas ocorrem. No caso do modelo encontrado pela simulação de Monte Carlo para o período 2010-2018, este apenas não é rejeitado para o nível de confiança de 95%, sendo rejeitado para os restantes. Curiosamente, no modelo encontrado pelo método de *Bootstrapping*, acontece exatamente o oposto, sendo o único modelo rejeitado o correspondente ao nível de confiança de 95% e não sendo rejeitado para os restantes. No caso do ano de 2018, o modelo é aceite para os três níveis de confiança propostos.

Conclui-se que o modelo não é rejeitado para o período 2010-2018 nos três testes para a simulação de Monte Carlo com 95% de confiança, e não é rejeitado em nenhum dos testes para o método de *Bootstrapping* com 97.5% e 99% de confiança, o que nos leva a concluir que os modelos associados ao método de *Bootstrapping* produzem resultados mais eficientes. Por outro lado, para o ano de 2018, o modelo não é rejeitado para nenhum nível de confiança nem nenhum método de simulação.

É importante referir que a não rejeição de nenhum teste relativo ao ano de 2018 poderá estar relacionado com o facto de estarmos a analisar uma base de dados significativamente menor, em comparação à base de dados 2010-2018.

Os modelos associados ao método de Bootstrapping produzem resultados mais eficientes, pois têm uma taxa de não rejeição maior que que a da simulação de Monte Carlo, no *Backtesting*.

## **CONCLUSÃO**

Nesta dissertação, o foco principal foi o de analisar o risco e volatilidade da taxa de câmbio EUR/USD, recorrendo a simulações de Monte Carlo e ao método de *Bootstrapping*, tendo por base o cálculo do *Value at Risk* e o método de *Backtesting*.

O primeiro passo para atingir este objetivo passou por definir o período em estudo da taxa de câmbio EUR/USD. Optou-se por analisar esta taxa a partir de 01-01-2010, com fim a 01-01-2019, uma vez que o período anterior foi caracterizado por uma quebra de estrutura, pelo que a opção que produziria resultados mais consistentes foi a de repartir o período em causa e analisar apenas os últimos 9 anos.

O passo seguinte consistiu nos habituais testes estatísticos e de estacionariedade, recorrendo ao *software Eviews.* Foram testadas as hipóteses de normalidade bem como realizados os respetivos testes de raiz unitária à série temporal original e à série temporal das diferenças logaritmizadas. Enquanto que a primeira série não passou nos testes de estacionariedade, conseguiu provar-se que a última (a série das diferenças logaritmizadas ou dos retornos) é estacionária.

Após este processo, recorreu-se ao *software Python*. Conforme explicado ao longo da dissertação, os três métodos mais comuns para avaliar o *Value at Risk* são a simulação de Monte Carlo, a simulação histórica (em particular, o método de *Bootstrapping*) e o método das Variâncias e Covariâncias. O foco desta dissertação foram os dois primeiros métodos.

Primeiramente, foi analisada a série dos retornos da taxa de câmbio EUR/USD de 2018, uma vez que, como o objetivo é analisar o risco, temos um interesse maior na análise das alterações diárias, em vez do valor absoluto desta série temporal.

Logo em seguida, criou-se a série dos retornos diários, desde o início do ano de 2010 até ao final do ano de 2018.

Foram, então, aplicados o método de *Bootstrapping* e a simulação de Monte Carlo para ambas as séries e para os níveis de confiança de 95%, 97.5% e 99%. Conclui-se que o método de *Bootstrapping* é o método que produz valores de *Value at Risk* superiores para o período 2010- 2018, comparativamente à simulação de Monte Carlo, para os três níveis de confiança considerados. Por outro lado, para a base de dados do ano de 2018, é a simulação de Monte Carlo que obtém valores superiores para o *Value at Risk*, para os níveis de confiança de 95% e 99%, enquanto que para o caso dos 97.5%, é o método de *Bootstrapping* que revela valores superiores.

Por último, foi realizado o *Backtesting* no *software Matlab,* recorrendo aos testes de Cobertura Condicional e Incondicional. Conclui-se que, para o período 2010-2018, o modelo é aceite nos três testes (Teste POF, TUFF e CC) para a simulação de Monte Carlo com 95% de confiança e é também aceite nos três testes para o método de *Bootstrapping* com 97.5% e 99% de confiança. Este fator leva-nos a concluir que os modelos associados ao método de *Bootstrapping* produzem resultados mais eficientes. Para o ano de 2018, o modelo é aceite nos três testes e tendo por base os dois tipos de simulação realizados.

### **REFERÊNCIAS BIBLIOGRÁFICAS**

- Agrawal, R. K. R. A. K., Adhikari, R., & Agrawal, R. K. R. A. K. (2013). An Introductory Study on Time Series Modeling and Forecasting Ratnadip Adhikari R. K. Agrawal. *ArXiv Preprint ArXiv:1302.6613*, *1302.6613*, 1–68.
- Al Janabi, M. A. M. (2006). Foreign‐exchange trading risk management with value at risk. *The Journal of Risk Finance*, *7*(3), 273–291. https://doi.org/10.1108/15265940610664951
- Angelidis, T., & Degiannakis, S. (2016). Backtesting VaR models:a two-stage procedure. *The Journal of Risk Model Validation*, *1*(2), 27–48. https://doi.org/10.21314/jrmv.2007.007
- Augusto, F., & Pereira, C. (2009). Passeio Aleatório, 1–14.
- Bailey, D. H., Ger, S., Lopez de Prado, M., & Sim, A. (2015). Statistical Overfitting and Backtest Performance. *Risk-Based and Factor Investing*, 449–461. https://doi.org/10.1016/B978-1- 78548-008-9.50020-4
- Baltaev, A. D. T., & Chavdarov, I. (2013). Econometric Methods and Monte Carlo Simulations for Financial Risk Management by, (June).
- Check, E. (2009). Master Thesis Evaluation of Various Approaches to Value at Risk, 1–62.
- Engle, R. F., & Manganelli, S. (2001). Value at Risk Models in Finance. *European Central Bank Working Paper Series*, 41. https://doi.org/10.2139/ssrn.356220
- Filipe Da Costa Marques, A., Doutora, P., Mendes, D. A., Roberto, F., & Ramos, J. (2017). Desafios na previsão de séries temporais financeiras: o caso da taxa de câmbio EUR/USD.
- Ghosh, J. K. (2013). Statistics and Data Analysis for Financial Engineering by David Ruppert. *International Statistical Review*, *80*(2), 347–348. https://doi.org/10.1111/j.1751- 5823.2012.00187\_30.x
- Gustafsson, M., & Lundberg, C. (2009). An empirical evaluation of Value at Risk.
- Izmaylov, B. (2014). Value-at-Risk :, (March).
- Kroese, D. P., Brereton, T., Taimre, T., & Botev, Z. I. (2014). Why the Monte Carlo method is so important today USES OF THE MCM. *WIREs Comput Stat*, *6*, 386–392. https://doi.org/10.1002/wics.1314
- Laverde-Molina, B. (2015). Exchange rate and economic growth: Evidence from a structural macroeconomic model for Costa Rica. Retrieved from http://hdl.handle.net/2105/32255
- Monogan, J. (2010). Vector Autoregression. *Journal of Economics and Finance*, 1–24. https://doi.org/10.1007/s12197-010-9122-2
- Montañez, J. A. S. (2011). A contribution to exchange rate forecasting based on machine learning techniques, 143.
- Ogawa, M. A., Da Costa, N. J., & Moralles, H. F. (2018). Value-at-Risk (VaR) Brazilian Real and currencies of emerging and developing markets. *Gestao e Producao*, *25*(3), 485–499. https://doi.org/10.1590/0104-530X3228-16

Pascual, L., Carlos, U., & Madrid, I. I. I. De. (2002). BOOTSTRAPPING FINANCIAL TIME

SERIES Esther Ruiz. *Journal of Economic Surveys*, *16*(3).

- Pažický, M. (2017). Stock price simulation using bootstrap and monte carlo. *Scientific Annals of Economics and Business*, *64*(2), 155–170. https://doi.org/10.1515/saeb-2017-0010
- Swami, O. S., Pandey, S. K., & Pancholy, P. (2017). Value-at-Risk Estimation of Foreign Exchange Rate Risk in India. *Asia-Pacific Journal of Management Research and Innovation*, *12*(1), 1–10. https://doi.org/10.1177/2319510x16650057

Varenius, M. (2017). Real currency exchange rate - A time series analysis, 49.

- Variables, I., Models, I., Functions, R. T., & Models, D. L. (n.d.). The ARIMA Procedure Chapter Table of Contents, 191–299.
- Vasileios, F. (2017). Master Thesis An econometric model of EUR/USD exchange rate: What is the role of macroeconomic and financial factors?

# **ANEXO A**

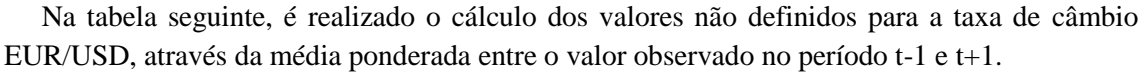

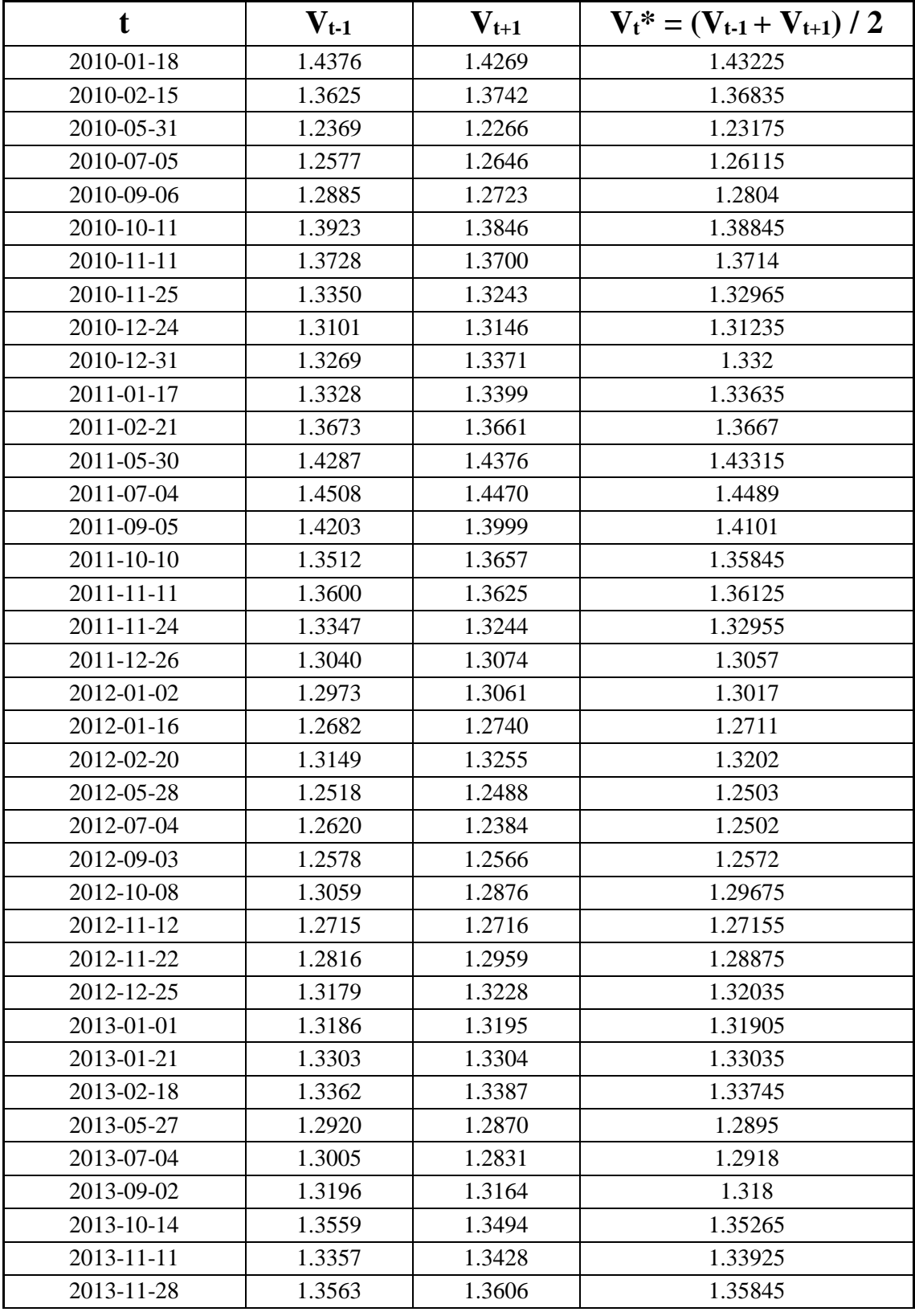

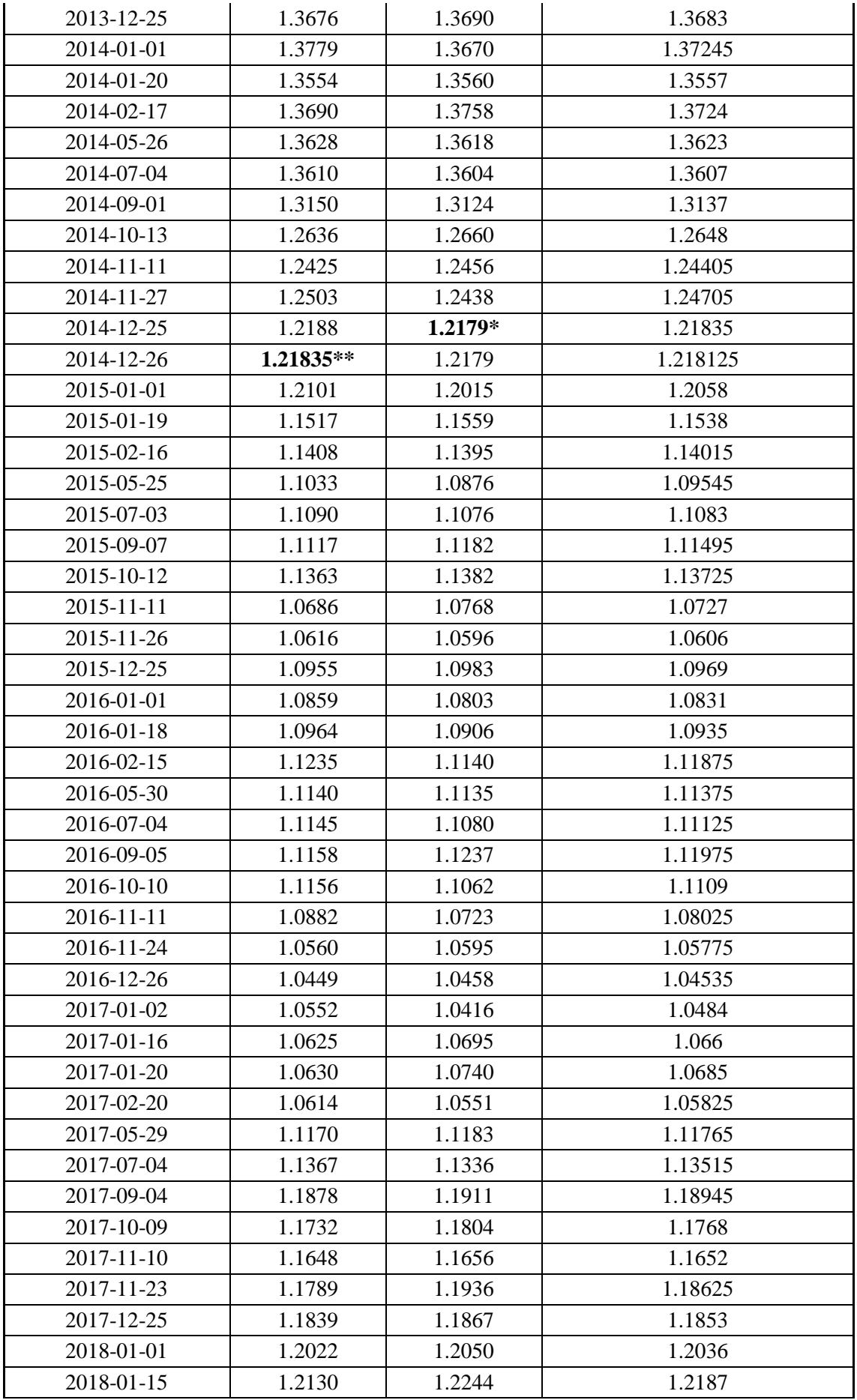

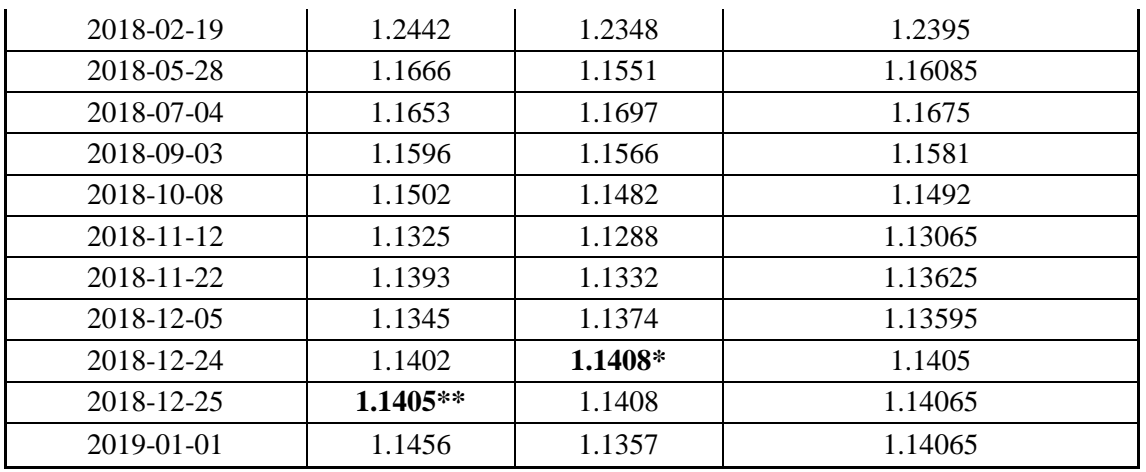

**Tabela 14: Tabela de cálculo de valores não definidos da taxa de câmbio EUR/USD**

\*Uma vez que o valor de V<sub>t+1</sub> não é observado, optou-se por utilizar o valor de V<sub>t+2</sub>. \*\*Uma vez que o valor de V<sub>t-1</sub> não é observado, utilizou-se a média ponderada calculada na linha anterior  $(V_t^*)$ .

## **ANEXO B**

Neste anexo B poderá ser encontrado o código de programação em **Python**, cujo objetivo é o de efetuar simulações de Monte Carlo e utilização do método de *Bootstrapping* no estudo da volatilidade e risco da taxa de câmbio EUR/USD. O programa neste Anexo B foi retirado e alterado do website [https://risk-engineering.org/notebook/stock-market.html.](https://risk-engineering.org/notebook/stock-market.html)

### **ANO 2018 (01-01-2018 A 01-01-2019):**

import numpy import scipy.stats import matplotlib.pyplot as plt import pandas import pylab as p import pandas as pd p.show() from datetime import datetime

 $data = pd.read_csv('DEXUSEU2018.csv')$ 

 $EURUSD = data[*DEXUSEU*']$ EURUSD.plot() plt.title("EURUSD", weight='bold');

 $fig = plt.figure()$ fig.set\_size\_inches(10,3) EURUSD.pct\_change().plot() plt.title("EURUSD daily returns 2018", weight='bold'); p.show()

```
EURUSD.pct change().hist(bins=50, density=True, histtype='stepfilled', alpha=0.5)
plt.title("Histogram of EURUSD 2018", weight='bold')
EURUSD.pct_change().std()
p.show()
```
 $Q = EURUSD.pct\_change().dropna()$ scipy.stats.probplot(Q, dist=scipy.stats.norm, plot=plt.figure().add\_subplot(111)) plt.title("Normal QQ-plot of EURUSD daily returns 2018", weight="bold");

p.show()

tdf, tmean, tsigma = scipy.stats.t.fit $(Q)$ scipy.stats.probplot(Q, dist=scipy.stats.t, sparams=(tdf, tmean, tsigma), plot=plt.figure().add\_subplot(111)) plt.title("Student QQ-plot of EURUSD daily returns 2018", weight="bold"); p.show()

```
stock = data['DEXUSEU']
returns = stock.pct_change().dropna()
mean = returns_mean()sigma = returns.stdout()tdf, tmean, tsigma = scipy.stats.t.fit(returns)
returns.hist(bins=40, density=True, histtype='stepfilled', alpha=0.5)
plt.title("Daily returns on EURUSD, 2018", weight="bold");
p.show()
q1=returns.quantile(0.05)
print(q1)q11=returns.quantile(0.025)
print(q11)
q111=returns.quantile(0.01)
print(q111)support = numpyu, linspace(returns.min(), returns.max(), 100)returns.hist(bins=40, density=True, histtype='stepfilled', alpha=0.5);
plt.plot(support, scipy.stats.t.pdf(support, loc=tmean, scale=tsigma, df=tdf), "r-")
plt.title("Daily change in EURUSD over 2018 (%)", weight='bold');
p.show() 
q2=scipy.stats.norm.ppf(0.05, mean, sigma)
print(q2)days = 262 # time horizon
dt = 1/fload/day)sigma = 0.003670851 # volatility
mu = -0.00019794378 # drift (average growth rate)
def random_walk(startprice):
  price = \text{numpy}.\text{zeros}(days)shock = \text{numpy}.\text{zeros}(days)price[0] = startprice for i in range(1, days):
     shock[i] = \text{numpy.random.normal}(loc=mu * dt, scale=sigma * numpy.sqrt(dt))price[i] = max(0, price[i-1] + shock[i] * price[i-1]) return price
for run in range(30):
   plt.plot(random_walk(1000000.0))
plt.xlabel("Time")
plt.ylabel("Price");
p.show()
runs = 10000
```

```
simulations = numpy.zeros(runs)
```
for run in range(runs):

 $simulations$ [run] = random walk(1000000.0)[days-1]  $q =$  numpy.percentile(simulations, 1) plt.hist(simulations, density=True, bins=30, histtype='stepfilled', alpha=0.5) plt.figtext(0.6, 0.8, "Start price:  $1000000 \in$ ") plt.figtext(0.6, 0.7, "Mean final price:  $\{::.3\} \in$ ".format(simulations.mean())) plt.figtext(0.6, 0.6, "VaR(0.99): {:.3}  $\epsilon$ ".format(10 - q)) plt.figtext(0.15, 0.6, "q(0.99):  $\{::3\} \in$ ".format(q)) plt.axvline(x=q, linewidth=4, color='r') plt.title("Final price distribution after {} days".format(days), weight='bold');

p.show()

```
simulations = numpy.zeros(runs)for run in range(runs):
  simulations[run] = random_walk(1000000.0)[days-1]
q = numpy.percentile(simulations, 2.5)
plt.hist(simulations, density=True, bins=30, histtype='stepfilled', alpha=0.5)
plt.figtext(0.6, 0.8, "Start price: 1000000€")
plt.figtext(0.6, 0.7, "Mean final price: \{::3\} \in".format(simulations.mean()))
plt.figtext(0.6, 0.6, "VaR(0.975): {:.3}\mathcal{E}".format(10 - q))
plt.figtext(0.15, 0.6, "q(0.975): \{::3\} \in".format(q))
plt.axvline(x=q, linewidth=4, color='r')
plt.title("Final price distribution after {} days".format(days), weight='bold');
```
p.show()

```
simulations = numpy.zeros(runs)for run in range(runs):
  simulations[run] = random_walk(1000000.0)[days-1]
q = numpy.percentile(simulations, 5)
plt.hist(simulations, density=True, bins=30, histtype='stepfilled', alpha=0.5)
plt.figtext(0.6, 0.8, "Start price: 1000000€")
plt.figtext(0.6, 0.7, "Mean final price: \{::.3\} \in".format(simulations.mean()))
plt.figtext(0.6, 0.6, "VaR(0.95): {:.3} \mathcal{E}".format(10 - q))
plt.figtext(0.15, 0.6, "q(0.95): {:.3}\in".format(q))
plt.axvline(x=q, linewidth=4, color='r')
plt.title("Final price distribution after {} days".format(days), weight='bold');
```
p.show()

#### **ANOS 2010-2018 (01-01-2010 A 01-01-2019):**

import numpy import scipy.stats import matplotlib.pyplot as plt

import pandas import pylab as p import pandas as pd p.show() from datetime import datetime

data = pd.read\_csv('DEXUSEU.csv')

EURUSD = data['DEXUSEU'] EURUSD.plot() plt.title("EURUSD 2010-2018", weight='bold');

 $fig = plt.figure()$ fig.set\_size\_inches(10,3) EURUSD.pct\_change().plot() plt.title("EURUSD daily returns 2010-2018", weight='bold'); p.show()

EURUSD.pct\_change().hist(bins=50, density=True, histtype='stepfilled', alpha=0.5) plt.title("Histogram of EURUSD 2010-2018", weight='bold') EURUSD.pct\_change().std() p.show()

```
Q = EURUSD.pct_change().dropna()scipy.stats.probplot(Q, dist=scipy.stats.norm, plot=plt.figure().add_subplot(111))
plt.title("Normal QQ-plot of EURUSD daily returns 2010-2018", weight="bold");
```
p.show()

```
tdf, tmean, tsigma = scipy.stats.t.fit(Q)
scipy.stats.probplot(Q, dist=scipy.stats.t, sparams=(tdf, tmean, tsigma), 
plot=plt.figure().add_subplot(111))
plt.title("Student QQ-plot of EURUSD daily returns 2010-2018", weight="bold");
p.show()
```

```
stock = data['DEXUSEU']
returns = stock.pct_change().dropna()
mean = returns_mean()sigma = returns.stdout()tdf, tmean, tsigma = scipy.stats.t.fit(returns)returns.hist(bins=40, density=True, histtype='stepfilled', alpha=0.5)
plt.title("Daily returns on EURUSD, 2010-2018", weight="bold");
p.show()
```

```
q1=returns.quantile(0.05)
print(q1)
```

```
q11=returns.quantile(0.025)
print(q11)
q111=returns.quantile(0.01)
print(q111)support = numpy.linalg (returns.min(), returns.max(), 100)returns.hist(bins=40, density=True, histtype='stepfilled', alpha=0.5);
plt.plot(support, scipy.stats.t.pdf(support, loc=tmean, scale=tsigma, df=tdf), "r-")
plt.title("Daily change in EURUSD over 2010–2018 (%)", weight='bold');
p.show() 
q2=scipy.stats.norm.ppf(0.05, mean, sigma)
print(q2)days = 2347 # time horizon
dt = 1/fload/day)sigma = 0.005544 # volatility
mu = -0.0000845249 # drift (average growth rate)
def random_walk(startprice):
  price = \text{numpy}.\text{zeros}(days)shock = \text{numpy}.\text{zeros}(days)price[0] = startprice for i in range(1, days):
     shock[i] = \text{numpy.random.normal}(loc=mu * dt, scale=sigma * numpy.sqrt(dt))price[i] = max(0, price[i-1] + shock[i] * price[i-1]) return price
for run in range(30):
   plt.plot(random_walk(1000000.0))
plt.xlabel("Time")
plt.ylabel("Price");
p.show()
runs = 10000simulations = numpy.zeros(runs)
for run in range(runs):
  simulations[run] = random_walk(1000000.0)[days-1]
q = numpy.percentile(simulations, 1)
plt.hist(simulations, density=True, bins=30, histtype='stepfilled', alpha=0.5)
plt.figtext(0.6, 0.8, "Start price: 1000000€")
plt.figtext(0.6, 0.7, "Mean final price: {:.3}€".format(simulations.mean()))
plt.figtext(0.6, 0.6, "VaR(0.99): {:.3}\epsilon".format(10 - q))
plt.figtext(0.15, 0.6, "q(0.99): \{::3\} \in".format(q))
plt.axvline(x=q, linewidth=4, color='r')
plt.title("Final price distribution after {} days".format(days), weight='bold');
```
#### p.show()

```
simulations = numpy.zeros(runs)for run in range(runs):
  simulations[run] = random_walk(1000000.0)[days-1]q = numpy.percentile(simulations, 2.5)
plt.hist(simulations, density=True, bins=30, histtype='stepfilled', alpha=0.5)
plt.figtext(0.6, 0.8, "Start price: 1000000€")
plt.figtext(0.6, 0.7, "Mean final price: \{::3\} \in".format(simulations.mean()))
plt.figtext(0.6, 0.6, "VaR(0.975): {:.3}\mathcal{E}".format(10 - q))
plt.figtext(0.15, 0.6, "q(0.975): \{::3\} \in".format(q))
plt.axvline(x=q, linewidth=4, color='r')
plt.title("Final price distribution after {} days".format(days), weight='bold');
```
p.show()

```
simulations = numpy.zeros(runs)for run in range(runs):
  simulations[run] = random\_walk(1000000.0)[days-1]q = numpy.percentile(simulations, 5)
plt.hist(simulations, density=True, bins=30, histtype='stepfilled', alpha=0.5)
plt.figtext(0.6, 0.8, "Start price: 1000000€")
plt.figtext(0.6, 0.7, "Mean final price: \{::.3\} \in".format(simulations.mean()))
plt.figtext(0.6, 0.6, "VaR(0.95): \{::3\} \in".format(10 - q))
plt.figtext(0.15, 0.6, "q(0.95): {:.3} \mathcal{E}".format(q))
plt.axvline(x=q, linewidth=4, color='r')
plt.title("Final price distribution after {} days".format(days), weight='bold');
```
p.show()

# **ANEXO C**

No anexo C poderá ser encontrado o código de programação em **Matlab**, cujo objetivo é o de efetuar o *Backtesting* aos modelos encontrados através da simulação de Monte Carlo e do método de *Bootstrapping*, para o estudo da volatilidade e risco da taxa de câmbio EUR/USD. O programa neste Anexo C foi alterado pela Professora Doutora Diana Aldea Mendes.

## **ANO 2018 (01-01-2018 A 01-01-2019):**

load DEXUSEU\_matlab.csv;

sp=DEXUSEU\_matlab(:,2); %load VaRExampleData.mat  $Returns = price2ret(sp);$ DateReturns=1:2346;  $SampleSize = length(Returns);$ 

TestWindowStart  $= 2085$ ; TestWindow = TestWindowStart : SampleSize; EstimationWindowSize =  $261$ ;

 $pVaR = [0.05 \ 0.025 \ 0.01];$ 

 $Zscore = norminv(pVaR);$  $Normal95 = zeros(length(TestWindow), 1);$ Normal97 = zeros(length(TestWindow),1);  $Normal99 = zeros(length(TestWindow),1);$ 

for  $t = TestWindow$  $i = t - TestWindowStart + 1$ ; EstimationWindow =  $t$ -EstimationWindowSize: $t$ -1; Sigma = std(Returns(EstimationWindow)); Normal $95(i) = -Zscore(1)*Sigma;$ Normal $97(i) = -Zscore(2)*Sigma;$ Normal $99(i) = -Zscore(3)*Sigma;$ 

end

figure; plot(DateReturns(TestWindow),[Normal95 Normal97 Normal99]) xlabel('Date') ylabel('VaR') legend({'95% Confidence Level','97.5% Confidence Level','99% Confidence Level'},'Location','Best') title('VaR Estimation Using the Normal MC Distribution Method')

```
Historical95 = zeros(length(TestWindow),1);Historical97 = zeros(length(TestWindow),1);Historical99 = zeros(length(TestWindow),1);
```

```
for t = TestWindowi = t - TestWindowStart + 1;
   EstimationWindow = t-EstimationWindowSize:t-1;
  X = Returns(EstimationWindow);Historical95(i) = -quantile(X, pVaR(1));Historical97(i) = -quantile(X, pVaR(2));
  Historical99(i) = -quantile(X, pVaR(3));
```
end

```
figure;
plot(DateReturns(TestWindow),[Historical95 Historical97 Historical99])
ylabel('VaR')
xlabel('Date')
legend({'95% Confidence Level','97.5% Confidence Level','99% Confidence 
Level'},'Location','Best')
title('VaR Estimation Using the Historical Bootstrapping Simulation Method')
```

```
Lambda = 0.94;
Sigma = zeros(length(Returns),1);Sigma(1) = Returns(1)^2;
```

```
for i = 2: (TestWindowStart-1)
  Sigma2(i) = (1-Lambda) * Returns(i-1)<sup>2</sup> + Lambda * Sigma2(i-1);
end
```

```
Zscore = norminv(pVaR);EWMA95 = zeros(length(TestWindow),1);EWMA97 = zeros(length(TestWindow),1);EWMA99 = zeros(length(TestWindow),1);
```

```
for t = TestWindowk = t - TestWindowStart + 1:
  Sigma2(t) = (1-Lambda) * Returns(t-1)<sup>2</sup> + Lambda * Sigma2(t-1);
  Sigma = sqrt(Sigma2(t));EWMA95(k) = -Zscore(1)*Sigma;EWMA97(k) = -Zscore(2)*Sigma;EWMA99(k) = -Zscore(3)*Sigma;
```
end

```
figure;
plot(DateReturns(TestWindow),[EWMA95 EWMA97 EWMA99])
ylabel('VaR')
xlabel('Date')
```
legend({'95% Confidence Level','97.5% Confidence Level','99% Confidence Level'},'Location','Best') title('VaR Estimation Using the EWMA Method')

ReturnsTest = Returns(TestWindow); DatesTest = DateReturns(TestWindow); figure; plot(DatesTest,[ReturnsTest -Normal95 -Historical95 -EWMA95]) ylabel('VaR') xlabel('Date') legend({'Returns','NormalMC','Historical','EWMA'},'Location','Best') title('Comparison of returns and VaR at 95% for different models')

figure; plot(DatesTest,[ReturnsTest -Normal99 -Historical99 -EWMA99]) ylabel('VaR') xlabel('Date') legend({'Returns','NormalMC','Historical','EWMA'},'Location','Best') title('Comparison of returns and VaR at 99% for different models')

vbt = varbacktest(ReturnsTest,[Normal95 Normal97 Normal99],'PortfolioID','S&P','VaRID',... {'Normal95','Normal97.5','Normal99'},'VaRLevel',[0.95 0.975 0.99]); summary(vbt)

runtests(vbt)

vbt = varbacktest(ReturnsTest,[Normal95 Historical95 EWMA95 Normal97 Historical97 EWMA97 Normal99 Historical99 ...

EWMA99],'PortfolioID','EurUSA','VaRID',{'Normal95','Historical95','EWMA95','Normal97','H istorical97','EWMA97',...

 'Normal99','Historical99','EWMA99'},'VaRLevel',[0.95 0.95 0.95 0.975 0.975 0.975 0.99 0.99 0.99]);

runtests(vbt)

#### **ANOS 2010-2018 (01-01-2010 A 01-01-2019):**

load DEXUSEU.csv;

sp=DEXUSEU(:,2); %load VaRExampleData.mat  $R$ eturns = price $2$ ret(sp); DateReturns=1:2346;  $SampleSize = length(Returns);$ 

TestWindowStart  $= 1000$ ;
TestWindow = TestWindowStart : SampleSize; EstimationWindowSize  $= 300$ ;

```
pVaR = [0.05 \ 0.025 \ 0.01];
```
 $Zscore = norminv(pVaR);$  $Normal95 = zeros(length(TestWindow),1);$  $Normal97 = zeros(length(TestWindow), 1);$  $Normal99 = zeros(length(TestWindow), 1);$ 

```
for t = TestWindowi = t - TestWindowStart + 1:
```

```
 EstimationWindow = t-EstimationWindowSize:t-1;
 Sigma = std(Returns(EstimationWindow));
Normal95(i) = -Zscore(1)*Sigma;Normal97(i) = -Zscore(2)*Sigma;Normal99(i) = -Zscore(3)*Sigma;
```
end

```
figure;
   plot(DateReturns(TestWindow),[Normal95 Normal97 Normal99])
   xlabel('Date')
   ylabel('VaR')
   legend({'95% Confidence Level','97.5% Confidence Level','99% Confidence 
Level'},'Location','Best')
   title('VaR Estimation Using the Normal MC Distribution Method')
```

```
Historical95 = zeros(length(TestWindow),1);Historical97 = zeros(length(TestWindow),1);Historical99 = zeros(length(TestWindow),1);
```

```
for t = TestWindowi = t - TestWindowStart + 1;EstimationWindow = t-EstimationWindowSize:t-1:
  X = Returns(EstimationWindow);Historical95(i) = -quantile(X, pVaR(1));
  Historical97(i) = -quantile(X,pVaR(2));
  Historical99(i) = -quantile(X,pVaR(3));
end
figure;
```

```
plot(DateReturns(TestWindow),[Historical95 Historical97 Historical99])
   ylabel('VaR')
   xlabel('Date')
   legend({'95% Confidence Level','97.5% Confidence Level','99% Confidence 
Level'},'Location','Best')
```
title('VaR Estimation Using the Historical Bootstrapping Simulation Method')

```
Lambda = 0.94:
   Sigma = zeros(length(Returns),1);Sigma2(1) = Returns(1)^2;for i = 2: (TestWindowStart-1)
     Sigma2(i) = (1-Lambda) * Returns(i-1)^2 + Lambda * Sigma2(i-1);
   end
   Zscore = norminv(pVaR);EWMA95 = zeros(length(TestWindow),1);EWMA97 = zeros(length(TestWindow),1);EWMA99 = zeros(length(TestWindow),1);for t = TestWindowk = t - TestWindowStart + 1;Sigma2(t) = (1-Lambda) * Returns(t-1)^2 + Lambda * Sigma2(t-1);
     Sigma = sqrt(Sigma2(t));EWMA95(k) = -Zscore(1)*Sigma;EWMA97(k) = -Zscore(2)*Sigma;EWMA99(k) = -Zscore(3)*Sigma;end
   figure;
   plot(DateReturns(TestWindow),[EWMA95 EWMA97 EWMA99])
   ylabel('VaR')
   xlabel('Date')
   legend({'95% Confidence Level','97.5% Confidence Level','99% Confidence 
Level'},'Location','Best')
  title('VaR Estimation Using the EWMA Method')
   ReturnsTest = Returns(TestWindow);
   DatesTest = DateReturns(TestWindow);
   figure;
  plot(DatesTest,[ReturnsTest -Normal95 -Historical95 -EWMA95])
   ylabel('VaR')
   xlabel('Date')
   legend({'Returns','NormalMC','Historical','EWMA'},'Location','Best')
   title('Comparison of returns and VaR at 95% for different models')
   figure;
   plot(DatesTest,[ReturnsTest -Normal99 -Historical99 -EWMA99])
```
ylabel('VaR') xlabel('Date')

legend({'Returns','NormalMC','Historical','EWMA'},'Location','Best') title('Comparison of returns and VaR at 99% for different models')

vbt = varbacktest(ReturnsTest,[Normal95 Normal97 Normal99],'PortfolioID','S&P','VaRID',... {'Normal95','Normal97.5','Normal99'},'VaRLevel',[0.95 0.975 0.99]); summary(vbt)

runtests(vbt)

vbt = varbacktest(ReturnsTest,[Normal95 Historical95 EWMA95 Normal97 Historical97 EWMA97 Normal99 Historical99 ...

EWMA99],'PortfolioID','EurUSA','VaRID',{'Normal95','Historical95','EWMA95','Normal97','H istorical97','EWMA97',...

 'Normal99','Historical99','EWMA99'},'VaRLevel',[0.95 0.95 0.95 0.975 0.975 0.975 0.99 0.99 0.99]);

runtests(vbt)